# **Program Optimization Through Loop Vectorization**

María Garzarán, Saeed Maleki William Gropp and David Padua

*Department of Computer Science University of Illinois at Urbana-Champaign*

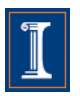

#### **Program Optimization Through Loop Vectorization**

Materials for this tutorial can be found: <http://polaris.cs.uiuc.edu/~garzaran/pldi-polv.zip>

#### Questions? Send an email to garzaran@uiuc.edu

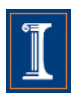

# **Topics covered in this tutorial**

- What are the microprocessor vector extensions or SIMD (Single Instruction Multiple Data Units)
- How to use them
	- Through the compiler via automatic vectorization
		- Manual transformations that enable vectorization
		- Directives to guide the compiler
	- Through intrinsics
- Main focus on vectorizing through the compiler.
	- Code more readable
	- Code portable

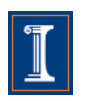

# **Outline**

- 1. Intro
- 2. Data Dependences (Definition)
- 3. Overcoming limitations to SIMD-Vectorization
	- Data Dependences
	- Data Alignment
	- Aliasing
	- Non-unit strides
	- Conditional Statements
- 4. Vectorization with intrinsics

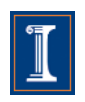

### **Simple Example**

• Loop vectorization transforms a program so that the same operation is performed at the same time on several vector elements

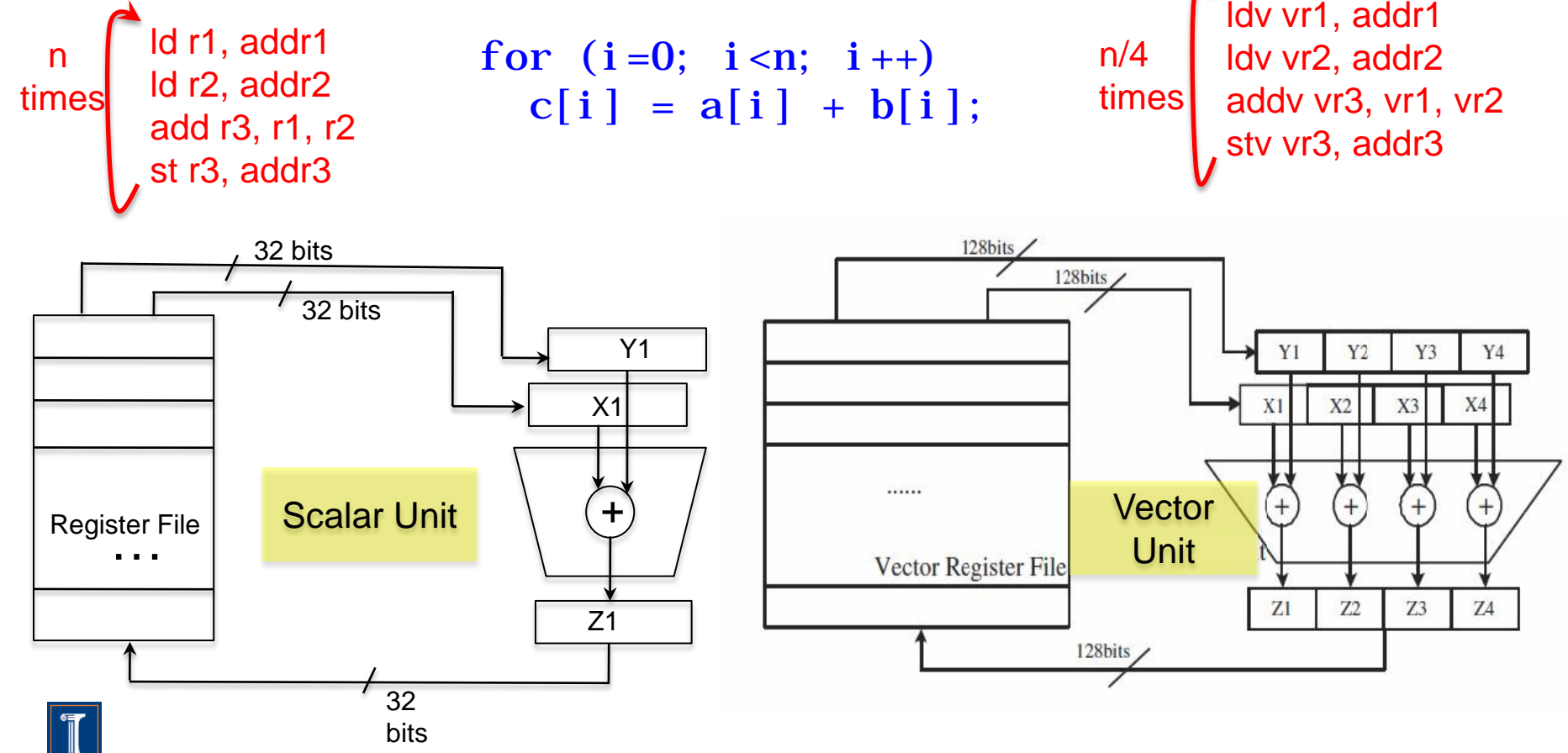

#### **SIMD Vectorization**

- The use of SIMD units can speed up the program.
- Intel SSE and IBM Altivec have 128-bit vector registers and functional units
	- 4 32-bit single precision floating point numbers
	- 2 64-bit double precision floating point numbers
	- 4 32-bit integer numbers
	- 2 64 bit integer
	- 8 16-bit integer or shorts
	- 16 8-bit bytes or chars
- Assuming a single ALU, these SIMD units can execute 4 single precision floating point number or 2 double precision operations in the time it takes to do only one of these operations by a scalar unit.

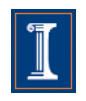

#### **Executing Our Simple Example**

S000

for  $(i=0; i < n; i++)$  $c[i] = a[i] + b[i];$ 

**Intel Nehalem Exec. Time scalar code:** 6.1 **Exec. Time vector code:** 3.2 **Speedup:** 1.8

**IBM Power 7 Exec. Time scalar code:** 2.1 **Exec. Time vector code:** 1.0 **Speedup:** 2.1

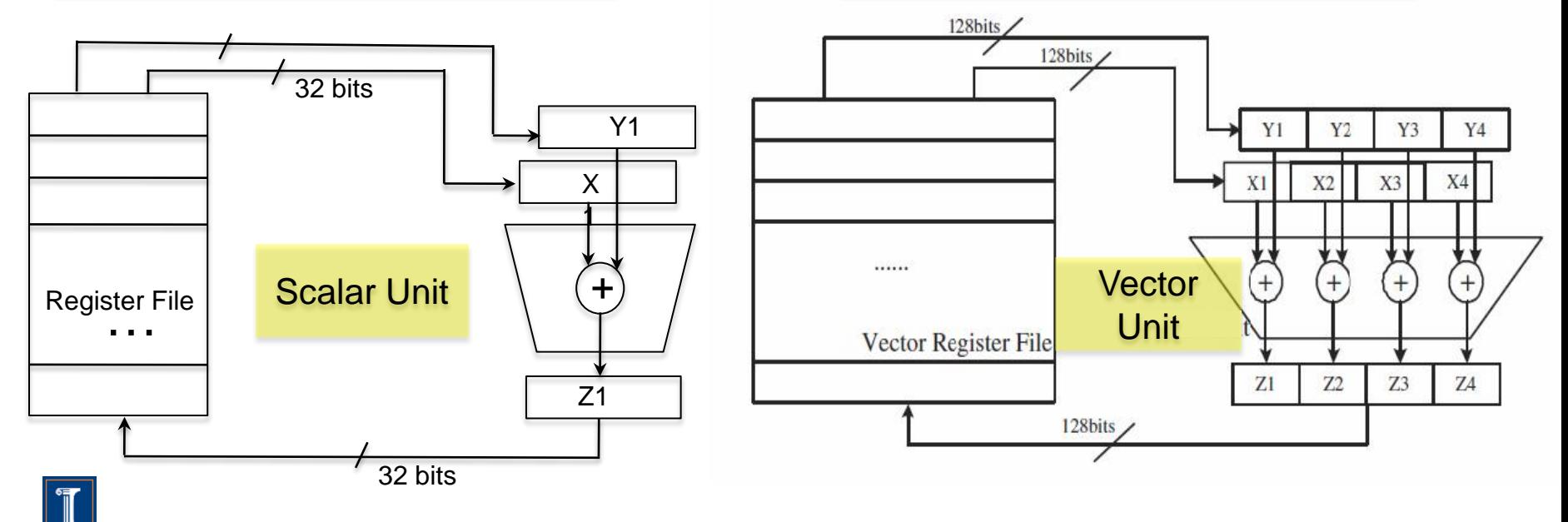

#### **How do we access the SIMD units?**

- Three choices
	- 1. C code and a vectorizing compiler

1. Macros or Vector Intrinsics

for (i = 0; i 
$$
l \in \text{LEN}
$$
; i++)  
c[i] = a[i] + b[i];

void example(){ \_\_m128 rA, rB, rC; for (int i = 0; i <LEN; i+=4){ rA = \_mm\_load\_ps(&a[i]); rB = \_mm\_load\_ps(&b[i]); rC = \_mm\_add\_ps(rA,rB); \_mm\_store\_ps(&C[i], rC); }}

1. Assembly Language

```
 ..B8.5 
   movaps a(, \sqrt[6]{r}dx, 4), \sqrt[6]{x}mm0addps b(, \sqrt{r}dx, 4), \sqrt{r}xmm0
  movaps \frac{\%xmm0}{\circ}, c(, \frac{\%r}{\circ}dx, 4)
   addq $4, %rdx
   cmpq $rdi, %rdx
  jl ..B8.5
```
#### **Why should the compiler vectorize?**

- 1. Easier
- 2. Portable across vendors and machines
	- Although compiler directives differ across compilers
- 3. Better performance of the compiler generated code
	- Compiler applies other transformations

Compilers make your codes (almost) machine independent

#### But, compilers fail:

- Programmers need to provide the necessary information
- Programmers need to transform the code

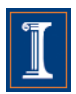

#### **How well do compilers vectorize?**

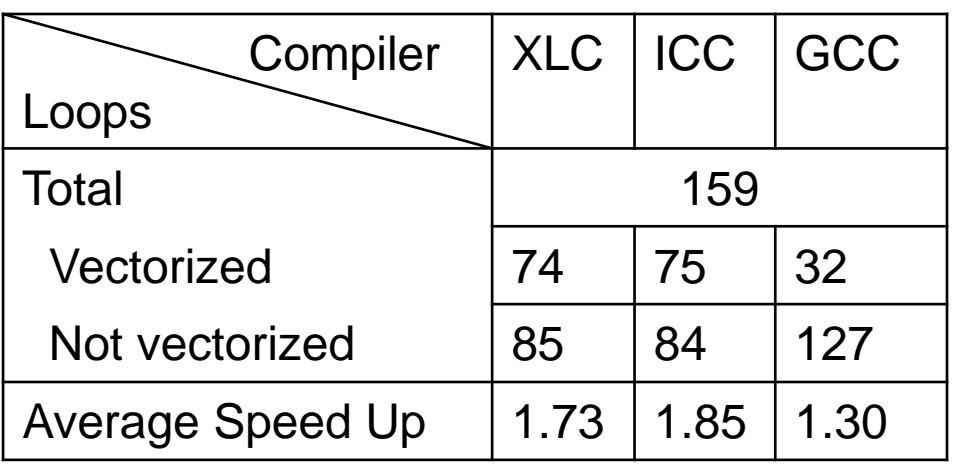

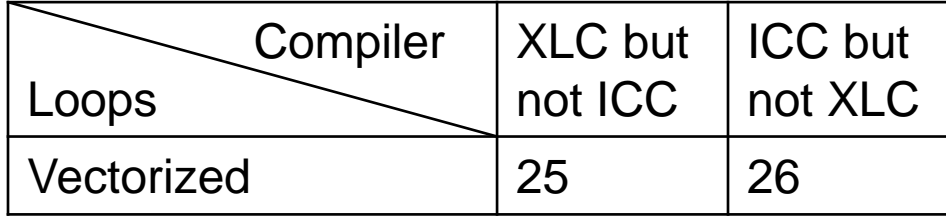

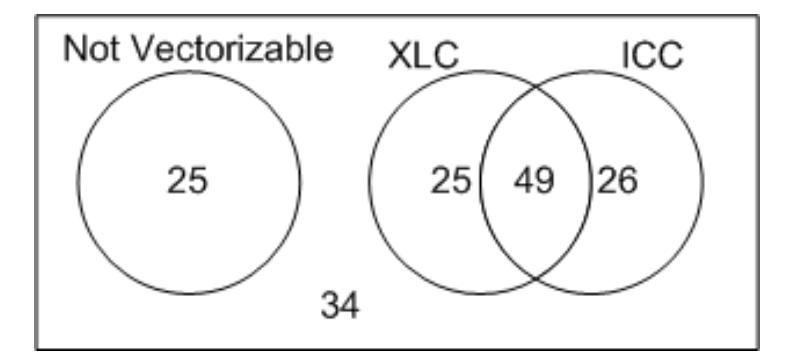

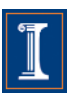

### **How well do compilers vectorize?**

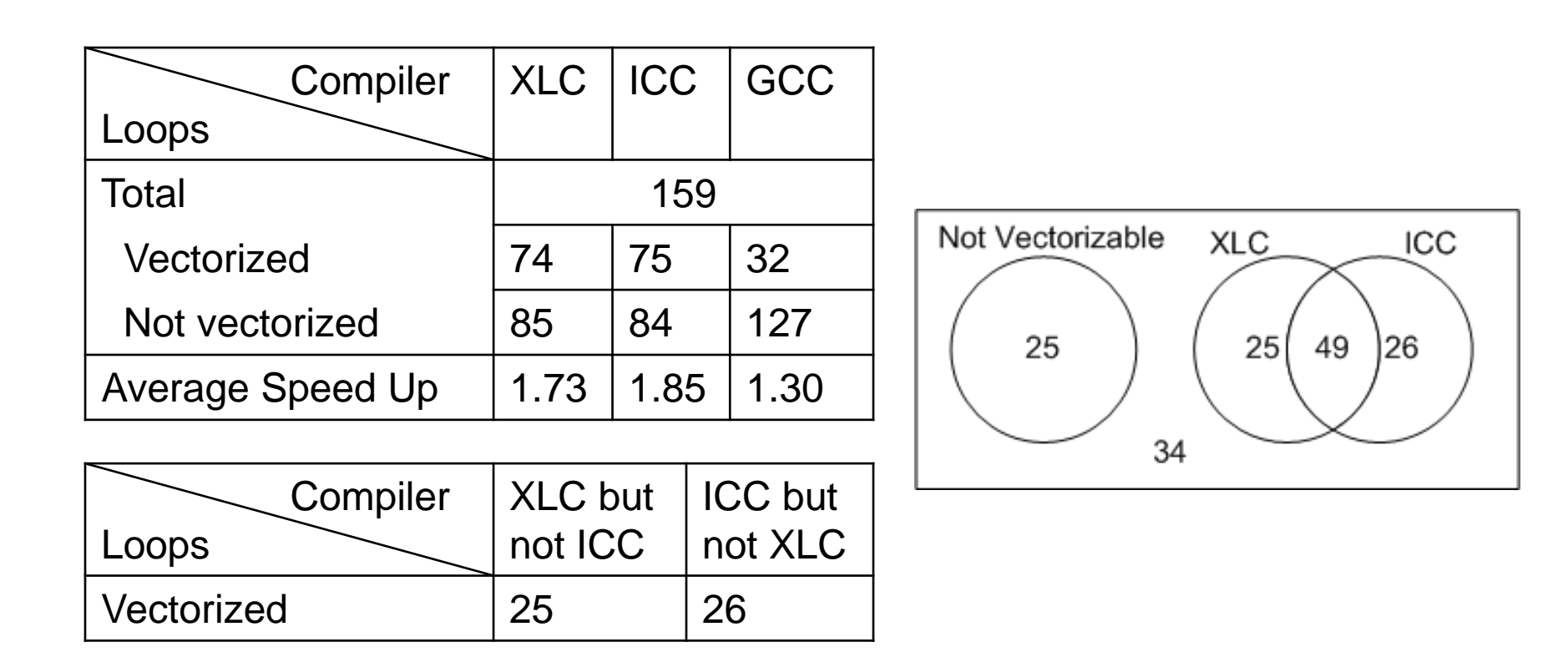

By adding manual vectorization the average speedup was 3.78 (versus 1.73 obtained by the XLC compiler)

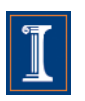

#### **How much programmer intervention?**

- Next, three examples to illustrate what the programmer may need to do:
	- Add compiler directives
	- Transform the code
	- Program using vector intrinsics

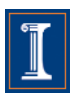

#### **Experimental results**

- The tutorial shows results for two different platforms with their compilers:
	- Report generated by the compiler
	- Execution Time for each platform

Platform 1: Intel Nehalem Intel Core i7 CPU 920@2.67GHz Intel ICC compiler, version 11.1 OS Ubuntu Linux 9.04

Platform 2: IBM Power 7 IBM Power 7, 3.55 GHz IBM xlc compiler, version 11.0 OS Red Hat Linux Enterprise 5.4

The examples use single precision floating point numbers

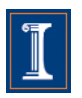

### **Compiler directives**

```
void test(float* A, float* B, float* C, float* D, float* E)
{ 
  for (int i = 0; i <LEN; i^{+}) {
   A[i] = B[i] + C[i] + D[i] + E[i]; }
}
```
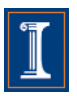

#### **Compiler directives**

#### S1111 S1111 S1111

```
void test(float* A, float* B, float* 
C. float * D, float * E{ 
  for (int i = 0; i <LEN; i+1}
   A[i] = B[i] + C[i] + D[i] + E[i]; }
}
```
#### S1111

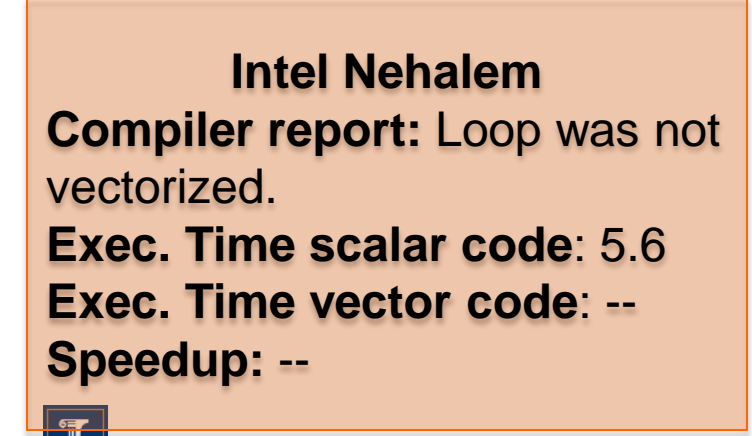

void test(float\* restrict A, float\* restrict  $B$ , float\* \_\_restrict\_\_ C, float\* \_\_restrict\_\_ D, float\* restrict  $E$ ) { for (int i = 0; i <LEN; i++){ A[i]=B[i]+C[i]+D[i]+E[i]; } }<br>
S1111

**Intel Nehalem Compiler report:** Loop was vectorized. **Exec. Time scalar code**: 5.6 **Exec. Time vector code**: 2.2 **Speedup:** 2.5

#### **Compiler directives**

#### S1111 S1111 S1111

```
void test(float* A, float* B, float* 
C, float* D, float* E)
{ 
  for (int i = 0; i <LEN; i^{+1}) {
   A[i] = B[i] + C[i] + D[i] + E[i]; }
}
```
#### S1111

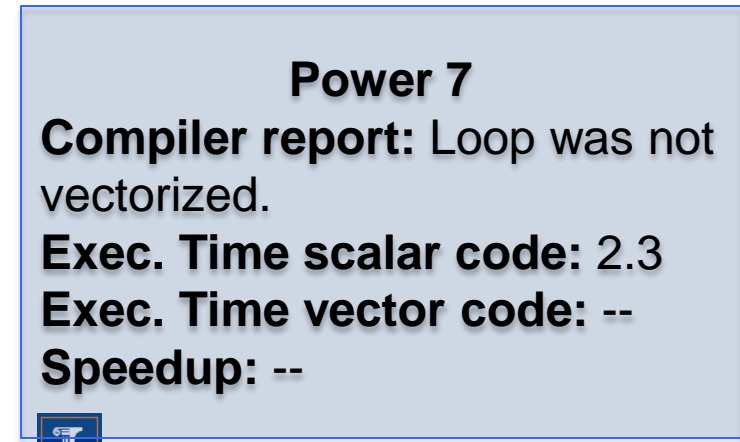

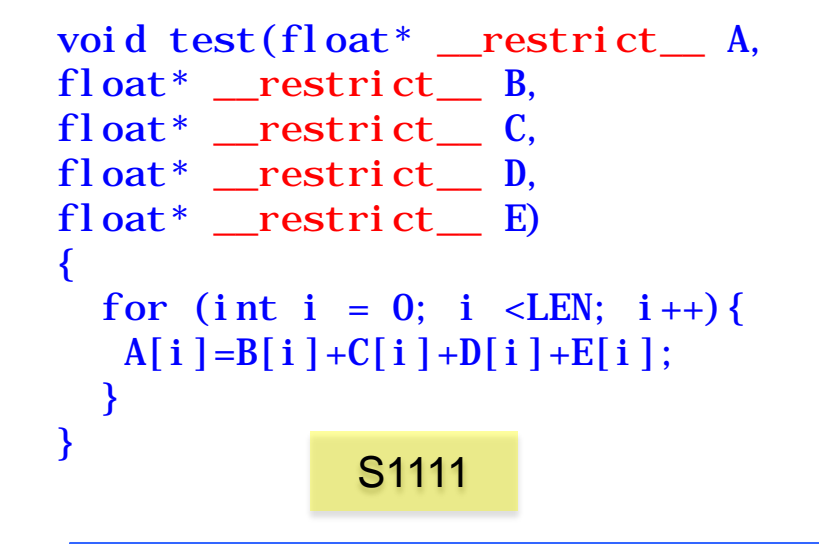

#### **Power 7**

**Compiler report:** Loop was vectorized. **Exec. Time scalar code:** 1.6 **Exec. Time vector code:** 0.6 **Speedup:** 2.7

### **Loop Transformations**

```
for (int i=0; i<LEN; i++){
 sum = (fload) 0.0;for (int j=0; j < LEN; j++)sum += A[j][i]; } 
 B[i] = \text{sum}; }
  j
          i
                   A
                   B
```

```
for (int i=0; i < size; i +) {
  sum[i] = 0;for (int j=0; j\leq i ze; j+1) {
     sum[i] += A[j][i]; } 
  B[i] = sum[i]; }
```
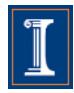

#### **Loop Transformations**

#### S136 S136\_1 S136\_1 S136\_2

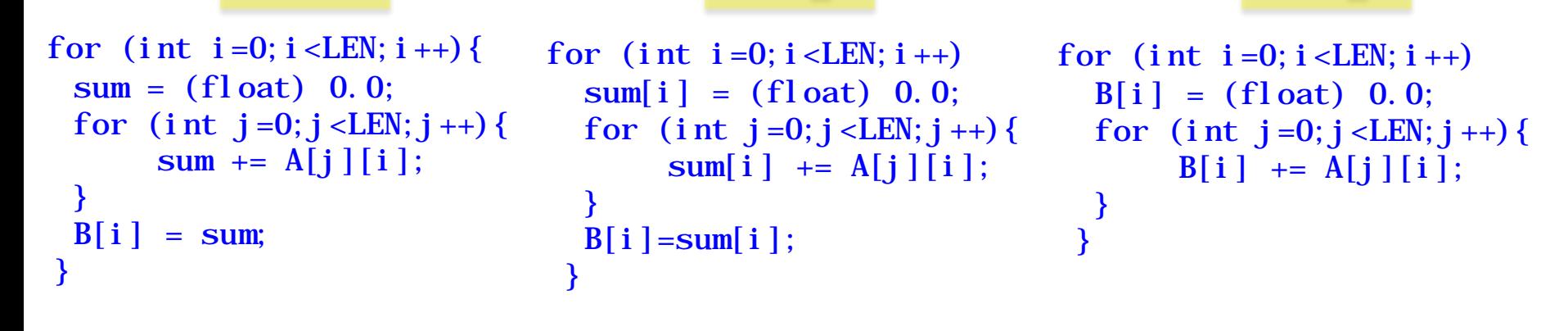

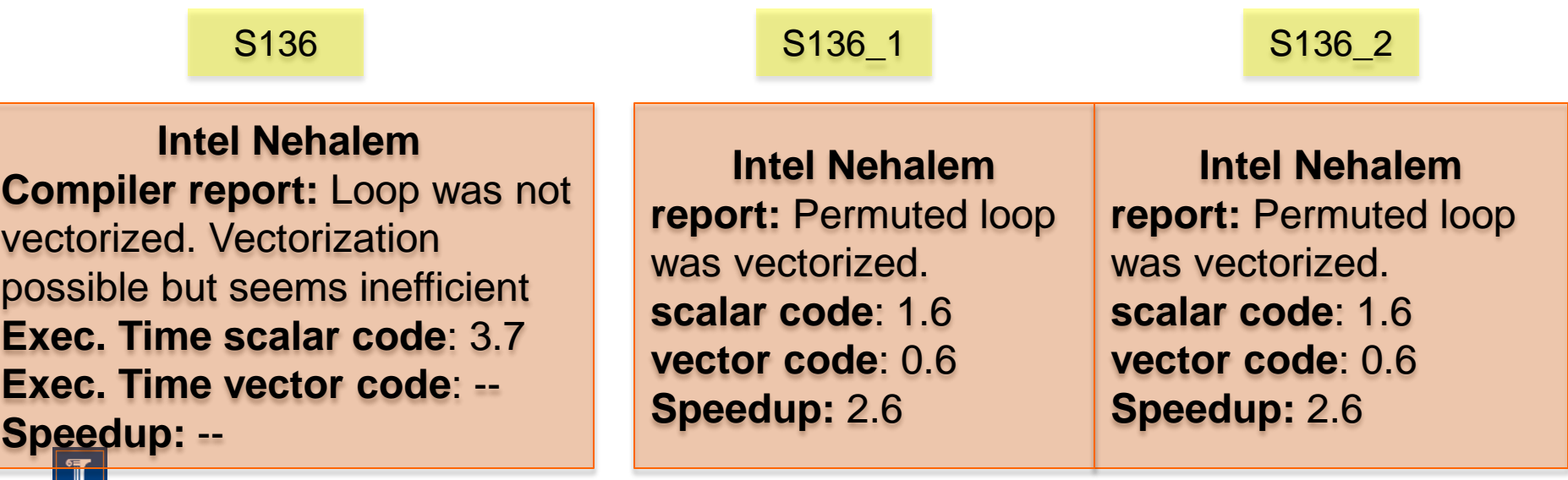

#### **Loop Transformations**

#### S136 S136\_1 S136\_1 S136\_2

**vector code:** 0.16

**Speedup:** 2.7

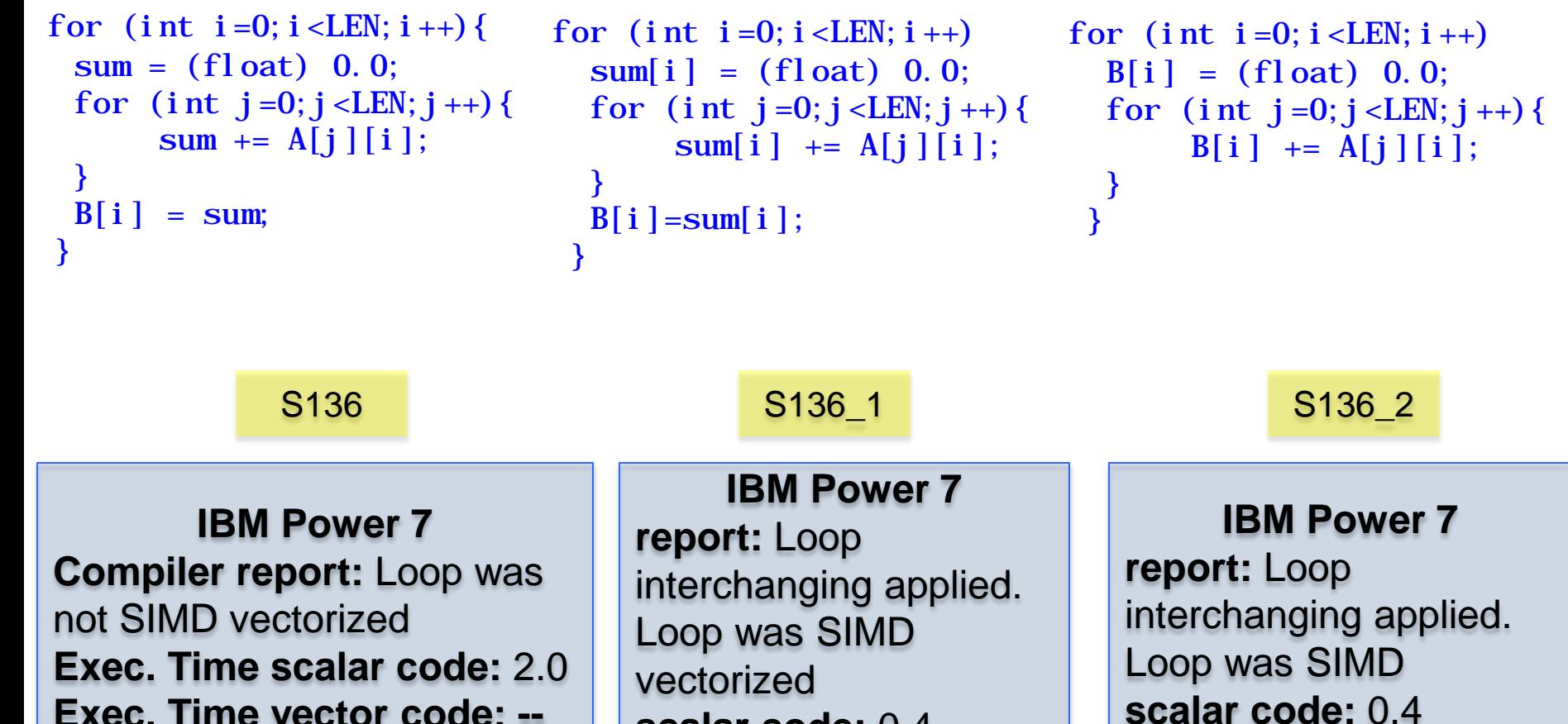

**Exec. Time vector code: -- Speedup: --**

19

**scalar code:** 0.4

**vector code:** 0.2

**Speedup:** 2.0

#### **Intrinsics (SSE)**

```
#include \leqxmmintrin.h>
#define n 1024
\text{\_}attribute_((aligned(16))) float a[n], b[n], c[n];
int main() {
m128 rA, rB, rC;
for (i = 0; i < n; i++)rA = \text{mm} \cdot \text{load} \cdot \text{ps}(\&a[i]);
   rB = \text{mm} \cdot \text{load} \cdot \text{ps}(\&b[i]);
   rC = \text{mm\_mul\_ps}(rA, rB);\text{mm\_store\_ps}(\&c[i], rC);}}
#define n 1024
{\bf (a} attribute ({\bf (a} igned({\bf 16}))) float {\bf a}[n], {\bf b}[n], {\bf c}[n];
int main() {
for (i = 0; i < n; i++) {
  c[i] = a[i] * b[i];}
}
```
### **Intrinsics (Altivec)**

```
#define n 1024
  _1attribute_((aligned(16))) float a[n], b[n], c[n];
...
for (int i=0; i < LEN; i++)c[i] = a[i] * b[i];vector float rA, rB, rC, r0; // Declares vector registers
r0 = vec\_xor(r0, r0); // Sets r0 to \{0, 0, 0, 0\}for (int i=0; i < LEN; i+=4){ // Loop stride is 4
  rA = vec_l d(0, \&a[i]); // Load values to rA
  rB = vec\_ld(0, \&b[i]); // Load values to rB
  rC = vec\_mad(rA, rB, r0); // rA and rB are multiplied
  vec_st(rC, 0, \&c[i]); // rC is stored to the c[i:i+3]
}
```
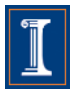

## **Outline**

- 1. Intro
- 2. Data Dependences (Definition)
- 3. Overcoming limitations to SIMD-Vectorization
	- Data Dependences
	- Data Alignment
	- Aliasing
	- Non-unit strides
	- Conditional Statements
- 4. Vectorization with intrinsics

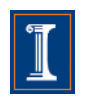

#### **Data dependences**

- The notion of dependence is the foundation of the process of vectorization.
- It is used to build a calculus of program transformations that can be applied manually by the programmer or automatically by a compiler.

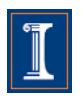

#### **Definition of Dependence**

- A statement S is said to be data dependent on statement T if
	- T executes before S in the original sequential/scalar program
	- S and T access the same data item
	- At least one of the accesses is a write.

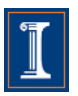

#### **Data Dependence**

#### Flow dependence (True dependence)

 $S1: X = A + B$  $S2: C = X+A$ 

#### Anti dependence

 $S1: A = X + B$  $S2: X = C + D$ 

#### Output dependence

 $S1: X = A + B$  $S2: X = C + D$ 

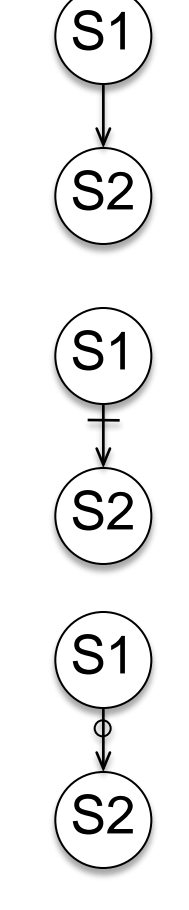

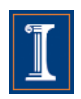

#### **Data Dependence**

- Dependences indicate an execution order that must be honored.
- Executing statements in the order of the dependences guarantee correct results.
- Statements not dependent on each other can be reordered, executed in parallel, or coalesced into a vector operation.

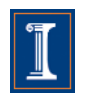

```
for (i=0; i < n; i++)S1 a[i] = b[i] + 1;S2 c[i] = a[i] + 2;}
```
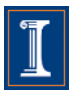

$$
\begin{aligned}\n &\text{for } (i = 0; i < n; i++)\{ \\
 &\text{S1} \quad a[i] = b[i] + 1; \\
 &\text{S2} \quad c[i] = a[i] + 2; \\
 &\text{if } a[i] = b[i] + 2; \\
 &\text{if } a[0] = b[0] + 1 \qquad \text{S1: } a[1] = b[1] + 1 \qquad \text{S1: } a[2] = b[2] + 1 \\
 &\text{S2: } c[0] = a[0] + 2 \qquad \text{S2: } c[1] = a[1] + 2 \qquad \text{S2: } c[2] = a[2] + 2\n \end{aligned}
$$

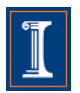

$$
\begin{array}{rcl}\n & \text{for} & \text{(i =0; i < n; i++) } \{ \\
 & S1 & a[i] & = b[i] + 1; \\
 & S2 & c[i] & = a[i] + 2; \\
 & & \text{if } i < 2; \\
 & & & \text{if } i < 3; \\
 & & & & \text{if } i < 4; \\
 & & & & & \text{if } i < 5; \\
 & & & & & \text{if } i < 5; \\
 & & & & & & \text{if } i < 5; \\
 & & & & & & \text{if } i < 5; \\
 & & & & & & \text{if } i < 5; \\
 & & & & & & \text{if } i < 5; \\
 & & & & & & & \text{if } i < 5; \\
 & & & & & & & \text{if } i < 5; \\
 & & & & & & & \text{if } i < 5; \\
 & & & & & & & \text{if } i < 5; \\
 & & & & & & & & \text{if } i < 5; \\
 & & & & & & & & \text{if } i < 5; \\
 & & & & & & & & \text{if } i < 5; \\
 & & & & & & & & \text{if } i < 5; \\
 & & & & & & & & \text{if } i < 5; \\
 & & & & & & & & & \text{if } i < 5; \\
 & & & & & & & & & \text{if } i < 5; \\
 & & & & & & & & & \text{if } i < 5; \\
 & & & & & & & & & \text{if } i < 5; \\
 & & & & & & & & & \text{if } i < 5; \\
 & & & & & & & & & \text{if } i < 5; \\
 & & & & & & & & & & \text{if } i < 5; \\
 & & & & & & & & & & \text{if } i < 5; \\
 & & & & & & & & & & \text{if } i < 5; \\
 & & & & & & & & & & \text{if } i < 5; \\
 & & & & & & & & & & \text{if } i < 5; \\
 & & & & & & & & & & \text{if } i < 5; \\
 & & & & & & & & & & \text{if } i < 5; \\
 & & & & & & & & & & \text{if } i < 5; \\
 & & & & & & & & & & & \text{if } i < 5; \\
 & & & & & &
$$

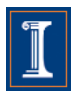

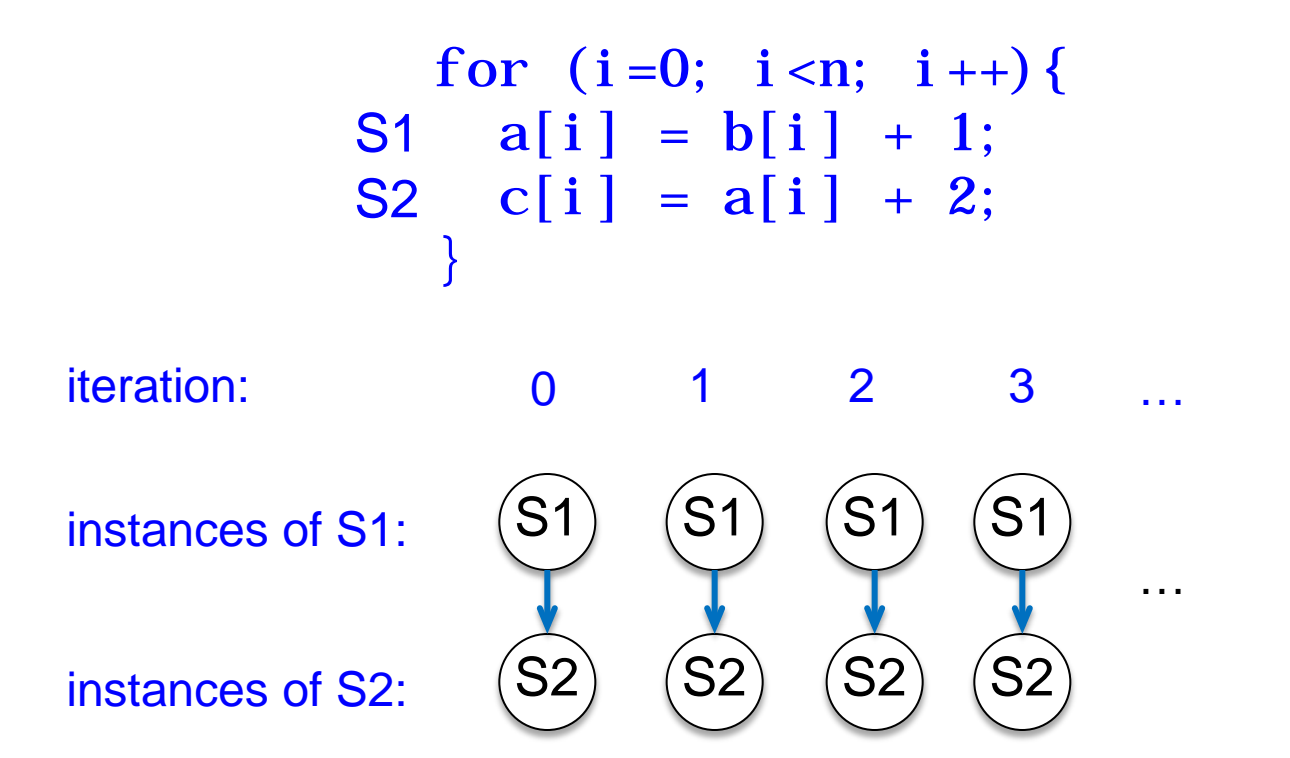

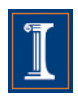

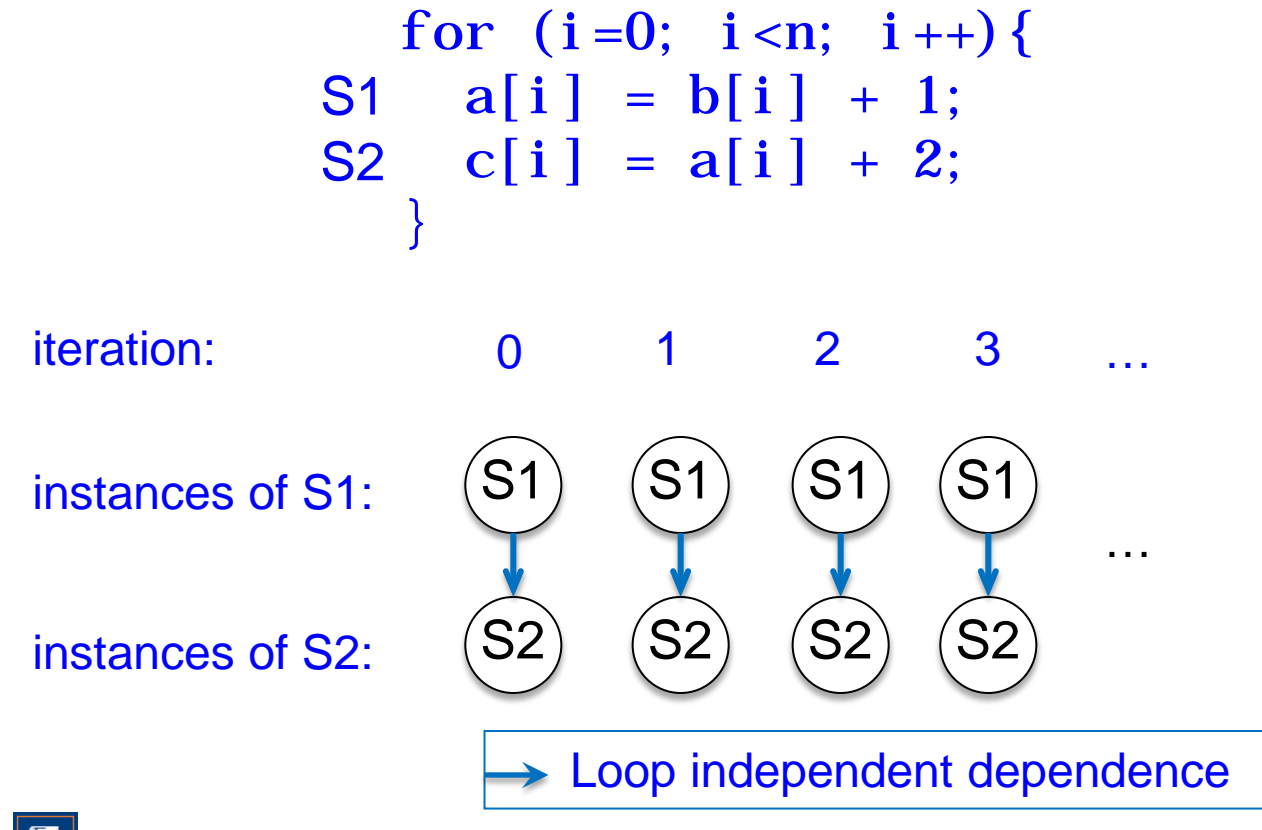

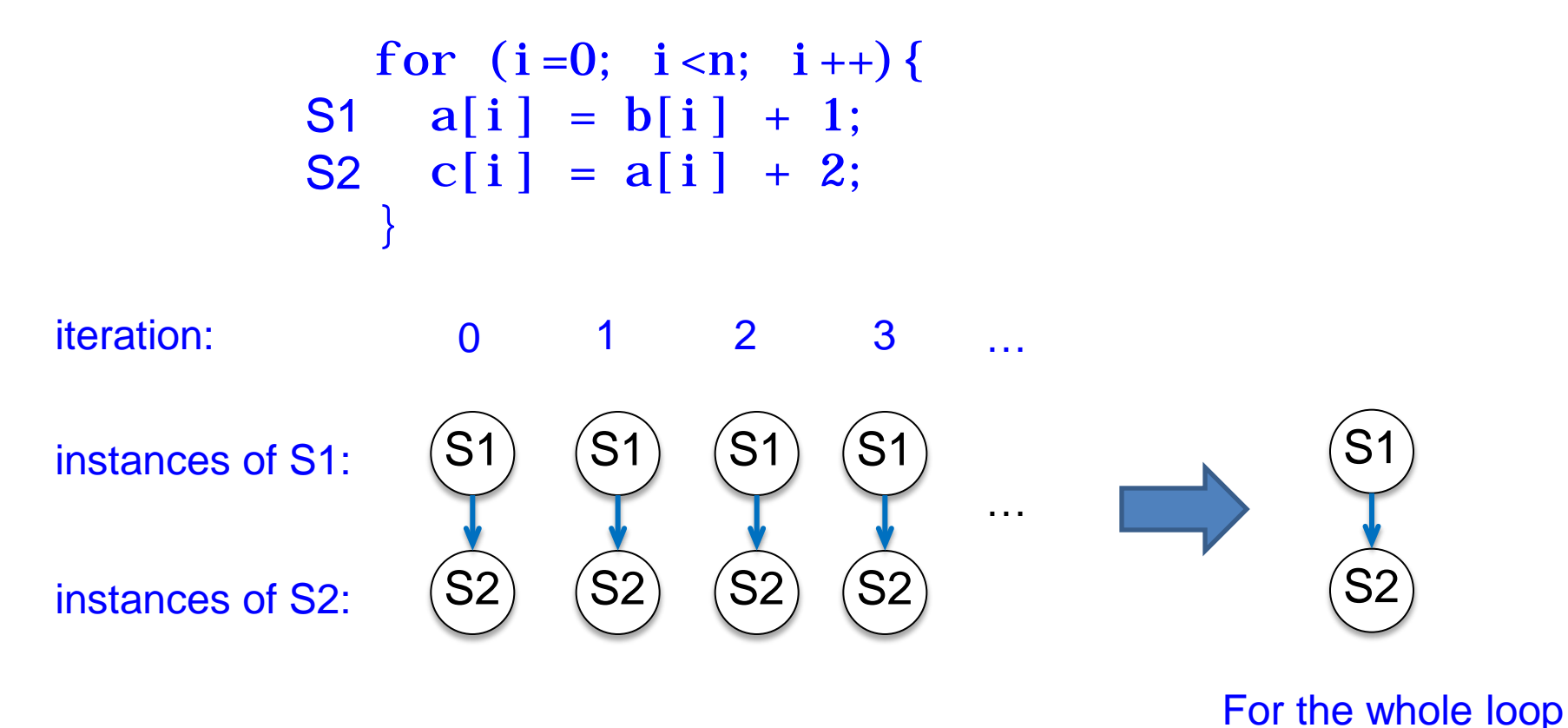

• Dependences in loops are easy to understand if loops are unrolled. Now the dependences are between statement "executions"

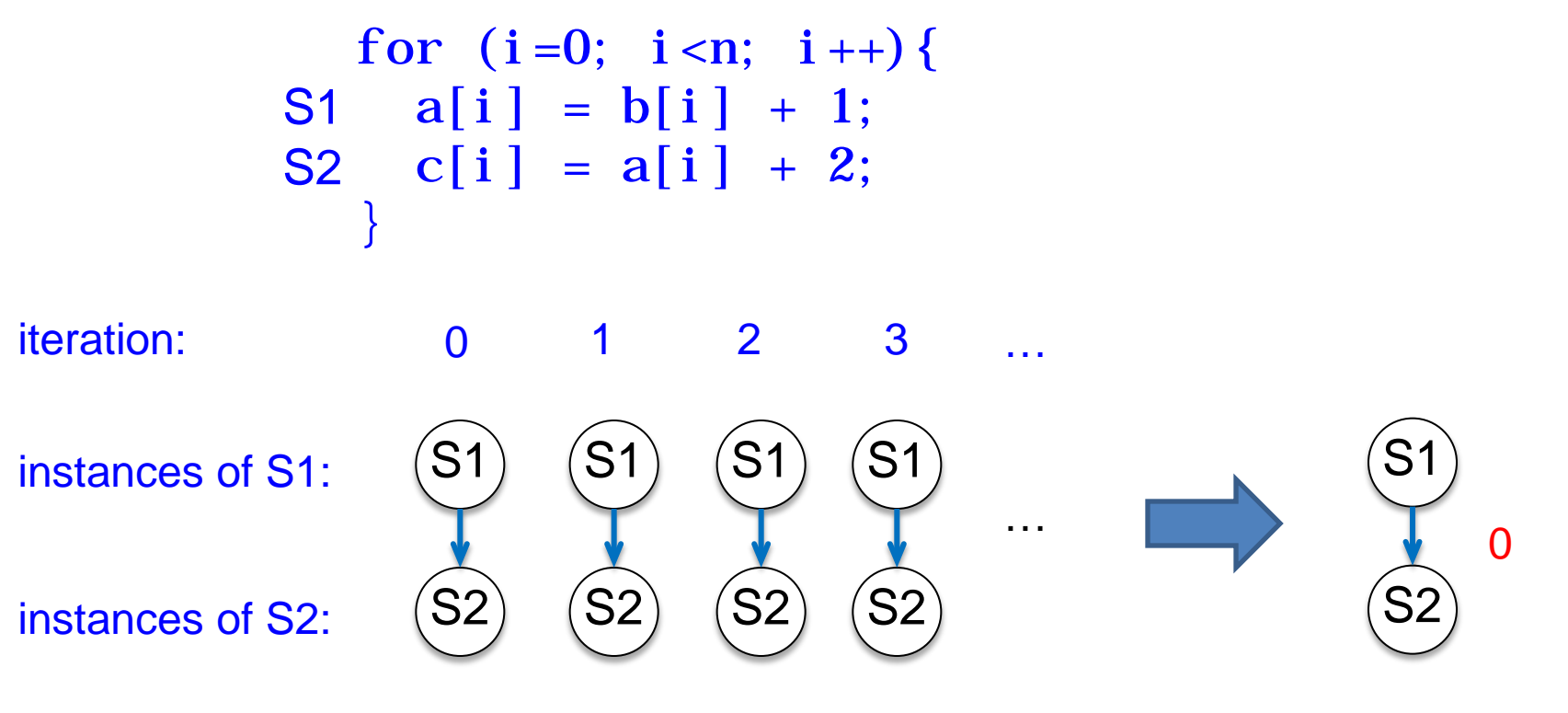

For the whole loop

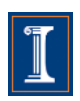

• Dependences in loops are easy to understand if loops are unrolled. Now the dependences are between statement "executions"

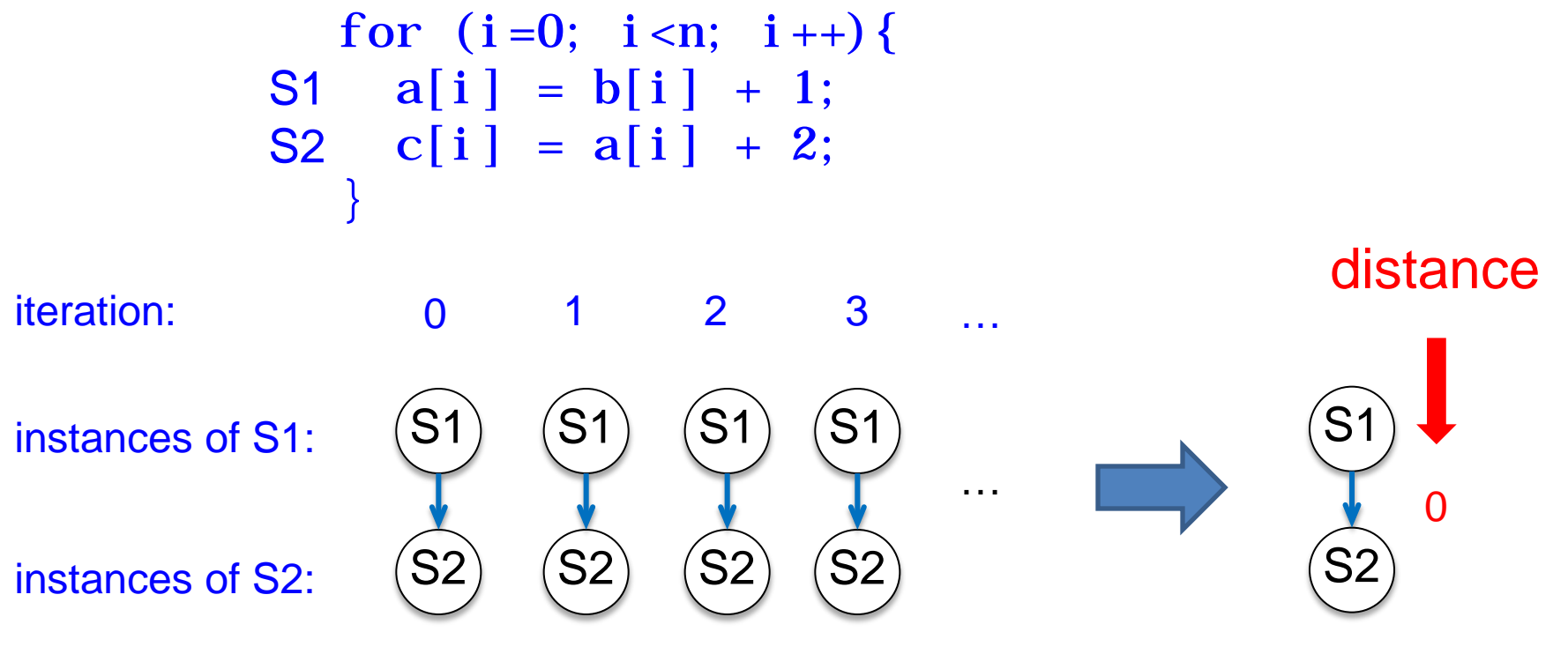

For the whole loop

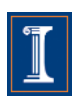

• Dependences in loops are easy to understand if loops are unrolled. Now the dependences are between statement "executions"

```
for (i=0; i \le n; i++)S1 a[i] = b[i] + 1;S2 c[i] = a[i] + 2;}
```
For the dependences shown here, we assume that arrays do not overlap in memory (no aliasing). Compilers must know that there is no aliasing in order to vectorize.

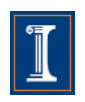

```
for (i=1; i < n; i++)S1 a[i] = b[i] + 1;S2 c[i] = a[i-1] + 2;}
```
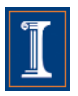
• Dependences in loops are easy to understand if loops are unrolled. Now the dependences are between statement "executions"

for (i=1; i<n; i++){ a[i] = b[i] + 1; c[i] = a[i-1] + 2; } S1 S2 i=1 i=2 i=3

S1:  $a[1] = b[1] + 1$ S2:  $c[1] = a[0] + 2$  $S1: a[2] = b[2] + 1$  $S2: c[2] \ge a[1] + 2$ S1:  $a[3] = b[3] + 1$  $S2: c[3] = a[2] + 2$ 

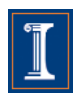

• Dependences in loops are easy to understand if loops are unrolled. Now the dependences are between statement "executions"

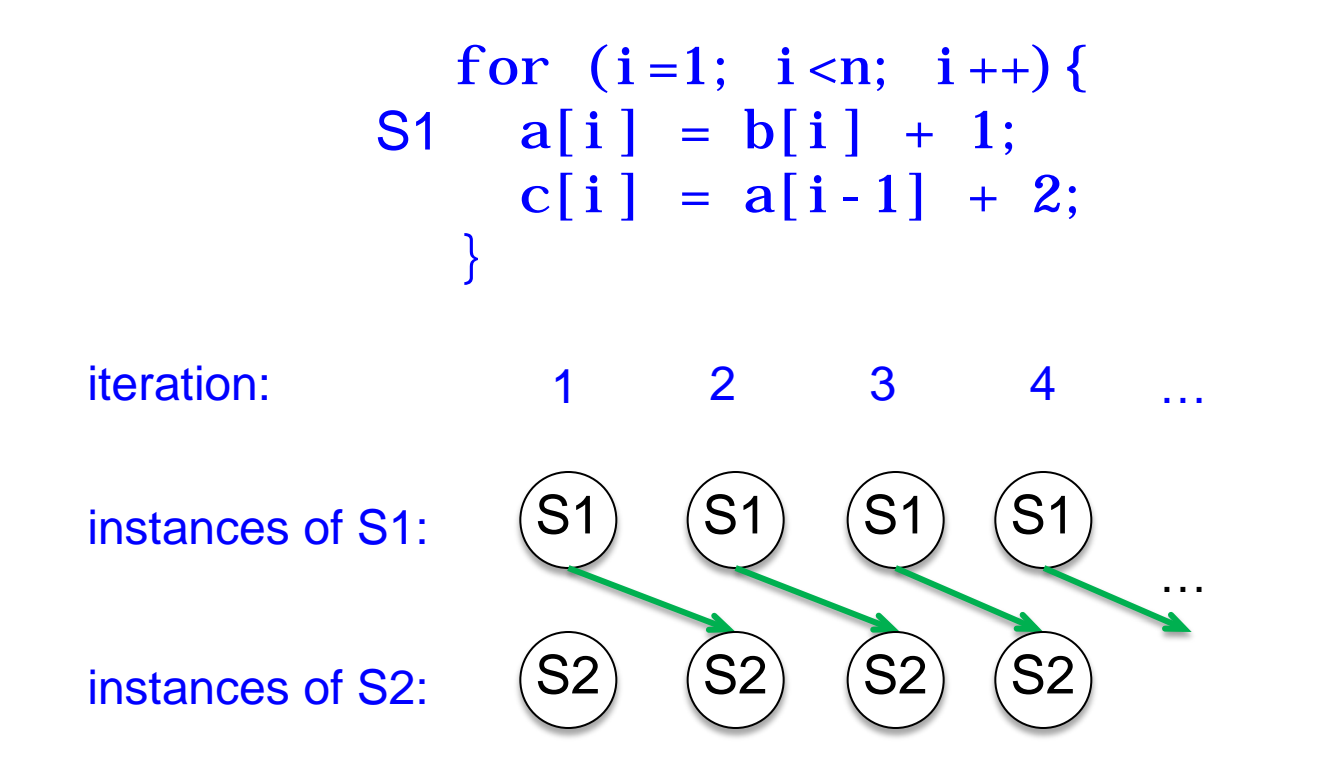

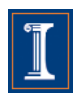

• Dependences in loops are easy to understand if loops are unrolled. Now the dependences are between statement "executions"

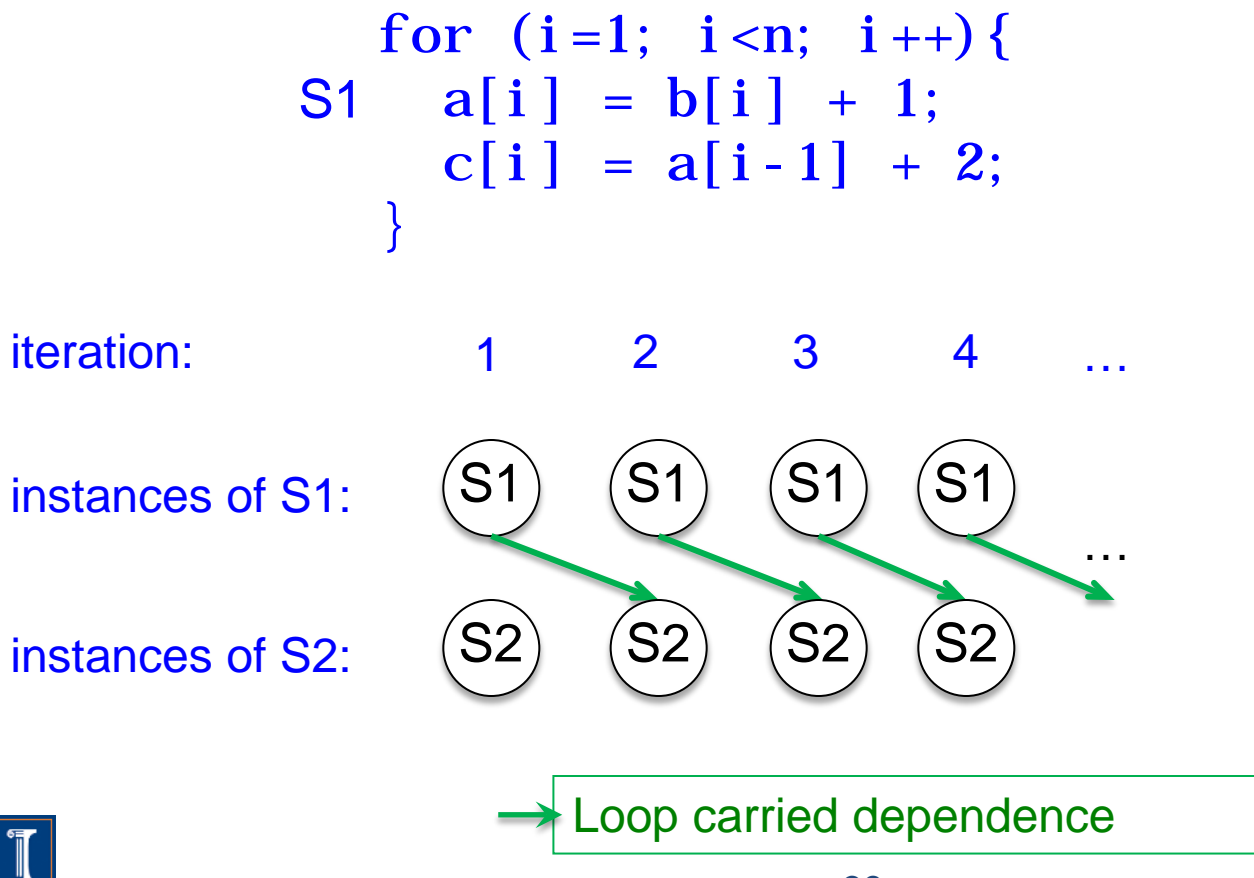

• Dependences in loops are easy to understand if loops are unrolled. Now the dependences are between statement "executions"

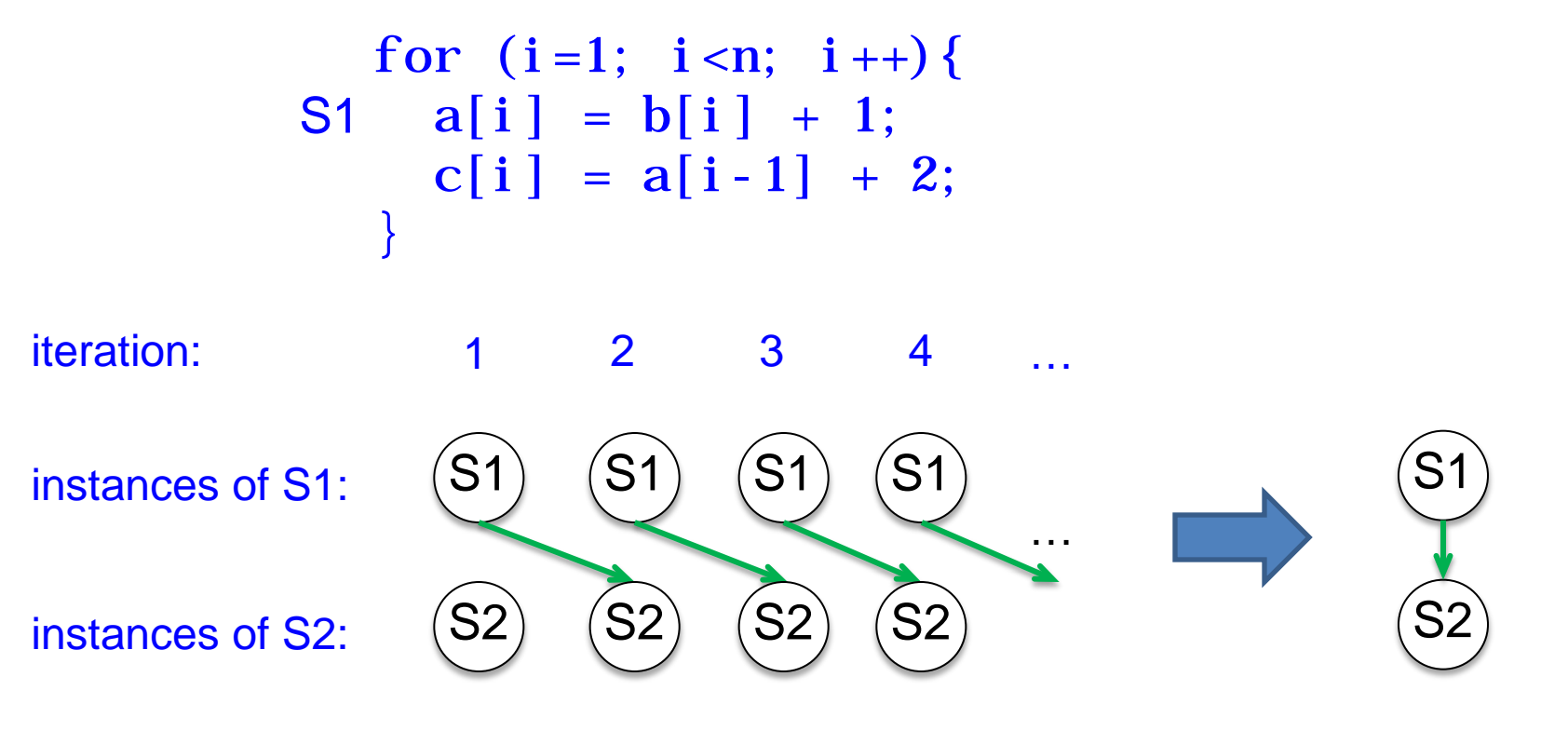

For the whole loop

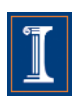

• Dependences in loops are easy to understand if loops are unrolled. Now the dependences are between statement "executions"

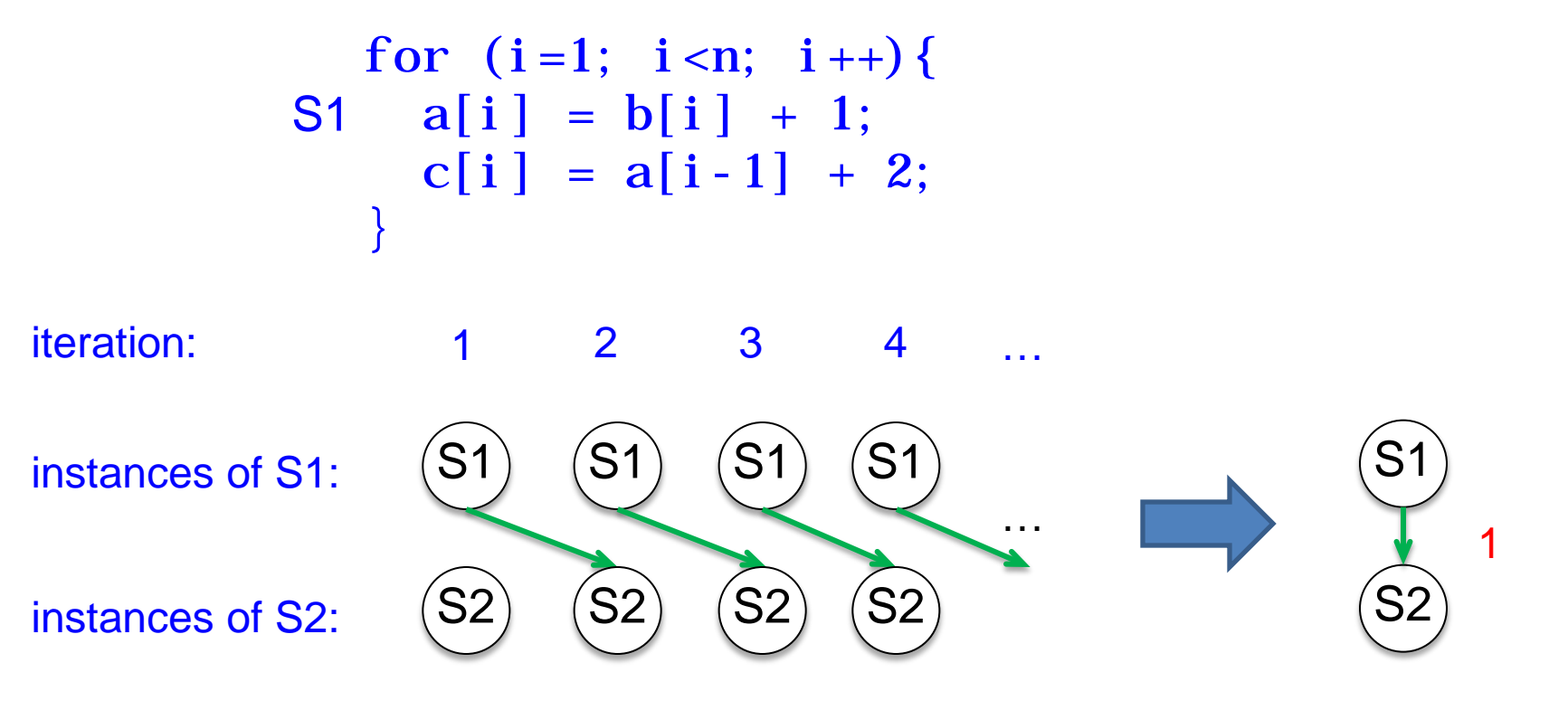

For the whole loop

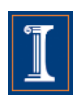

• Dependences in loops are easy to understand if loops are unrolled. Now the dependences are between statement "executions"

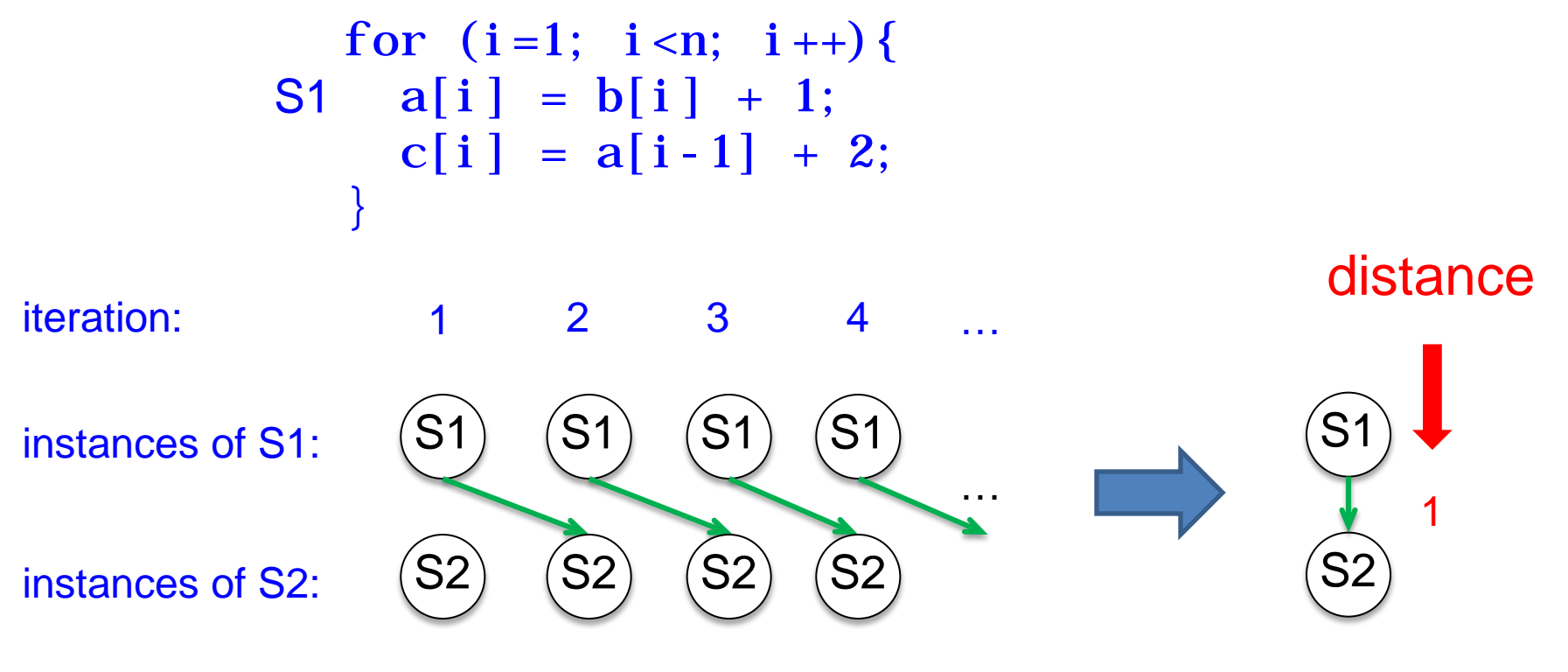

For the whole loop

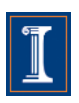

• Dependences in loops are easy to understand if loops are unrolled. Now the dependences are between statement "executions"

```
for (i=0; i \le n; i++)S1 a = b[i] + 1;S2 c[i] = a + 2;}
```
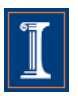

$$
\begin{array}{cccc}\n\text{for} & (i = 0; i < n; i++)\{\n& 81 & a = b[i] + 1;\n& S2 & c[i] = a + 2;\n& }\n& \text{i=0} & \text{i=1} & \text{i=2} \\
\text{S1: a = b[0] + 1 & S1: a = b[1] + 1 & S1: a = b[2] + 1 \\
\text{S2: c[0] = a + 2} & S2: c[1] = a + 2 & S2: c[2] = a + 2\n\end{array}
$$

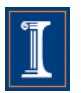

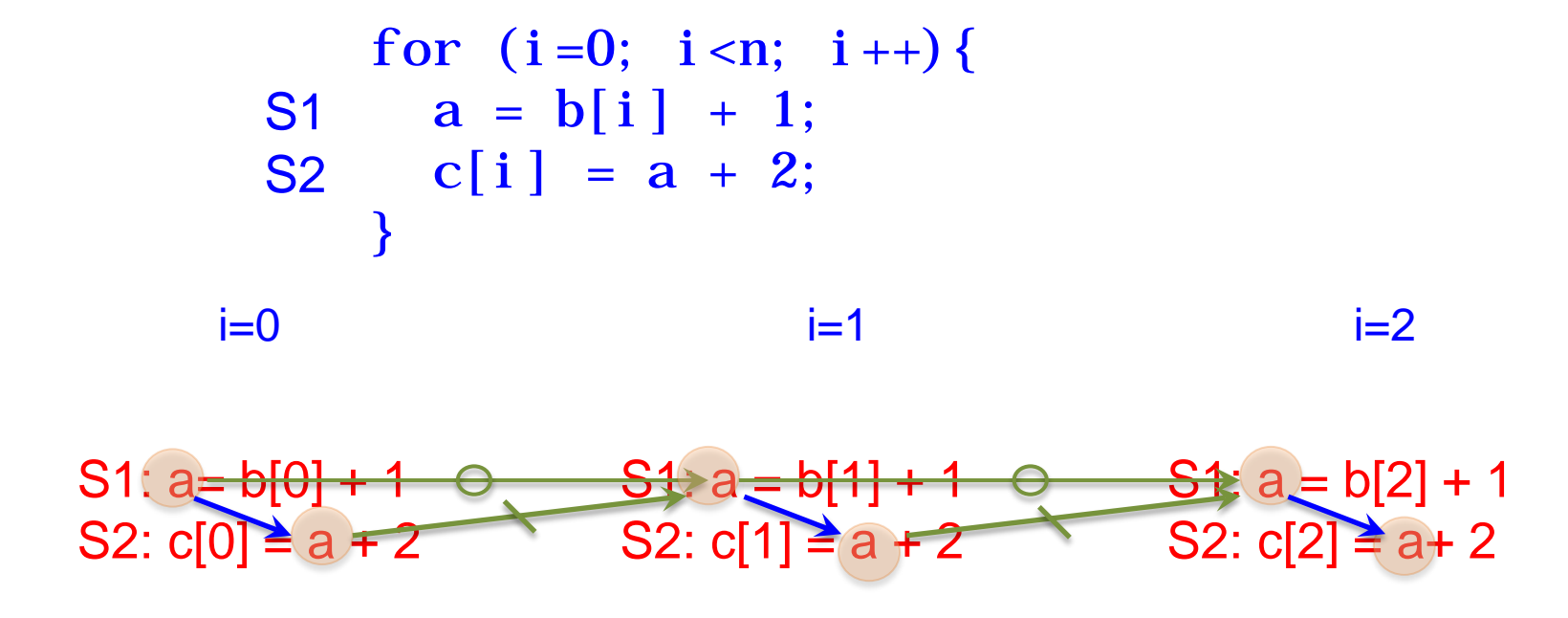

 $\rightarrow$  Loop independent dependence  $\rightarrow$  Loop carried dependence

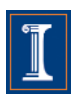

$$
\begin{array}{c} \text{for } (i = 0; i < n; i++) \{ \\ \text{S1} \quad a = b[i] + 1; \\ \text{S2} \quad c[i] = a + 2; \\ \end{array}
$$

iteration: 0 1 2 3 …  $^{\prime}$ S1  $^{\prime}$ S1 S1 S1 instances of S1:  $\Theta$  $^{\prime}$ S2  $^{\prime}$ S2 $^{\prime}$  $^{\prime}$ S2 $^{\prime}$ S2 instances of S2:

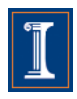

$$
\begin{array}{c} \text{for } (i = 0; i < n; i++) \{ \\ \text{S1} \quad a = b[i] + 1; \\ \text{S2} \quad c[i] = a + 2; \\ \end{array}
$$

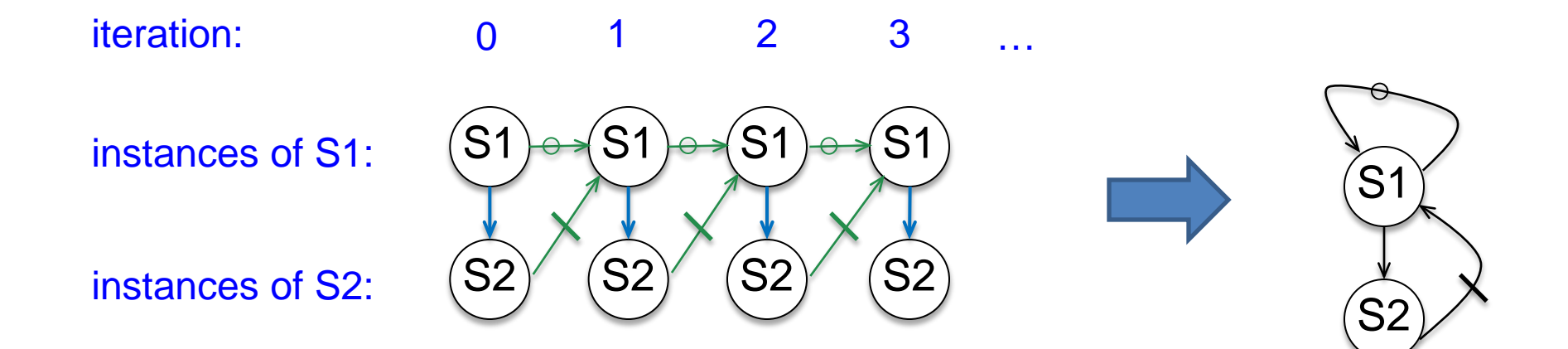

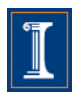

• Doubly nested loops

```
for (i=1; i \le n; i++) {
 for (j=1; j < n; j++) {
S1 a[i][j]=a[i][j-1]+a[i-1][j];}}
```
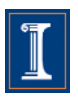

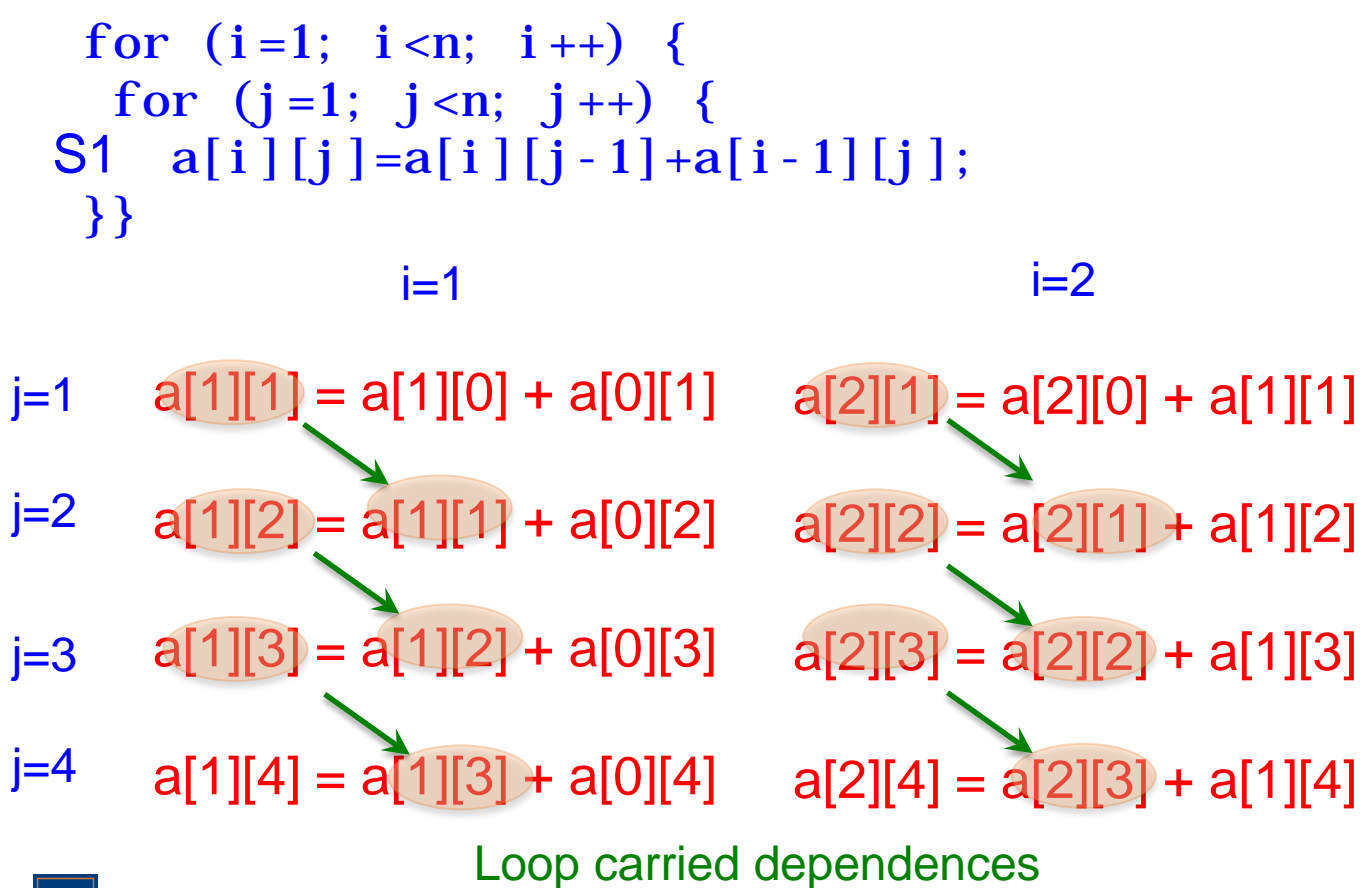

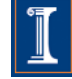

$$
\begin{aligned}\n &\text{for (i = 1; i < n; i++) } \{ \text{for (j = 1; j < n; j++) } \{ \text{S1 a[i][j] = a[i][j - 1] + a[i - 1][j] ;} \text{ } \} \} \n &\text{s1} \n &\text{s2} \n &\text{s3} \n &\text{s4} \n &\text{s4} \n &\text
$$

 $\overline{\textbf{r}}$ 

$$
\begin{array}{c} \text{for } (i=1; i < n; i++) \{ \\ \text{for } (j=1; j < n; j++) \{ \\ \text{S1} \text{ a}[i][j]=a[i][j-1]+a[i-1][j]; \\ \} \} \end{array}
$$

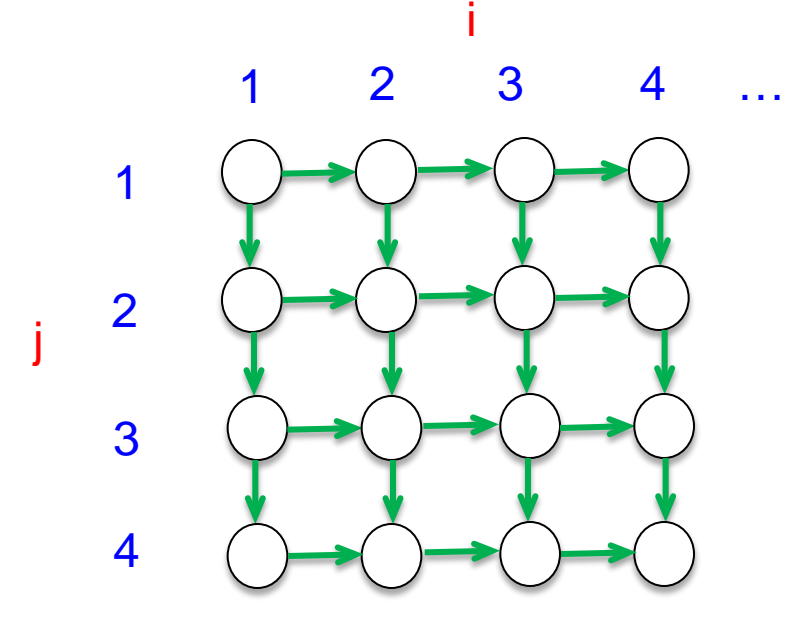

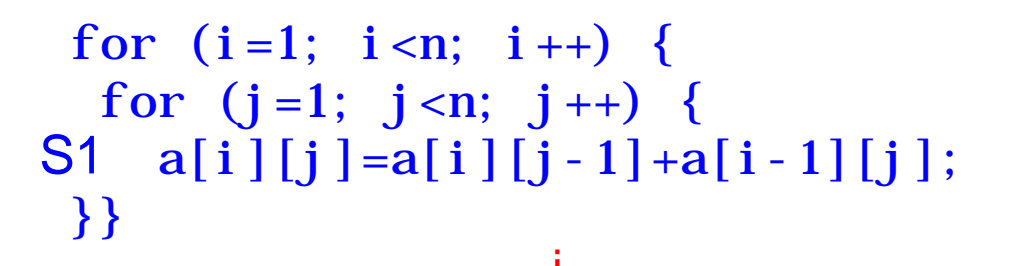

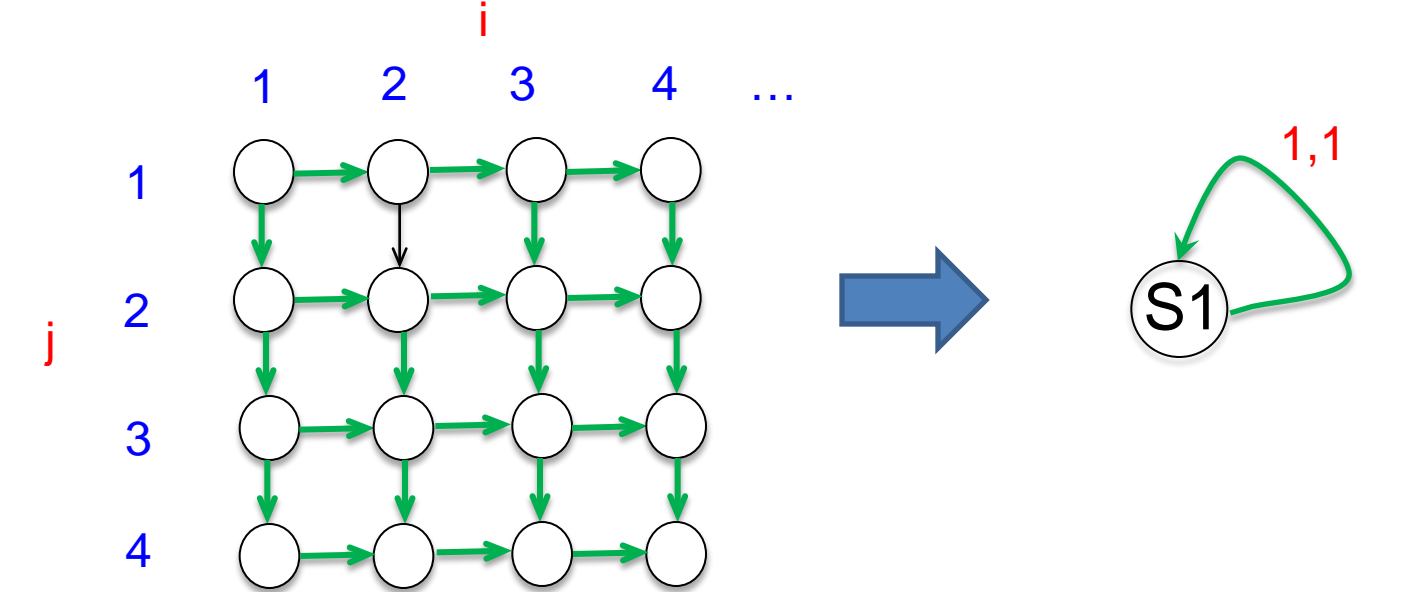

## **Data dependences and vectorization**

• Loop dependences quide vectorization

S′

• Main idea: A statement inside a loop which is not in a cycle of the dependence graph can be vectorized.

$$
\begin{array}{c} \text{for } (i=0; i < n; i++) \{ \\ \text{S1} \quad a[i] = b[i] + 1; \end{array} \qquad \qquad a[0:n-1] = b[0:n-1] + 1; \\
$$

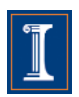

# **Data dependences and vectorization**

• Main idea: A statement inside a loop which is not in a cycle of the dependence graph can be vectorized.

for  $(i=1; i \le n; i++)$ S1  $a[i] = b[i] + 1;$ S2  $c[i] = a[i-1] + 2;$   $c[1:n] = a[0:n-1] + 2;$ }  $a[1:n] = b[1:n] + 1;$ 

$$
\begin{array}{c}\n\boxed{S1} \\
\boxed{S2}\n\end{array}
$$

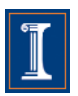

## **Data dependences and transformations**

- When cycles are present, vectorization can be achieved by:
	- Separating (distributing) the statements not in a cycle
	- Removing dependences
	- Freezing loops
	- Changing the algorithm

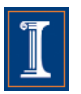

# **Distributing**

```
for (i=1; i<n; i++)S1 b[i] = b[i] + c[i];S2 a[i] = a[i-1]*a[i-2]+b[i];S3 c[i] = a[i] + 1;}
```
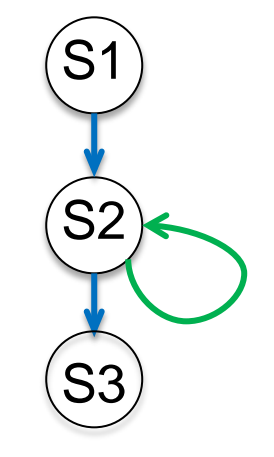

```
b[1:n-1] = b[1:n-1] + c[1:n-1];for (i=1; i \le n; i++)a[i] = a[i-1]*a[i-2]+b[i];}
c[1: n-1] = a[1: n-1] + 1;
```
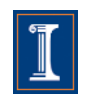

### **Removing dependences**

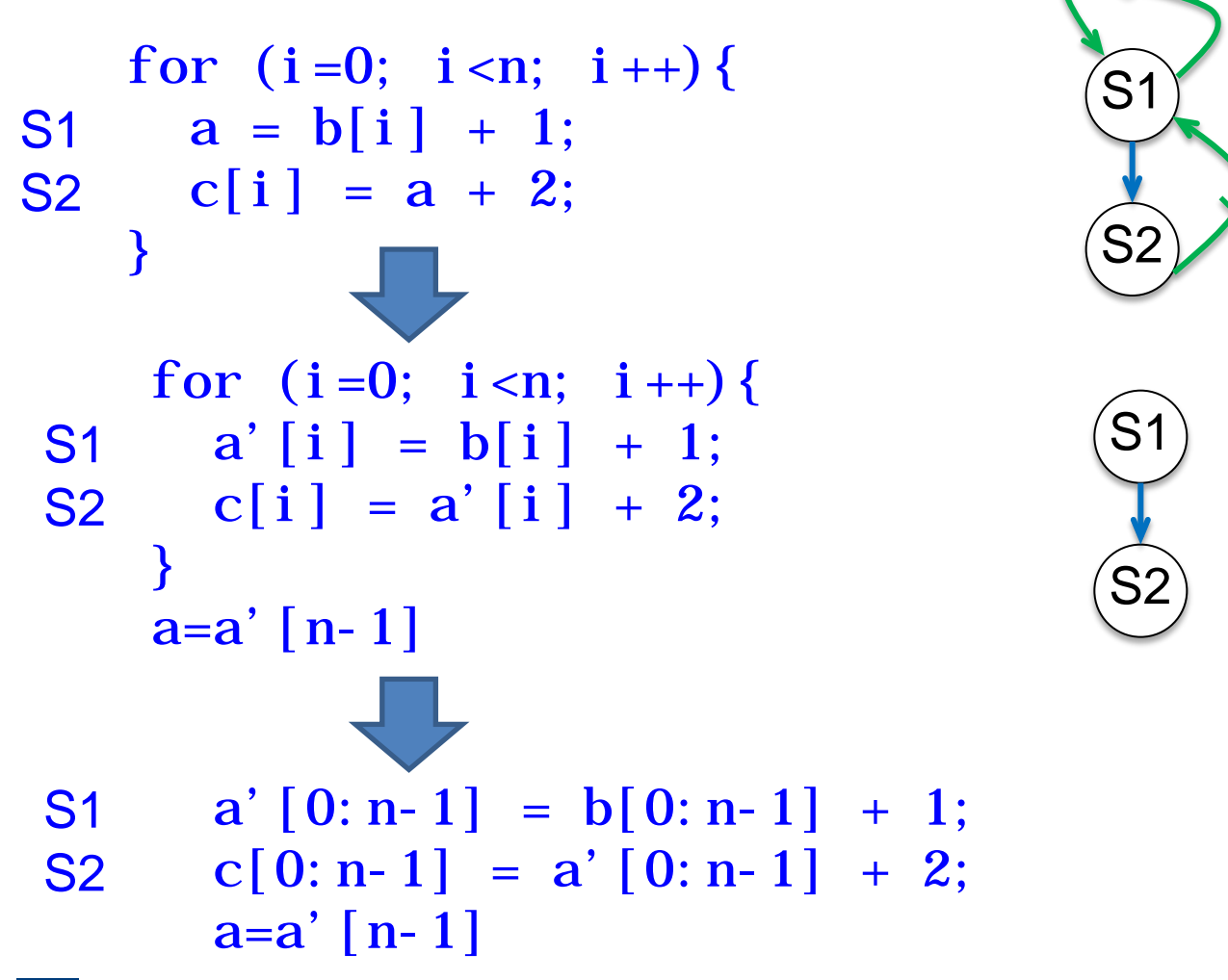

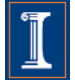

# **Freezing Loops**

```
for (i=1; i \le n; i++) {
  for (j=1; j < n; j++) {
    a[i][j]=a[i][j]+a[i-1][j]; }
}
                                              S1
                                                      1,0
for (j=1; j < n; j++) {
    a[i][j]=a[i][j]+a[i-1][j]; }
                                               S1
                      Ignoring (freezing) the outer loop:
for (i=1; i \le n; i++) {
    a[i][1:n-1]=a[i][1:n-1]+a[i-1][1:n-1];}
```
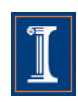

# **Changing the algorithm**

- When there is a recurrence, it is necessary to change the algorithm in order to vectorize.
- Compiler use pattern matching to identify the recurrence and then replace it with a parallel version.
- Examples or recurrences include:
	- $-$  Reductions  $(S+=A[i])$
	- Linear recurrences  $(A[i] = B[i] * A[i-1] + C[i])$
	- Boolean recurrences  $(i f (A[i]) = max)$  max = A[i])

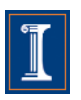

# **Changing the algorithm (cont.)**

a[0]=b[0]; S1 for  $(i=1; i$ 

 $|a[i]=a[i-1]+b[i];$ **S2** 

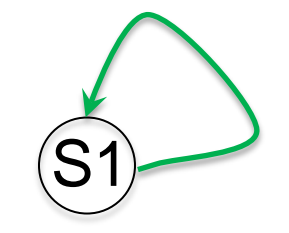

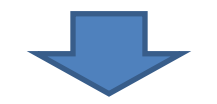

 $a[0:n-1]=b[0:n-1];$ for  $(i=0; i < k; i++)$  /\*  $n = 2^{k}$  \*/ a[2\*\*i:n-1]=a[2\*\*i:n-1]+b[0:n-2\*\*i];

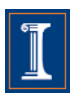

.

# **Stripmining**

• Stripmining is a simple transformation.

$$
\begin{array}{cccc}\n\text{for} & (i=1; i < n; i++) {\n\end{array}\n\quad\n\begin{array}{cccc}\n\text{for} & (k=1; k < n; k+=q) {\n\end{array}\n\quad\n\begin{array}{cccc}\n\text{for} & (k=1; k < n; k+=q) {\n\end{array}\n\quad\n\begin{array}{cccc}\n\text{for} & (i=k; i < k+q-1; i++) {\n\end{array}\n\quad\n\begin{array}{cccc}\n\text{or} & (i=k; i < k+q-1; i++) {\n\end{array}\n\end{array}
$$

• It is typically used to improve locality.

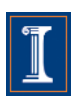

# **Stripmining (cont.)**

• Stripmining is often used when vectorizing

```
for (i=1; i < n; i++)a[i] = b[i] + 1;c[i] = a[i] + 2;}
  for (i=1; i < n; i+=q) {
    a[i:i+q-1] = b[i:i+q-1] + 1;c[i:i+q-1] = a[i:i+q] + 2;}
for (k=1; k<n; k+=q) {
\frac{1}{2} q could be size of vector register \frac{1}{2}for (i=k; i < k+q; i++)a[i] = b[i] + 1;c[i] = a[i-1] + 2; }
}
                          stripmine
                            vectorize
```
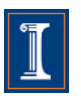

# **Outline**

- 1. Intro
- 2. Data Dependences (Definition)
- 3. Overcoming limitations to SIMD-Vectorization
	- Data Dependences
	- Data Alignment
	- Aliasing
	- Non-unit strides
	- Conditional Statements
- 4. Vectorization with intrinsics

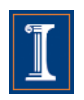

# **Loop Vectorization**

- Loop Vectorization is not always a legal and profitable transformation.
- Compiler needs:
	- Compute the dependences
		- The compiler figures out dependences by
			- Solving a system of (integer) equations (with constraints)
			- Demonstrating that there is no solution to the system of equations
	- Remove cycles in the dependence graph
	- Determine data alignment
	- Vectorization is profitable

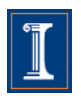

# **Simple Example**

• Loop vectorization transforms a program so that the same operation is performed at the same time on several of the elements of the vectors

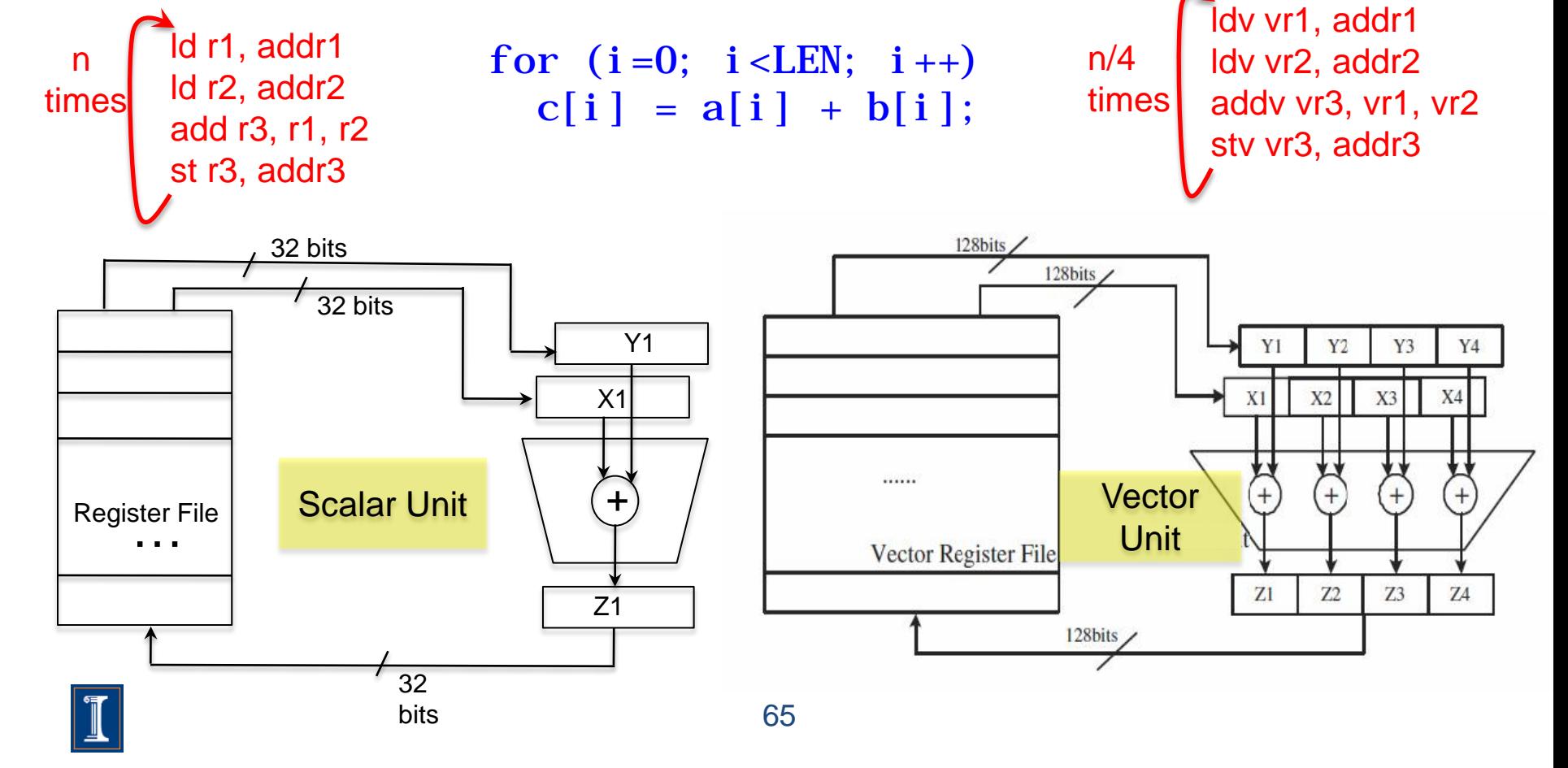

## **Loop Vectorization**

• When vectorizing a loop with several statements the compiler need to strip-mine the loop and then apply loop distribution

for  $(i=0; i < LEN; i++)$ S1  $a[i] = b[i] + (float)1.0;$ S2  $c[i] = b[i] + (float) 2.0;$ } for  $(i=0; i < LEN; i+=stri p\_si ze)$  { for  $(j=i; j < i + strip\_size; j++)$  $a[j] = b[j] + (float)1.0;$ for  $(j=i; j < i + strip\_size; j++)$ c[j]=b[j]+(float) 2.0; } S2 S2 S2 S2 S2 S2 S2 S2 S1) (S1) (S1) (S1) (S1) (S1) (S1) (S1) i=0 i=1 i=2 i=3 i=4 i=5 i=6 i=7

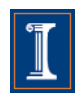

## **Loop Vectorization**

• When vectorizing a loop with several statements the compiler need to strip-mine the loop and then apply loop distribution

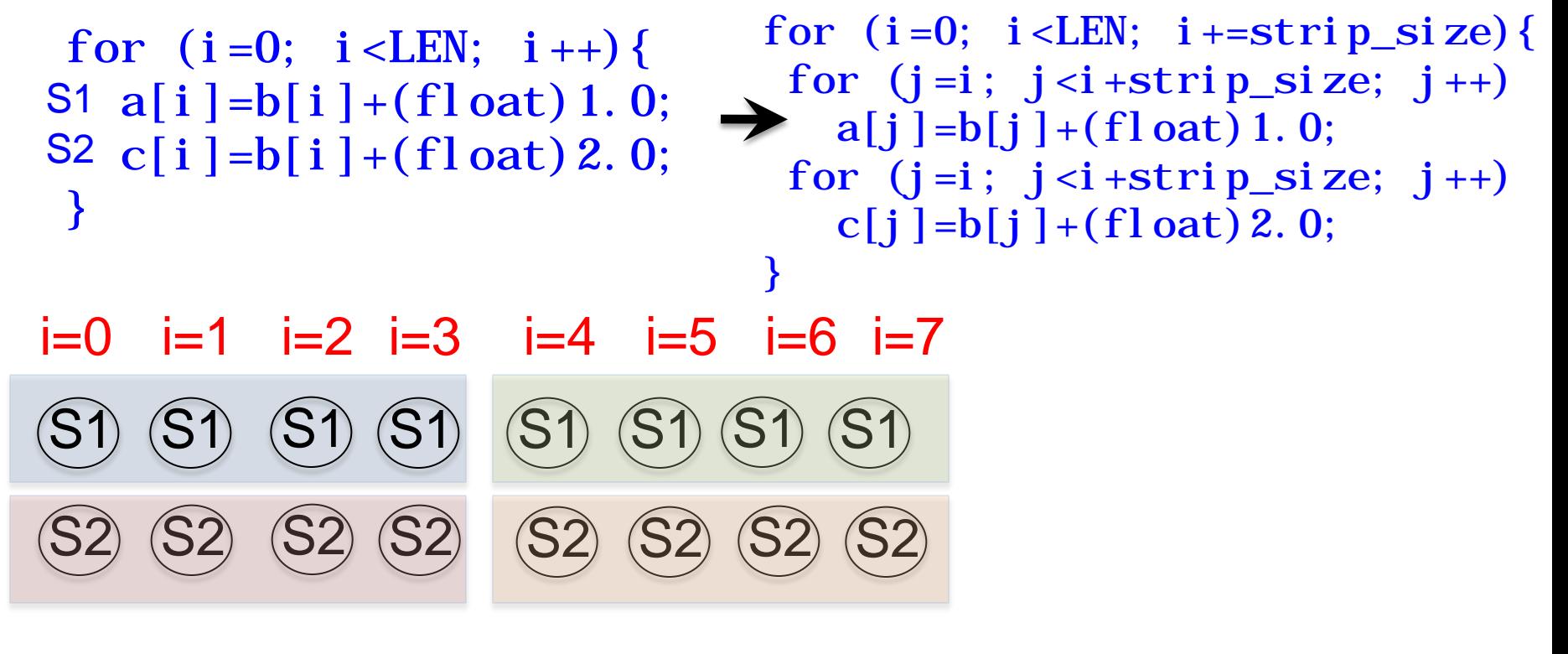

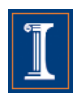

# **Dependence Graphs and Compiler Vectorization**

- No dependences: previous two slides
- Acyclic graphs:
	- All dependences are forward:
		- Vectorized by the compiler
	- Some backward dependences:
		- Sometimes vectorized by the compiler
- Cycles in the dependence graph
	- Self-antidependence:
		- Vectorized by the compiler
	- Recurrence:
		- Usually not vectorized by the the compiler
	- Other examples

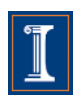

#### **Acyclic Dependence Graphs: Forward Dependences**

```
for (i=0; i < LEN; i++) {
S1 a[i] = b[i] + c[i]S2 d[i] = a[i] + (float) 1.0;}
```
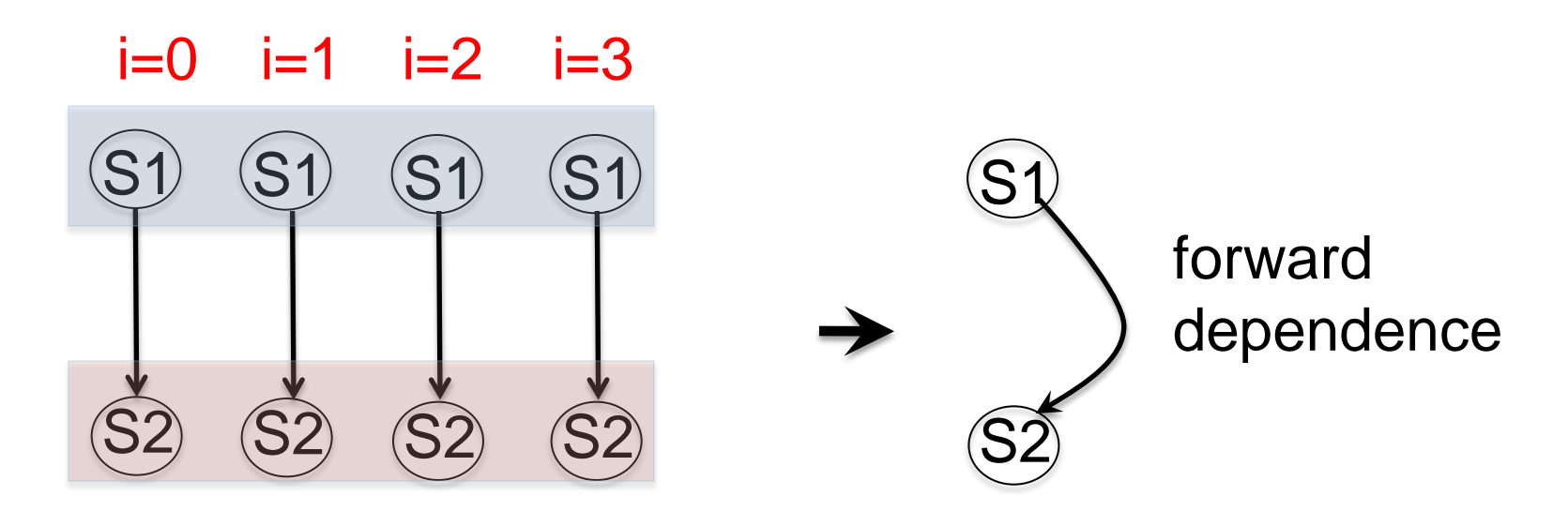

#### **Acyclic Dependence Graphs: Forward Dependences**

S113

```
for (i=0; i < LEN; i++) {
  a[i] = b[i] + c[i]d[i] = a[i] + (float) 1.0;}
```
**Intel Nehalem Compiler report:** Loop was vectorized **Exec. Time scalar code**: 10.2 **Exec. Time vector code**: 6.3 **Speedup:** 1.6

**IBM Power 7 Compiler report:** Loop was SIMD vectorized **Exec. Time scalar code:** 3.1 **Exec. Time vector code:** 1.5 **Speedup:** 2.0

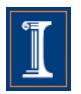

#### **Acyclic Dependenden Graphs Backward Dependences (I)**

```
for (i=0; i < LEN; i++) {
S1 a[i] = b[i] + c[i]S2 d[i] = a[i+1] + (float) 1.0; backward
 }
```
dependence

```
S1: a[0] = b[0] + c[0]
      S2: d[0] = a[1] + 1S1: a[1] = b[0] + c[0]
      S2: d[1] = a[2] + 1
i=0i=1
```
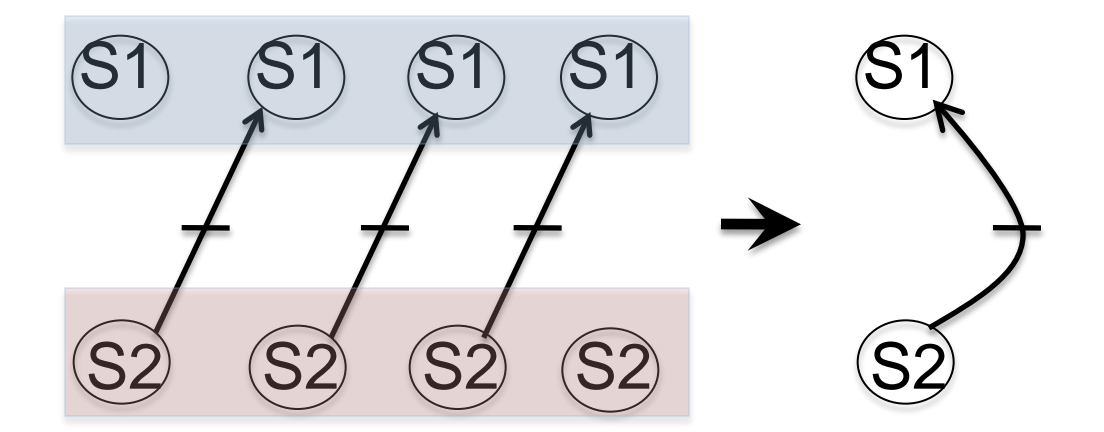

This loop cannot be vectorized as it is

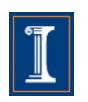

### **Acyclic Dependenden Graphs Backward Dependences (I)**

#### Reorder of statements

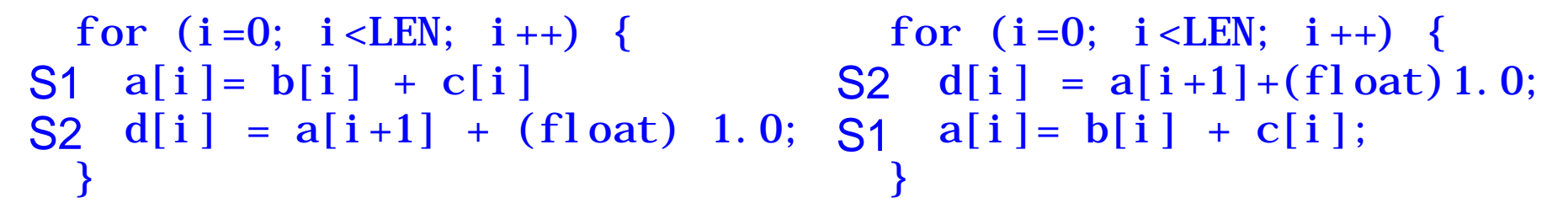

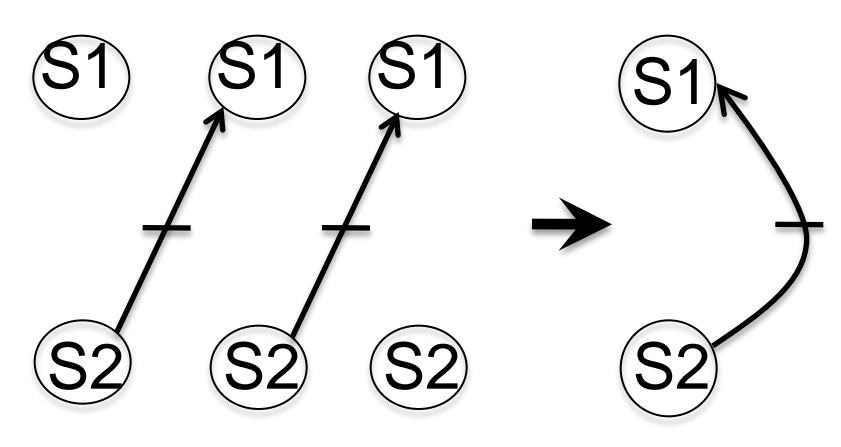

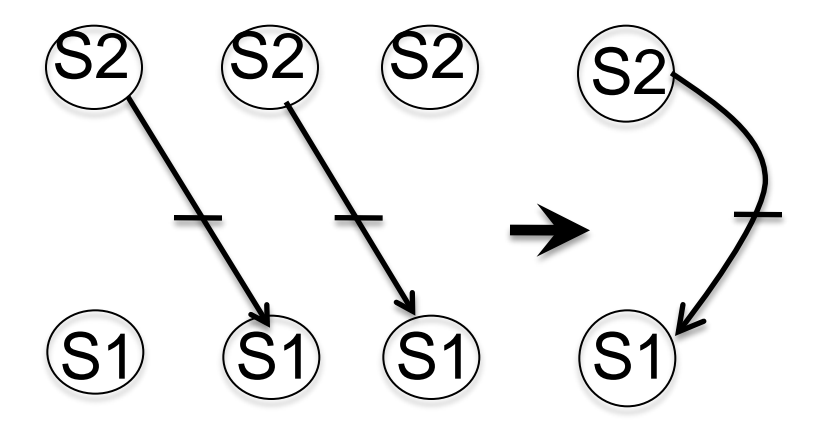

backward depedence forward depedence

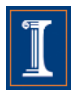
#### **Acyclic Dependenden Graphs Backward Dependences (I)**

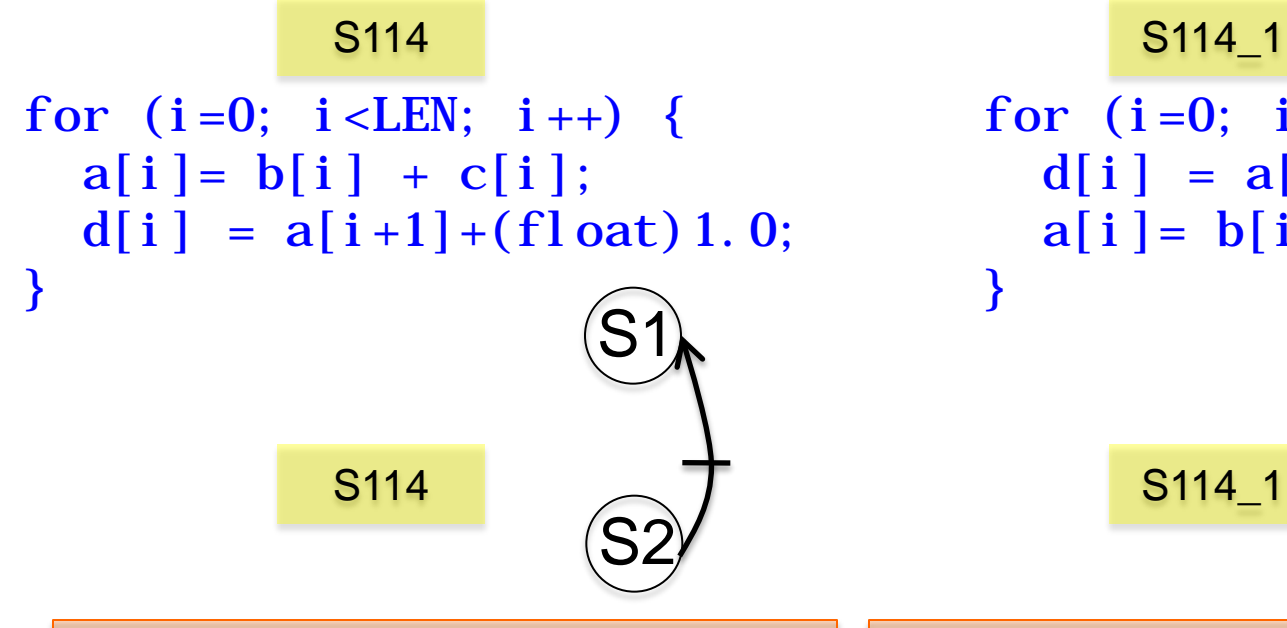

for  $(i=0; i < LEN; i++)$  {  $d[i] = a[i+1] + (float) 1.0;$  $a[i] = b[i] + c[i];$ S1 S2

**Intel Nehalem Compiler report:** Loop was not vectorized. Existence of vector dependence **Exec. Time scalar code**: 12.6 **Exec. Time vector code**: -- **Speedup:** --

**Intel Nehalem Compiler report:** Loop was vectorized **Exec. Time scalar code**: 10.7 **Exec. Time vector code**: 6.2 **Speedup:** 1.72 **Speedup vs non-reordered code:**2.03

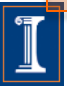

#### **Acyclic Dependenden Graphs Backward Dependences (I)**

S114 S114 1 for  $(i=0; i < LEN; i++)$  {  $a[i] = b[i] + c[i];$  $d[i] = a[i+1] + (float)1.0;$ }

for  $(i=0; i < LEN; i++)$  {  $d[i] = a[i+1] + (float)1.0;$  $a[i] = b[i] + c[i];$ }

The IBM XLC compiler generated the same code in both cases

S114 S114 1

**IBM Power 7 Compiler report:** Loop was SIMD vectorized **Exec. Time scalar code:** 1.2 **Exec. Time vector code:** 0.6 **Speedup:** 2.0

**IBM Power 7 Compiler report:** Loop was SIMD vectorized **Exec. Time scalar code:** 1.2 **Exec. Time vector code:** 0.6 **Speedup:** 2.0

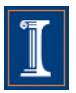

#### **Acyclic Dependenden Graphs Backward Dependences (II)**

```
for (int i = 1; i < LEN; i++) {
S1 a[i] = d[i-1] + (float)sqrt(c[i]);
S2 d[i] = b[i] + (f[out)sqrt(e[i]); backward
  }
```
dependence

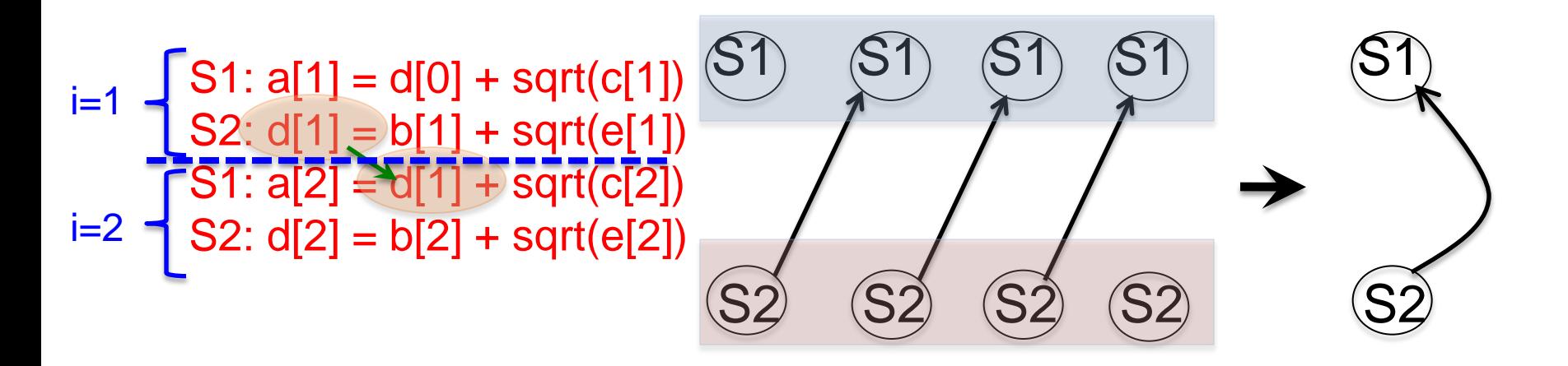

This loop cannot be vectorized as it is

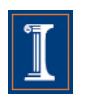

#### **Acyclic Dependenden Graphs Backward Dependences (II)**

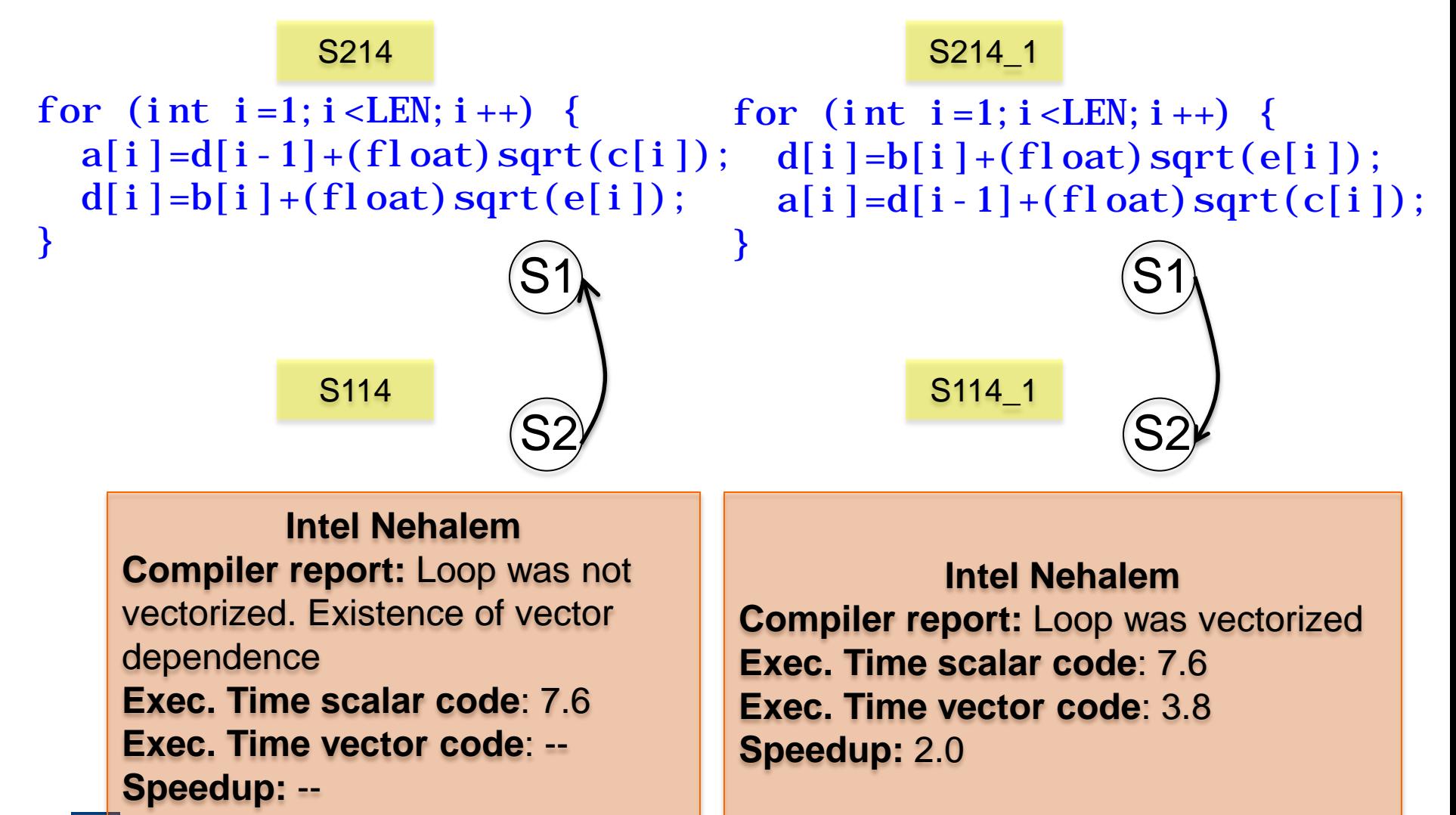

#### **Acyclic Dependenden Graphs Backward Dependences (II)**

for  $(i=0; i < LEN; i++)$  {  $a[i] = b[i] + c[i]$ ;  $d[i] = a[i+1] + (float)1.0;$ } } S114 S114 1

for  $(i=0; i < LEN; i++)$  {  $d[i] = a[i+1] + (float)1.0;$  $a[i] = b[i] + c[i];$ 

The IBM XLC compiler generated the same code in both cases

S114 S114 1

**IBM Power 7 Compiler report:** Loop was SIMD vectorized **Exec. Time scalar code:** 3.3 **Exec. Time vector code:** 1.8 **Speedup:** 1.8

**IBM Power 7 Compiler report:** Loop was SIMD vectorized **Exec. Time scalar code:** 3.3 **Exec. Time vector code:** 1.8 **Speedup:** 1.8

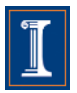

```
for (int i=0; i < LEN-1; i +) {
S1 b[i] = a[i] + (float) 1.0;S2 a[i+1] = b[i] + (float) 2.0;}
```
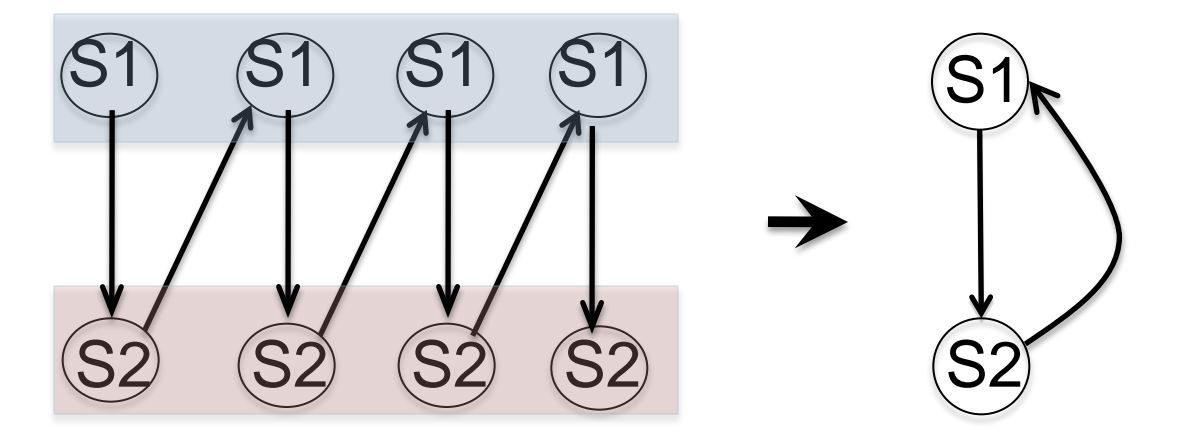

This loop cannot be vectorized (as it is) Statements cannot be simply reordered

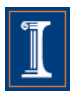

#### S115

```
for (int i=0; i < LEN-1; i++)b[i] = a[i] + (float) 1.0;a[i+1] = b[i] + (float) 2.0;}
```
#### S115

#### **Intel Nehalem**

**Compiler report:** Loop was not vectorized. Existence of vector dependence **Exec. Time scalar code**: 12.1 **Exec. Time vector code: --Speedup:** --

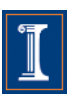

#### S115

```
for (int i=0; i < LEN-1; i++)b[i] = a[i] + (float) 1.0;a[i+1] = b[i] + (float) 2.0;}
```
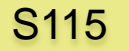

#### **IBM Power 7**

**Compiler report:** Loop was SIMD vectorized **Exec. Time scalar code:** 3.1 **Exec. Time vector code:** 2.2 **Speedup:** 1.4

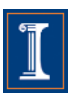

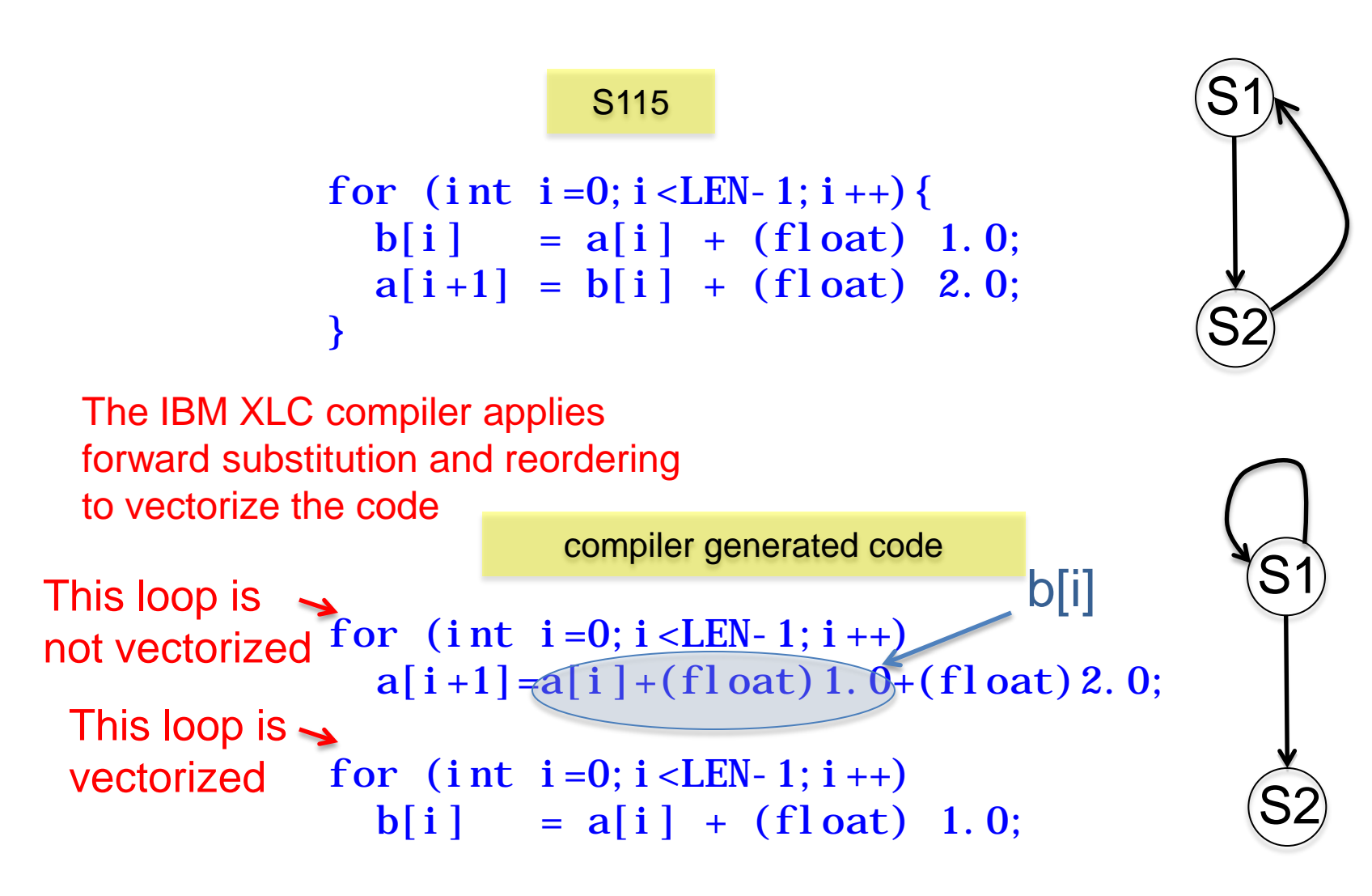

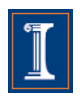

```
for (int i=0; i < LEN-1; i +) {
  b[i] = a[i] + (float)1.0;a[i+1]=b[i]+(float)2.0;}
```
S115 S215

```
for (int i=0; i < LEN-1; i++)b[i]=a[i]+d[i]*d[i]+c[i]*c[i]+c[i]*d[i];a[i+1]=b[i]+(float)2.0;}
```
Will the IBM XLC compiler vectorize this code as before?

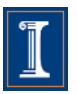

S115 S215

```
for (int i=0; i < LEN-1; i++)b[i] = a[i] + (float)1.0;a[i+1]=b[i]+(float)2.0;}
```

```
for (int i=0; i < LEN-1; i +) {
  b[i]=a[i]+d[i]*d[i]+c[i]*c[i]+c[i]*d[i];a[i+1]=b[i]+(f[0]a[t])2,0;}
```
Will the IBM XLC compiler vectorize this code as before?

To vectorize, the compiler needs to do this

```
for (int i=0; i < LEN-1; i++)a[i+1]=a[i]+d[i]*d[i]+c[i]*c[i]+c[i]*d[i]+d[i]+(float)2.0;
```

```
for (int i=0; i < LEN-1; i++)b[i]=a[i]+d[i]*d[i]+c[i]*c[i]+c[i]*d[i]+(float) 1.0;
```
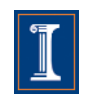

S115 S215

```
for (int i=0; i < LEN-1; i++)b[i] = a[i] + (float)1.0;a[i+1]=b[i]+(float)2.0;}
                                 for (int i=0; i < LEN-1; i +) {
                                   b[i]=a[i]+d[i]*d[i]+c[i]*c[i]+c[i]*d[i];a[i+1]=b[i]+(f[0]a[t])2,0;}
```
Will the IBM XLC compiler vectorize this code as before?

> No, the compiler does not vectorize S215 because it is not cost-effective

```
for (int i=0; i < LEN-1; i++)a[i+1]=a[i]+d[i]*d[i]+c[i]*c[i]+c[i]*d[i]+(float)2.0;
```

```
for (int i=0; i < LEN-1; i++)b[i]=a[i]+d[i]*d[i]+c[i]*c[i]+c[i]*d[i]+(float) 1.0;
```
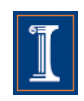

A loop can be partially vectorized

```
for (int i=1; i <LEN; i + +) {
    a[i] = b[i] + c[i];S2 d[i] = a[i] + e[i-1];S3 e[i] \frac{df[i]}{df[j]} + c[i];
   }
S1
```
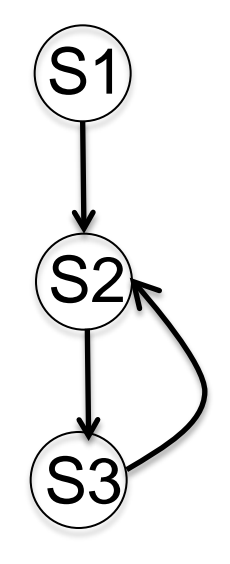

S1 can be vectorized S2 and S3 cannot be vectorized (as they are)

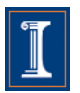

#### **S116** S116

for  $(int i=1; i < LEN; i++)$  $a[i] = b[i] + c[i];$  $d[i] = a[i] + e[i-1];$  $e[i] = d[i] + c[i];$ }

```
for (int i = 1; i < LEN; i++)a[i] = b[i] + c[i];d[i] = a[i] + e[i-1];e[i] = d[i] + c[i];}
```
#### **S116** S116

**Intel Nehalem Compiler report:** Loop was partially vectorized **Exec. Time scalar code**: 14.7 **Exec. Time vector code**: 18.1 **Speedup:** 0.8

#### **IBM Power 7**

**Compiler report:** Loop was not SIMD vectorized because a data dependence prevents SIMD vectorization **Exec. Time scalar code:** 13.5 **Exec. Time vector code:** -- **Speedup:** --

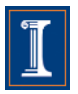

```
for (int i=0; i < LEN-1; i++)a[i] = a[i+1]+b[i];}
S1
             S1
                                          for (int i = 1; i < LEN; i++)a[i]=a[i-1]+b[i];}
                                                    S1
        a[0] = a[1] + b[0]a[1]=a[2]+b[1]
        a[2] = a[3] + b[2]a[3] = a[4] + b[3]a[1]=a[0]+b[1]a[2]=a[1]+b[2]
                                                 a[3]=a[2]+
                                                 a[4]=a[3]+b[4]
                                       S1
```
Self-antidependence can be vectorized

Self true-dependence can not vectorized (as it is)

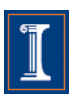

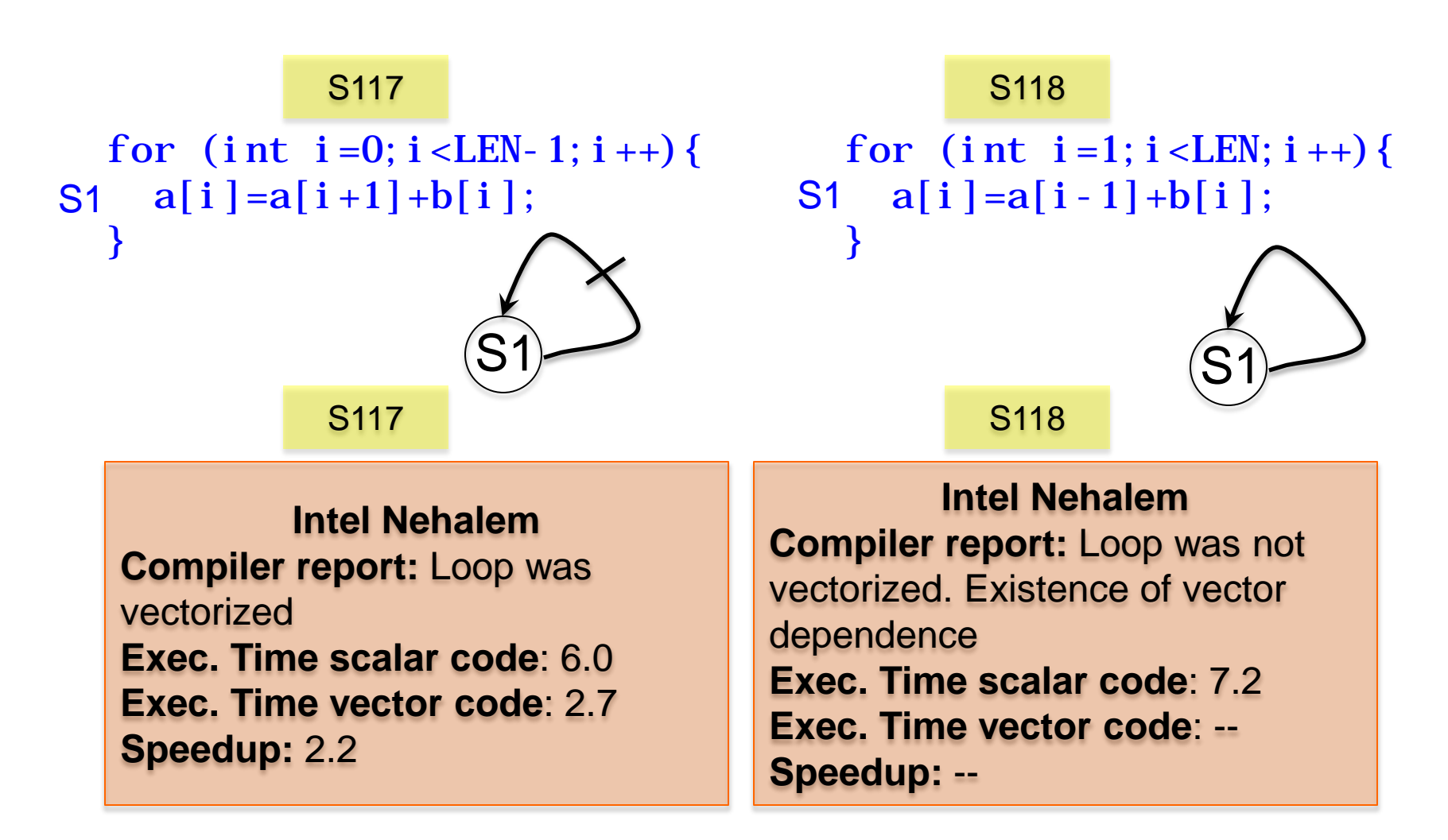

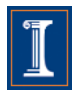

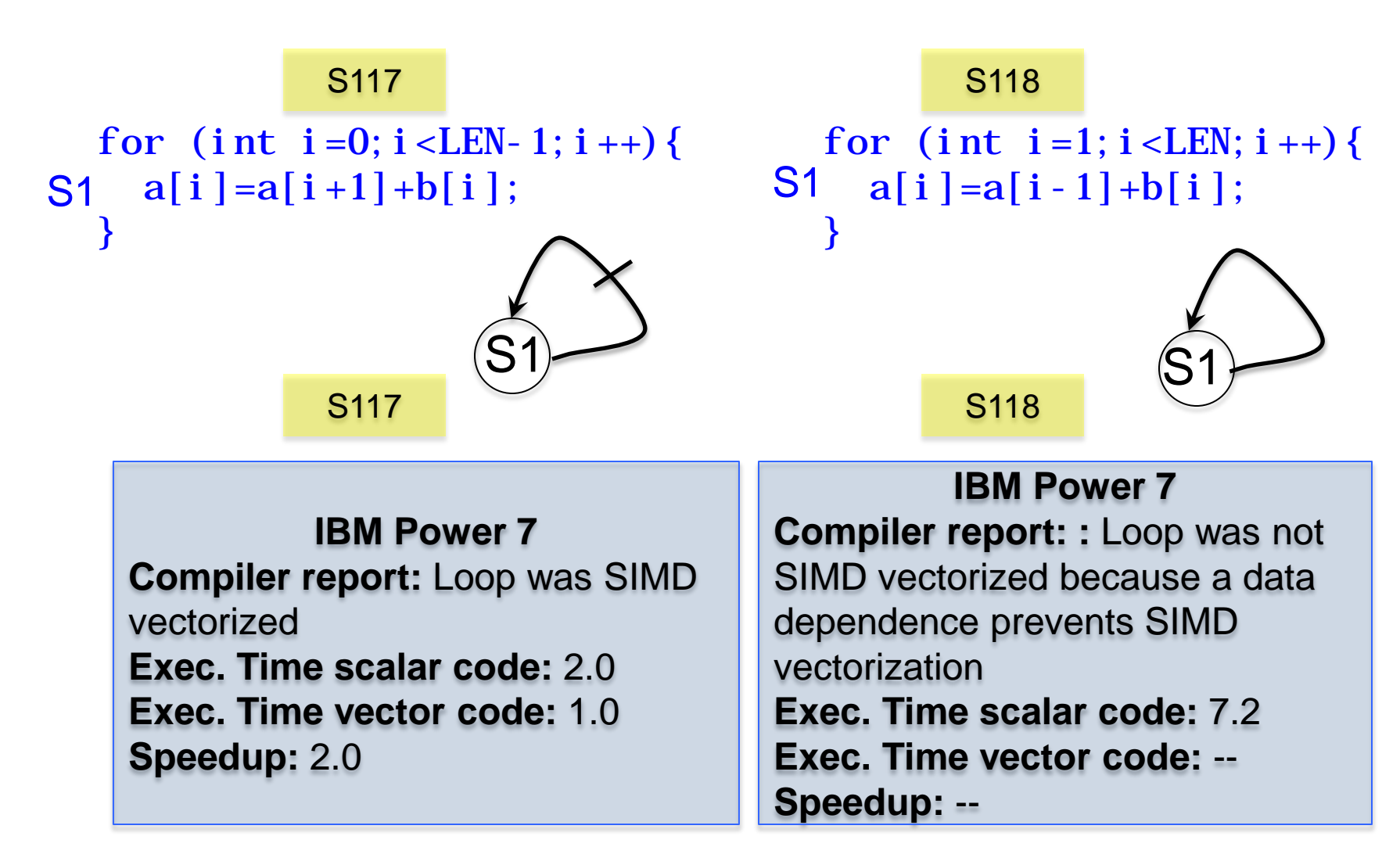

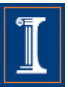

```
for (int i = 1; i < LEN; i++)a[i] = a[i-1]+b[i];}
             S1
          |a|1| \neq |0| + |b|1||a|2|=|a|1|+|b|2|a[3] = a[2] + b[3]S1
                     1
```
Self true-dependence is not vectorized

```
|a|4| = a|0|+b|4|i=5   a[5]\\=a[1]+b[5]
    a[6]∖⊨a[2]+b
    a[7] \#a[3]+ba[8] +a[4]+b[8]
i=9   a[9]\¥a[5]+b[9]
i=10 a[10]<del>| </del>a[6]+b[10]
i=11 a[11]¥a[7]+b[11]
I=4i=6i=7i=8
for (int i=4; i < LEN; i +) {
  a[i]=a[i-4]+b[i];}
```
S1 4

This is also a self-true dependence. But … can it be vectorized?

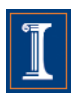

```
for (int i = 1; i < n; i++)S1 a[i] = a[i-1] + b[i];}
```
 $a[1]$ =a $[0]$ +b $[1]$  $a[2]$ =a[1]+b[2]  $a[3] = a[2] + b[3]$ 

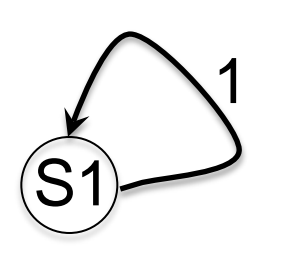

Self true-dependence cannot be vectorized

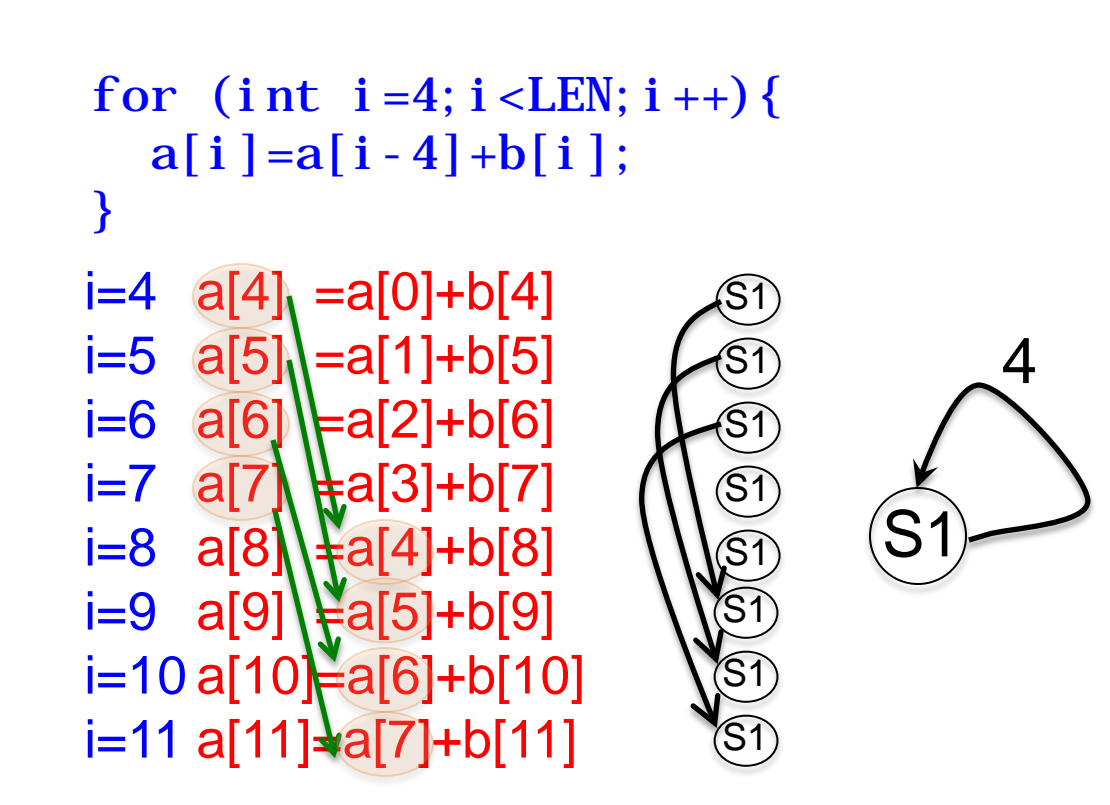

can execute simultaneously. Yes, it can be vectorized because the dependence distance is 4, which is the number of iterations that the SIMD unit

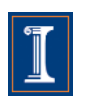

S119

for  $(int i=4; i < LEN; i++)$  $a[i]=a[i-4]+b[i];$ }

**Intel Nehalem Compiler report:** Loop was vectorized **Exec. Time scalar code**: 8.4 **Exec. Time vector code**: 3.9 **Speedup:** 2.1

**IBM Power 7 Compiler report:** Loop was SIMD vectorized **Exec. Time scalar code:** 6.6 **Exec. Time vector code:** 1.8 **Speedup:** 3.7

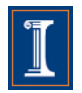

```
for (int i = 0; i < LEN-1; i++) {
   for (int j = 0; j < LEN; j +)
S1 a[i+1][j] = a[i][j] + b;}
```
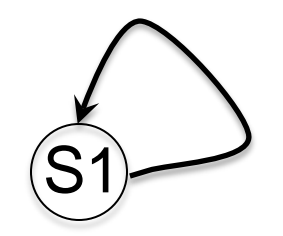

Can this loop be vectorized?

```
i=0, j=0: a[1][0] = a[0][0] + bj=1: a[1][1] = a[0][1] + bj=2: a[1][2] = a[0][2] + bi=1 j=0: a[2][0] = a[1][0] + bj=1: a[2][1] = a[1][1] + bj=2: a[2][2] = a[1][2] + b
```
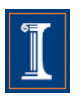

```
for (int i = 0; i < LEN-1; i++) {
   for (int j = 0; j < LEN; j +)
S1 a[i+1][j] = a[i][j] + (float) 1.0;}
```
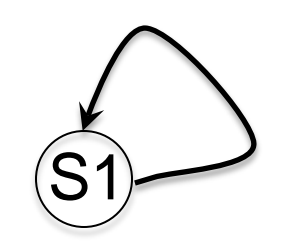

Can this loop be vectorized?

```
i=0, j=0: a[1][0] = a[0][0] + 1j=1: a[1][1] = a[0][1] + 1j=2: a[1][2] Aa[0][2] + 1
i=1 j=0: a[2][0] \rightarrow a[1][0] + 1
      j=1: a[2][1] = a[1][1] + 1
     j=2: a[2][2] = a[1][2] + 1
```
Dependences occur in the outermost loop.

- outer loop runs serially
- inner loop can be vectorized

```
for (int i=0; i < LEN; i +) {
 a[i+1] [0: LEN-1] = a[i] [0: LEN-
1] + b;}
```
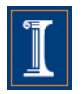

S121

for (int i = 0; i < LEN-1; i++) { for (int  $j = 0$ ;  $j <$  LEN;  $j +$ )  $a[i+1][j] = a[i][j] + 1;$ }

**Intel Nehalem Compiler report:** Loop was vectorized **Exec. Time scalar code**: 11.6 **Exec. Time vector code**: 3.2 **Speedup:** 3.5

**IBM Power 7 Compiler report:** Loop was SIMD vectorized **Exec. Time scalar code:** 3.9 **Exec. Time vector code:** 1.8 **Speedup:** 2.1

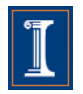

• Cycles can appear because the compiler does not know if there are dependences

```
for (int i=0; i < LEN; i +) {
     a[r[i]] = a[r[i]] * (float) 2.0;}
S1
                                          Is there a value of i such 
                                          that r[i'] = r[i], such that i' \neq i?
```
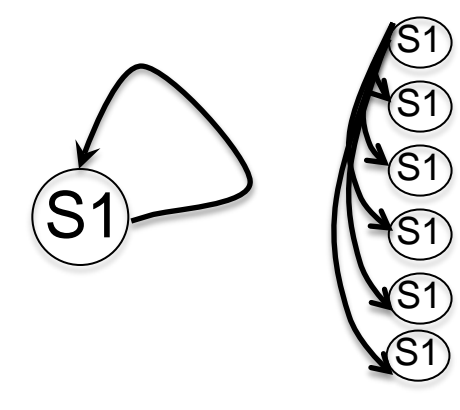

Compiler cannot resolve the system

To be safe, it considers that a data dependence is possible for every instance of S1

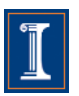

- The compiler is conservative.
- The compiler only vectorizes when it can prove that it is safe to do it.

```
for (int i=0; i < LEN; i++)r[i] = i;a[r[i]] = a[r[i]]^{*} (float) 2.0;
}
```
Does the compiler use the info that  $r[i] = i$ to compute data dependences?

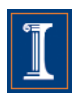

#### S122

#### S123

```
for (int i=0; i < LEN; i +) {
  a[r[i]]=a[r[i]]*(float)2.0;}
```
Does the compiler uses the info that for (int i=0;  $i$  < LEN;  $i +$ ) {  $r[i] = i;$  $a[r[i]]=a[r[i]]*(float)2.0;$ }

 $r[i] = i$  to compute data dependences?

S122 S123

**Intel Nehalem Compiler report:** Loop was not vectorized. Existence of vector dependence **Exec. Time scalar code**: 5.0 **Exec. Time vector code**: -- **Speedup:** --

**Intel Nehalem Compiler report: Partial Loop was** vectorized **Exec. Time scalar code:** 5.8 **Exec. Time vector code:** 5.7 **Speedup:** 1.01

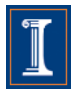

#### S122 S123

```
for (int i=0; i < LEN; i +) {
  a[r[i]]=a[r[i]]*(float)2.0;}
```

```
for (int i=0; i < LEN; i +) {
  r[i] = i;
  a[r[i]] = a[r[i]] * (float) 2.0;}
```
Does the compiler uses the info that r[i] = i to compute data dependences?

#### S122 S123

**IBM Power 7 Compiler report:** Loop was not vectorized because a data dependence prevents SIMD vectorization **Exec. Time scalar code:** 2.6 **Exec. Time vector code:** 2.3 **Speedup:** 1.1

**IBM Power 7 Compiler report:** Loop was SIMD vectorized **Exec. Time scalar code:** 2.1 **Exec. Time vector code:** 0.9 **Speedup:** 2.3

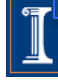

### **Dependence Graphs and Compiler Vectorization**

- No dependences: Vectorized by the compiler
- Acyclic graphs:
	- All dependences are forward:
		- Vectorized by the compiler
	- Some backward dependences:
		- Sometimes vectorized by the compiler
- Cycles in the dependence graph
	- Self-antidependence:
		- Vectorized by the compiler
	- Recurrence:
		- Usually not vectorized by the the compiler
	- Other examples

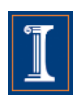

### **Loop Transformations**

- Compiler Directives
- Loop Distribution or loop fission
- Reordering Statements
- Node Splitting
- Scalar expansion
- Loop Peeling
- Loop Fusion
- Loop Unrolling
- Loop Interchanging

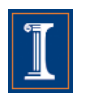

• When the compiler does not vectorize automatically due to dependences the programmer can inform the compiler that it is safe to vectorize:

#pragma ivdep (ICC compiler)

#pragma ibm independent\_loop (XLC compiler)

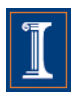

- This loop can be vectorized when  $k < -3$  and  $k \ge 0$ .
- Programmer knows that  $k>=0$

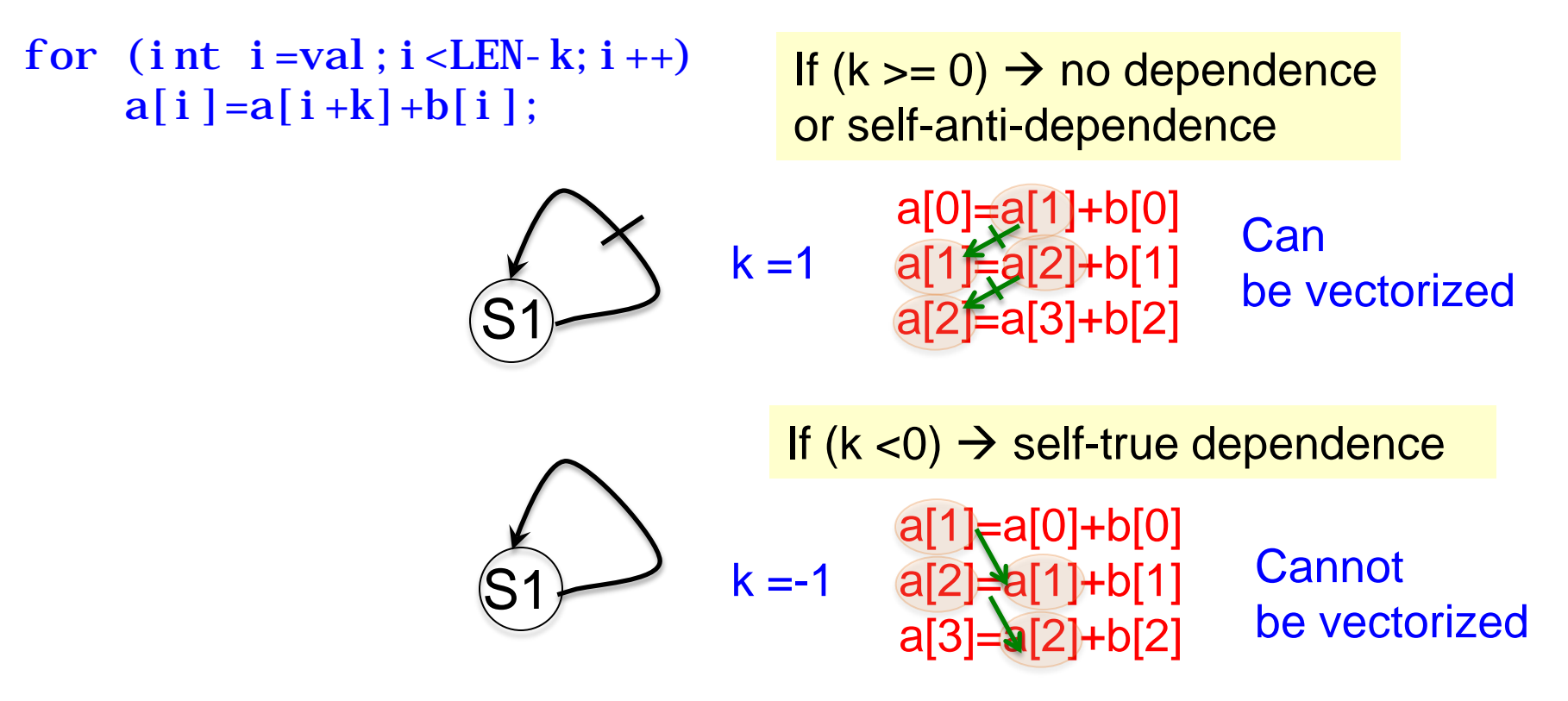

- This loop can be vectorized when  $k < -3$  and  $k \ge 0$ .
- Programmer knows that k>=0

How can the programmer tell the compiler that  $k \geq 0$ 

```
for (int i=val; i<LEN-)k; i++)a[i] = a[i+k]+b[i];
```
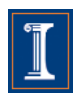

- This loop can be vectorized when  $k < -3$  and  $k \ge 0$ .
- Programmer knows that k>=0

Intel ICC provides the #pragma ivdep to tell the compiler that it is safe to ignore unknown dependences

```
#pragma ivdep
 for (int i=val; i<LEN-
k; i++)a[i] = a[i+k]+b[i];
```
wrong results will be obtained if loop is vectorized when  $-3 < k < 0$ 

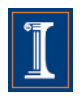

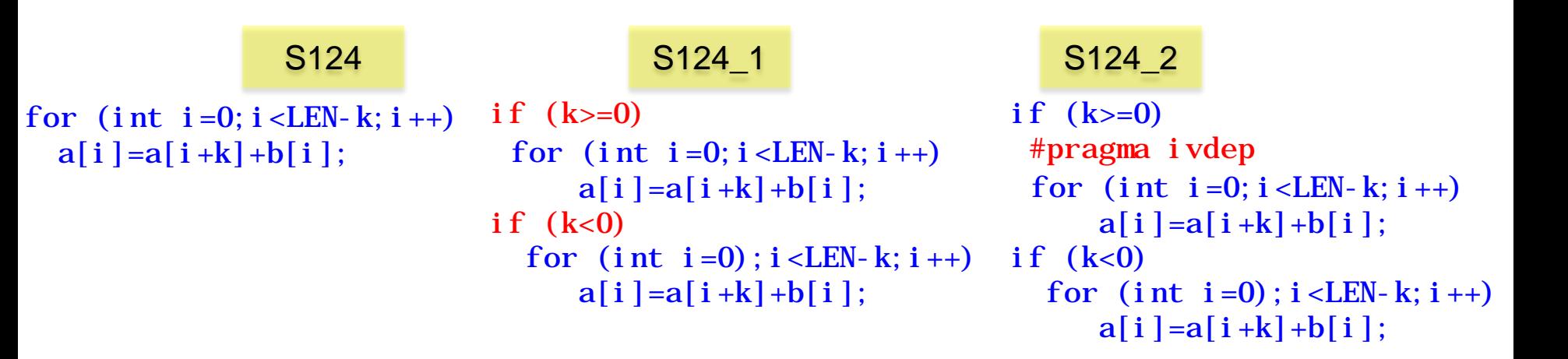

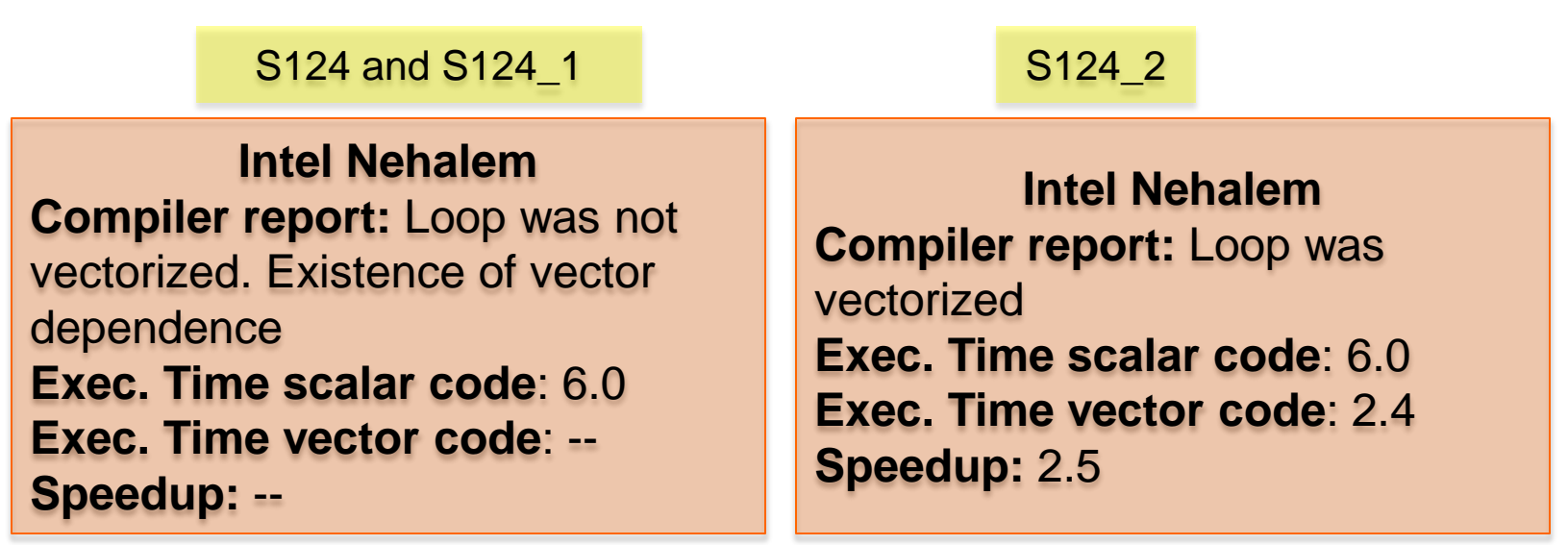

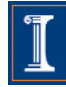

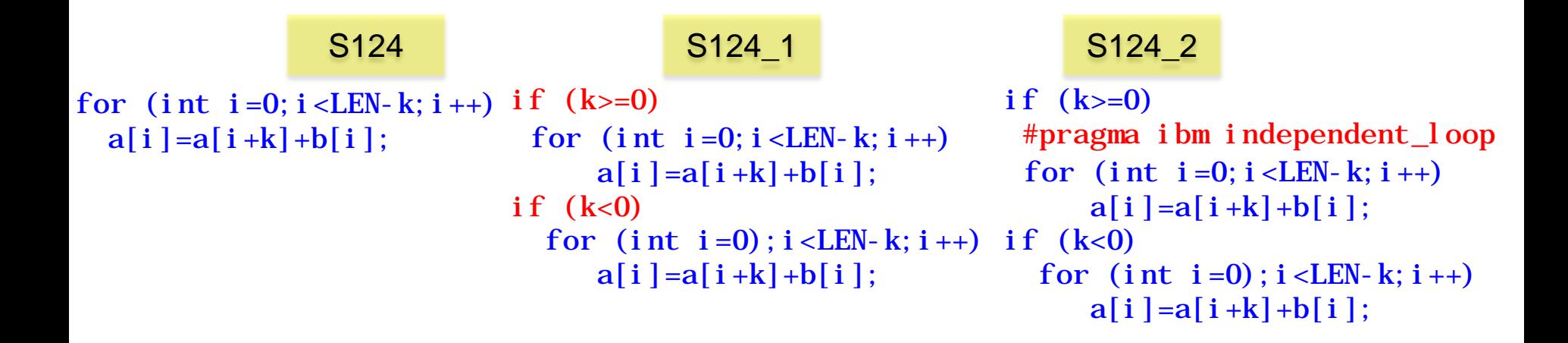

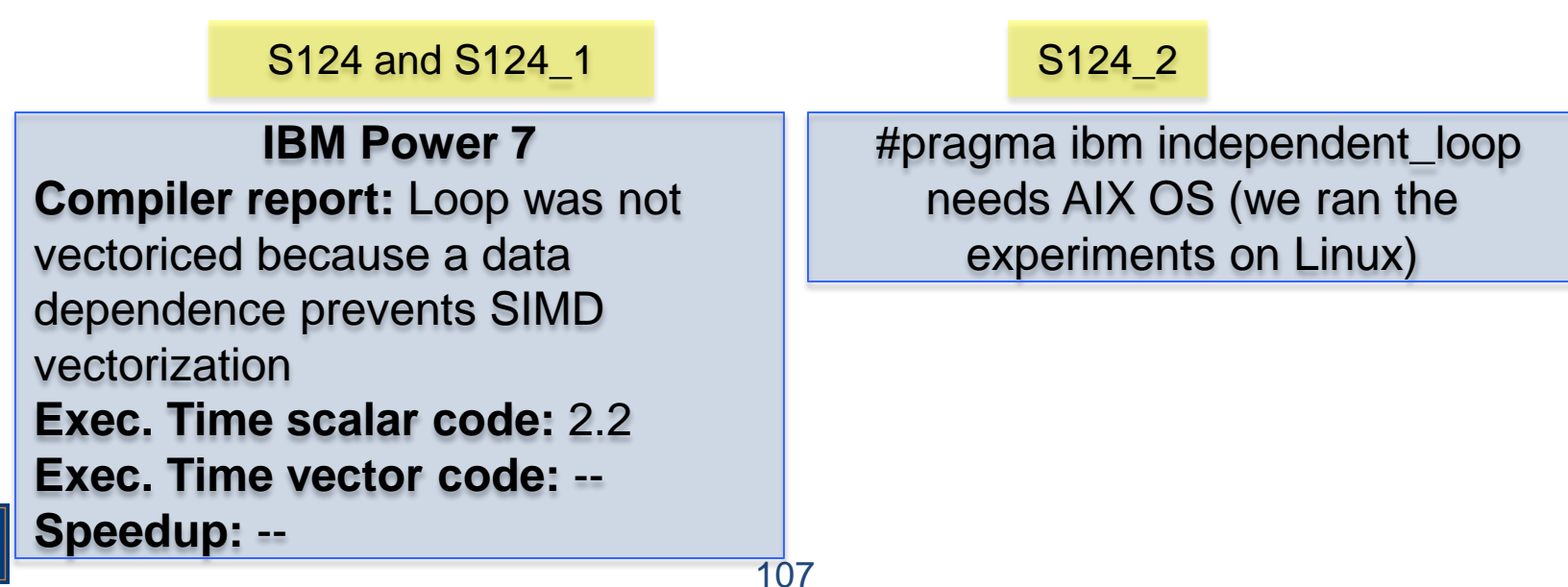

• Programmer can disable vectorization of a loop when the when the vector code runs slower than the scalar code

> #pragma novector (ICC compiler) #pragma nosimd (XLC compiler)

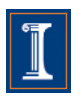
# **Compiler Directives (II)**

Vector code can run slower than scalar code

```
for (int i=1; i < LEN; i +) {
     a[i] = b[i] + c[i];S2 \quad d[i] \rightarrow e[i-1];e[i] \triangle d[i] + c[i];
   }
S1
S3
```
S1

S2

S3

Less locality when executing in vector mode

S1 can be vectorized S2 and S3 cannot be vectorized (as they are)

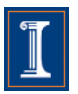

# **Compiler Directives (II)**

#### S116

#pragma novector

```
for (int i=1; i < LEN; i++)a[i] = b[i] + c[i];d[i] = a[i] + e[i-1];e[i] = d[i] + c[i];}
```
#### S116

**Intel Nehalem Compiler report:** Loop was partially vectorized **Exec. Time scalar code**: 14.7 **Exec. Time vector code**: 18.1 **Speedup:** 0.8

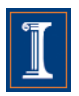

# **Loop Distribution**

- It is also called loop fission.
- Divides loop control over different statements in the loop body.

```
for (i=1; i < LEN; i++) {
  a[i] = (float) sqrt(b[i]) +(fload)sqrt(c[i]); \rightarrowdummy(a, b, c);
}
                                   for (i=1; i < LEN; i++)a[i] = (float) sqrt(b[i]) +(fload) sqrt(c[i]);
                                   for (i=1; i < LEN; i++)dummy(a, b, c);
```
- Compiler cannot analyze the dummy function. As a result, the compiler cannot apply loop distribution, because it does not know if it is a legal transformation - Programmer can apply loop distribution if legal.

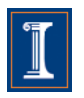

## **Loop Distribution**

```
for (i=1; i < LEN; i++) {
  a[i] = (float) sqrt(b[i]) +(fload) sqrt(c[i]);
  dummy(a, b, c);
}
```
#### S126 S126\_1

```
for (i=1; i < LEN; i++)a[i] = (float) sqrt(b[i]) +(fload) sqrt(c[i]);
for (i=1; i < LEN; i++)dummy(a, b, c);
```
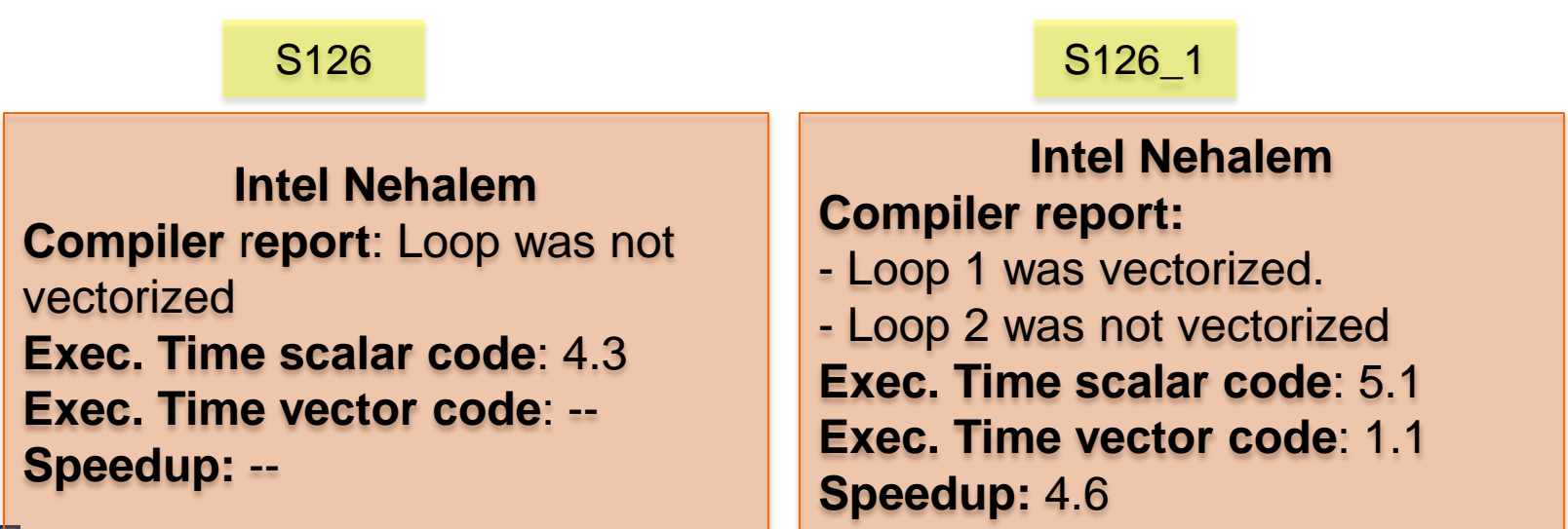

## **Loop Distribution**

```
for (i=1; i < LEN; i++) {
  a[i] = (float) sqrt(b[i]) +(fload) sqrt(c[i]);
  dummy(a, b, c);
}
```
#### S126 S126 1

```
for (i=1; i < LEN; i++)a[i] = (float) sqrt(b[i]) +(fload) sqrt(c[i]);
for (i=1; i < LEN; i++)dummy(a, b, c);
```
### S126 S126 1

**IBM Power 7 Compiler report:** Loop was not SIMD vectorized **Exec. Time scalar code:** 1.3 **Exec. Time vector code:** -- **Speedup:** --

**IBM Power 7 Compiler report:** - Loop 1 was SIMD vectorized. - Loop 2 was not SIMD vectorized **Exec. Time scalar code:** 1.14 **Exec. Time vector code:** 1.0 **Speedup:** 1.14

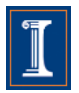

### **Reordering Statements**

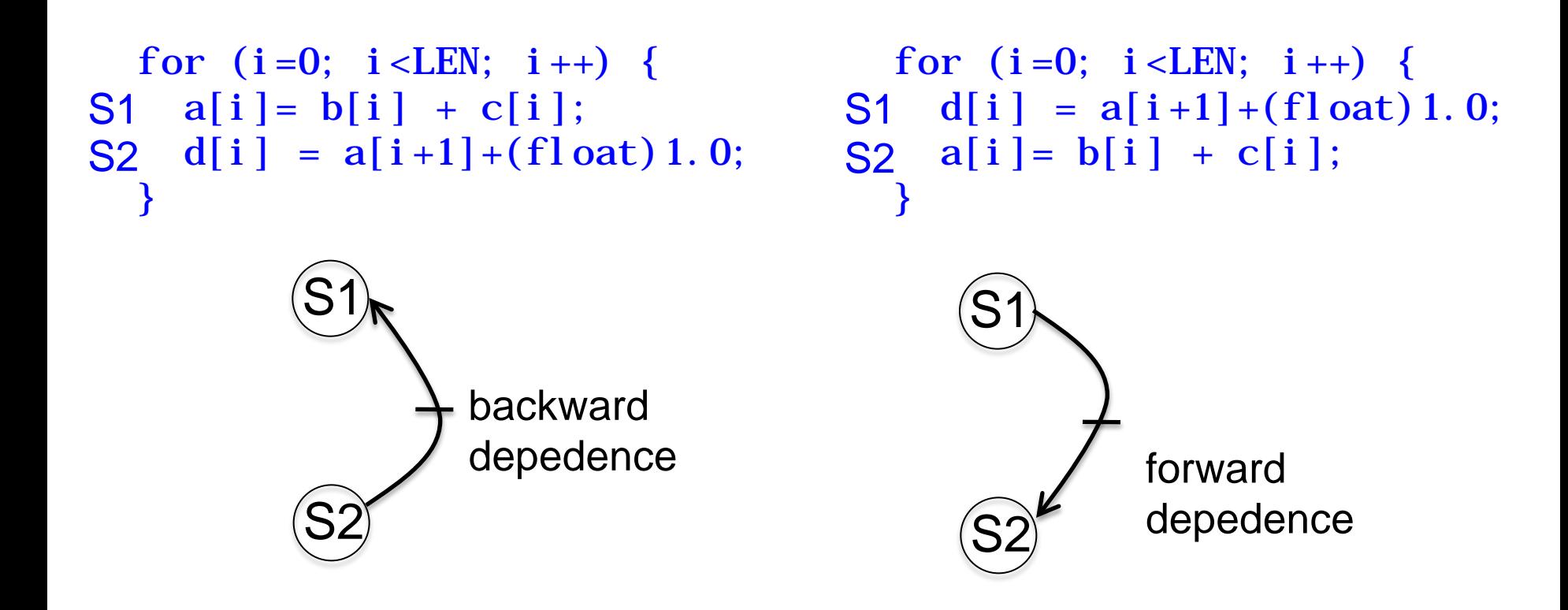

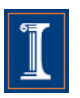

### **Reordering Statements**

for (i=0; i<LEN; i++) { a[i]= b[i] + c[i]; d[i] = a[i+1]+(float)1.0; } S114 S114\_1

$$
\begin{array}{c}\n 8114\_1 \\
 \text{for } (i = 0; i < LEN; i++) {\{ \} \} \\
 d[i] = a[i+1] + (fl \text{ oat } 1.0; \\
 a[i] = b[i] + c[i]; \\
 \end{array}
$$

S114 S114 1

**Intel Nehalem Compiler report:** Loop was not vectorized. Existence of vector dependence **Exec. Time scalar code**: 12.6 **Exec. Time vector code**: -- **Speedup:** --

**Intel Nehalem Compiler report:** Loop was vectorized. **Exec. Time scalar code**: 10.7 **Exec. Time vector code**: 6.2 **Speedup:** 1.7

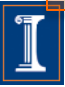

### **Reordering Statements**

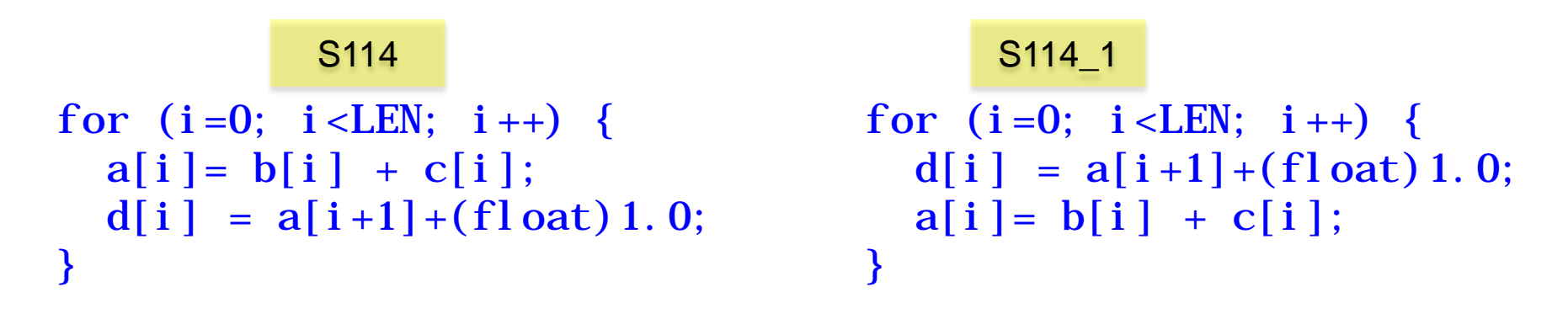

The IBM XLC compiler generated the same code in both cases

S114 S114 1

**IBM Power 7 Compiler report:** Loop was SIMD vectorized **Exec. Time scalar code:** 3.3 **Exec. Time vector code:** 1.8 **Speedup:** 1.8

**IBM Power 7 Compiler report:** Loop was SIMD vectorized **Exec. Time scalar code:** 3.3 **Exec. Time vector code:** 1.8 **Speedup:** 1.8

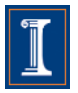

# **Node Splitting**

```
for (int i=0; i < LEN-1; i++)S1 a[i] = b[i] + c[i];S2 d[i] = (a[i]+a[i+1]) * (float) 0.5;}
```

```
for (int i=0; i < LEN-1; i++)SO temp[i]=a[i+1];
S1 a[i]=b[i] + c[i];
S2 d[i]=(a[i]+temp[i]) *(float) 0.5
 }
```
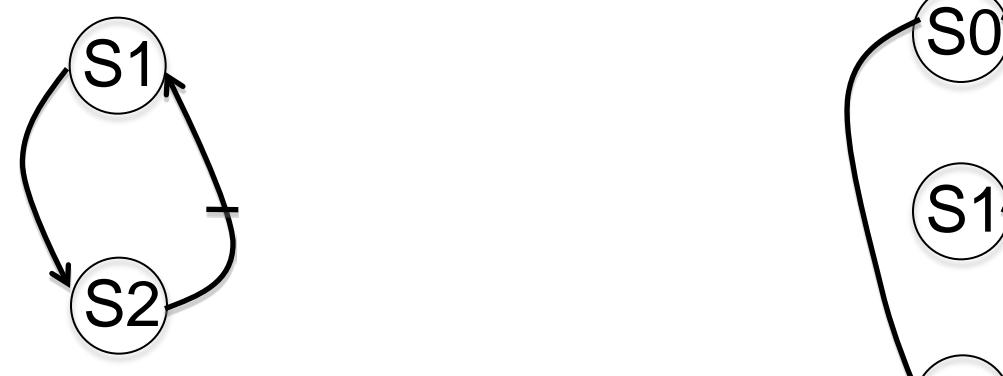

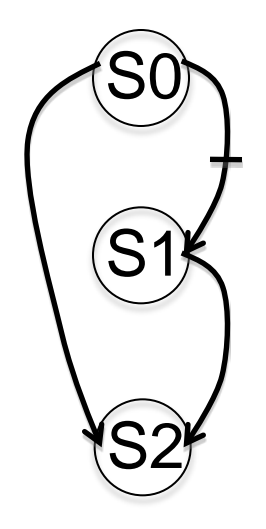

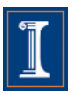

# **Node Splitting**

```
for (int i=0; i < LEN-1; i++)a[i] = b[i] + c[i];d[i]=(a[i]+a[i+1]) * (float) 0.5;
}
```
S126 S126 1

```
for (int i=0; i < LEN-1; i +) {
  temp[i]=a[i+1];a[i] = b[i] + c[i];d[i]=(a[i]+temp[i]) *(float) 0.5;
}
```
S126 S126 1 **Intel Nehalem Compiler report:** Loop was not vectorized. Existence of vector dependence **Exec. Time scalar code**: 12.6 **Exec. Time vector code**: -- **Speedup:** -- **Intel Nehalem Compiler report:** Loop was vectorized. **Exec. Time scalar code**: 13.2 **Exec. Time vector code**: 9.7 **Speedup:** 1.3

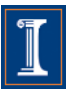

# **Node Splitting**

```
for (int i=0; i < LEN-1; i++)a[i] = b[i] + c[i];S2 d[i] = (a[i]+a[i+1]) * (float) 0.5;}
S1
```
#### S126 S126 1

```
for (int i=0; i < LEN-1; i++)SO temp[i]=a[i+1];
S1 a[i]=b[i] + c[i];
S2 d[i]=(a[i]+temp[i]) *(float) 0.5
 }
```
### S126 S126 1

**IBM Power 7**

**Compiler report:** Loop was SIMD vectorized **Exec. Time scalar code:** 3.8 **Exec. Time vector code:** 1.7 **Speedup:** 2.2

**IBM Power 7 Compiler report:** Loop was SIMD vectorized **Exec. Time scalar code:** 5.1 **Exec. Time vector code:** 2.4 **Speedup:** 2.0

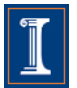

## **Scalar Expansion**

```
for (int i=0; i<n; i++){
S1 t = a[i];S2 a[i] = b[i];
   \mathbf{b}[\mathbf{i}] = \mathbf{t};}
S3
```

```
for (int i=0; i < n; i++)S1 t[i] = a[i];
S2 a[i] = b[i];
S3 b[i] = t[i];}
```
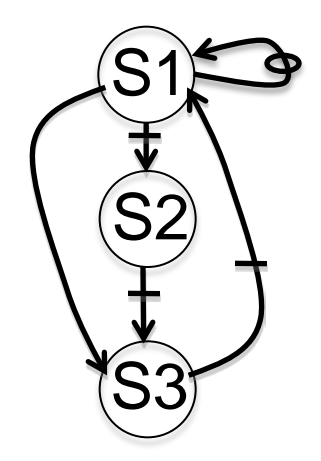

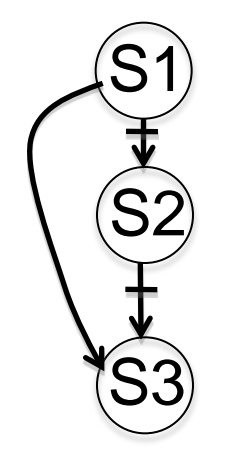

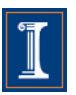

### **Scalar Expansion**

### for  $(int i=0; i$  $t = a[i];$  $a[i] = b[i];$  $\mathbf{b}[i] = \mathbf{t};$ } S139 S139 1

for  $(int i=0; i$  $t[i] = a[i];$  $a[i] = b[i];$  $b[i] = t[i];$ }

S139 S139 1

**Intel Nehalem Compiler report:** Loop was vectorized. **Exec. Time scalar code**: 0.7 **Exec. Time vector code**: 0.4 **Speedup:** 1.5

**Intel Nehalem Compiler report:** Loop was vectorized. **Exec. Time scalar code**: 0.7 **Exec. Time vector code**: 0.4 **Speedup:** 1.5

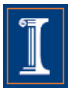

## **Scalar Expansion**

### for  $(int i=0; i$  $t = a[i];$  $a[i] = b[i];$  $\mathbf{b}[i] = \mathbf{t}$ ; } S139 S139 1

for (int i=0; i<n; i++){  $t[i] = a[i];$  $a[i] = b[i];$  $b[i] = t[i];$ }

### S139 S139 1

#### **IBM Power 7**

**Compiler report:** Loop was SIMD vectorized **Exec. Time scalar code:** 0.28 **Exec. Time vector code:** 0.14 **Speedup:** 2

**IBM Power 7 Compiler report:** Loop was SIMD vectorized **Exec. Time scalar code:** 0.28 **Exec. Time vector code:** 0.14 **Speedup:** 2.0

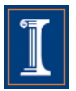

- Remove the first/s or the last/s iteration of the loop into separate code outside the loop
- It is always legal, provided that no additional iterations are introduced.
- When the trip count of the loop is not constant the peeled loop has to be protected with additional runtime tests.
- This transformation is useful to enforce a particular initial memory alignment on array references prior to loop vectorization.

$$
A[0] = B[0] + C[0];
$$
  
for (i = 0; i *LEN*; i++)  

$$
A[i] = B[i] + C[i];
$$
  
for (i = 1; i *LEN*; i++)  

$$
A[i] = B[i] + C[i];
$$

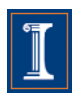

- Remove the first/s or the last/s iteration of the loop into separate code outside the loop
- It is always legal, provided that no additional iterations are introduced.
- When the trip count of the loop is not constant the peeled loop has to be protected with additional runtime tests.
- This transformation is useful to enforce a particular initial memory alignment on array references prior to loop vectorization.

$$
\begin{array}{rcl}\n & \text{if } (N >=1) \\
 & A[0] &=& B[0] + C[0]; \\
 & \text{for } (i = 0; i < LEN; i++) \\
 & A[i] &=& B[i] + C[i]; \\
 & \text{if } A[i] &=& B[i] + C[i]; \\
 & \text{if } A[i] &=& B[i] + C[i]; \\
 & \text{if } A[i] &=& B[i] + C[i]; \\
 & \text{if } A[i] &=& B[i] + C[i]; \\
 & \text{if } A[i] &=& B[i] + C[i]; \\
 & \text{if } A[i] &=& B[i] + C[i]; \\
 & \text{if } A[i] &=& B[i] + C[i]; \\
 & \text{if } A[i] &=& B[i] + C[i]; \\
 & \text{if } A[i] &=& B[i] + C[i]; \\
 & \text{if } A[i] &=& B[i] + C[i]; \\
 & \text{if } A[i] &=& B[i] + C[i]; \\
 & \text{if } A[i] &=& B[i] + C[i]; \\
 & \text{if } A[i] &=& B[i] + C[i]; \\
 & \text{if } A[i] &=& B[i] + C[i]; \\
 & \text{if } A[i] &=& B[i] + C[i]; \\
 & \text{if } A[i] &=& B[i] + C[i]; \\
 & \text{if } A[i] &=& B[i] + C[i]; \\
 & \text{if } A[i] &=& B[i] + C[i]; \\
 & \text{if } A[i] &=& B[i] + C[i]; \\
 & \text{if } A[i] &=& B[i] + C[i]; \\
 & \text{if } A[i] &=& B[i] + C[i]; \\
 & \text{if } A[i] &=& B[i] + C[i]; \\
 & \text{if } A[i] &=& B[i] + C[i]; \\
 & \text{if } A[i] &=& B[i] + C[i]; \\
 & \text{if } A[i] &=& B[i] + C[i]; \\
 & \text{if } A[i] &=& B[i] + C[i]; \\
 & \text{if } A[i] &=&
$$

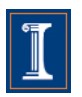

```
for (int i=0; i < LEN; i +) {
     a[i] = a[i] + a[0];}
S1
```

```
a[0] = a[0] + a[0];for (int i = 1; i < LEN; i++)a[i] = a[i] + a[0]}
```
a[0]=a[0]+a[0]  $a[1]=a[1]+a$ a[2]=a[2]+a[0]

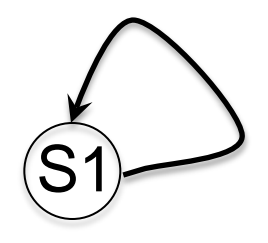

Self true-dependence is not vectorized

After loop peeling, there are no dependences, and the loop can be vectorized

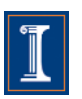

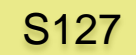

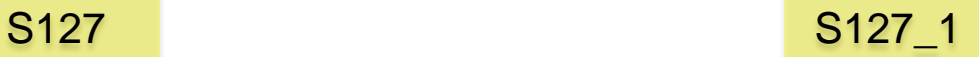

```
for (int i=0; i<LEN; i++){
    a[i] = a[i] + a[0];}
S1
```

```
a[0] = a[0] + a[0];for (int i = 1; i < LEN; i++)a[i] = a[i] + a[0]}
```
### S127 S127 1

**Intel Nehalem Compiler report:** Loop was not vectorized. Existence of vector dependence **Exec. Time scalar code**: 6.7 **Exec. Time vector code**: -- **Speedup:** --

**Intel Nehalem Compiler report:** Loop was vectorized. **Exec. Time scalar code**: 6.6 **Exec. Time vector code**: 1.2 **Speedup:** 5.2

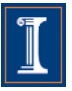

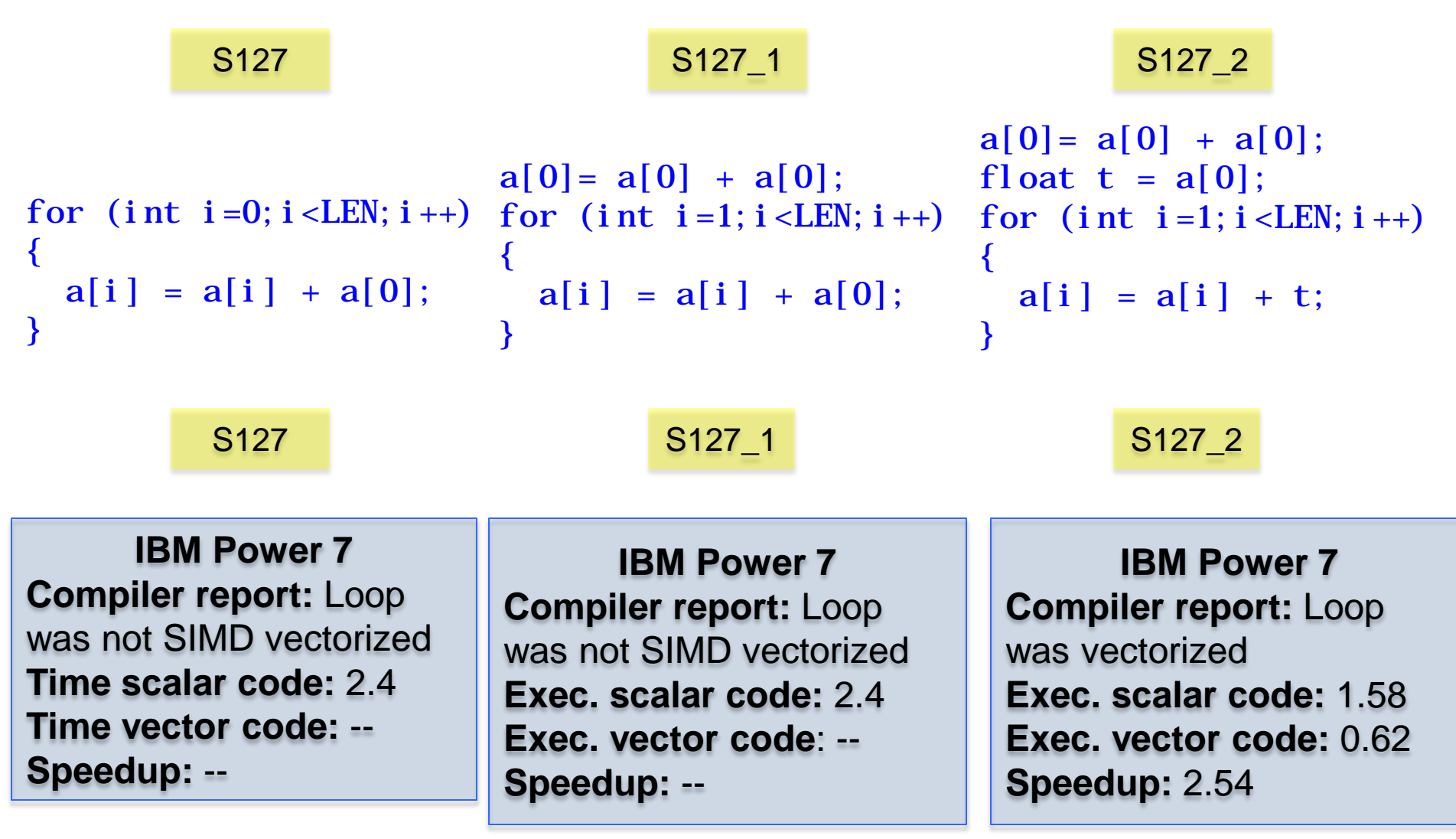

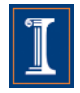

• This transformation switches the positions of one loop that is tightly nested within another loop.

```
for (i=0; i < LEN; i++)for (j=0; j < LEN; j++)A[i][j] = 0.0;
```
for  $(j=0; j < LEN; j++)$ for  $(i=0; i < LEN; i++)$  $A[i][j] = 0.0;$ 

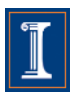

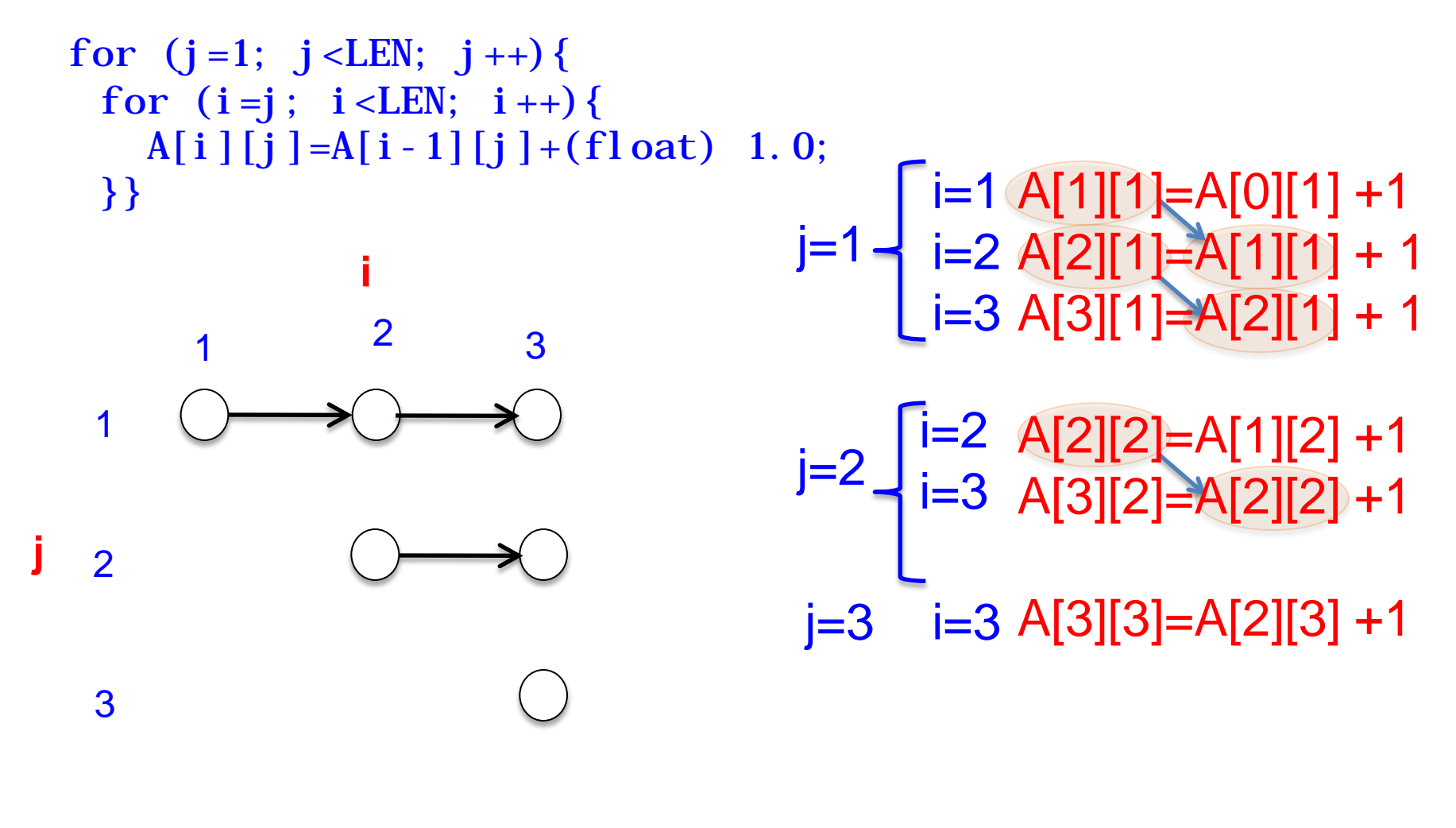

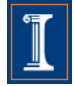

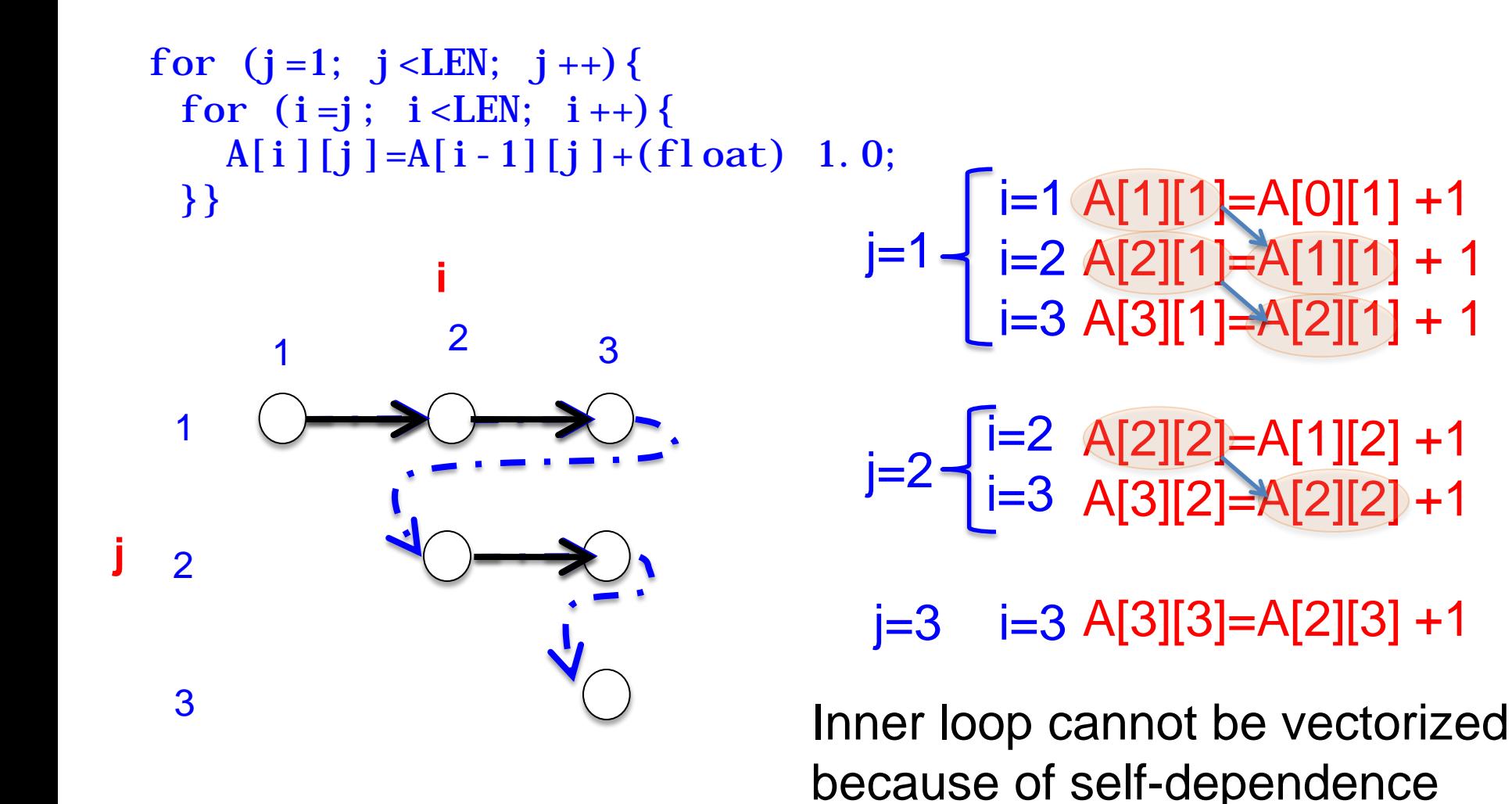

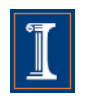

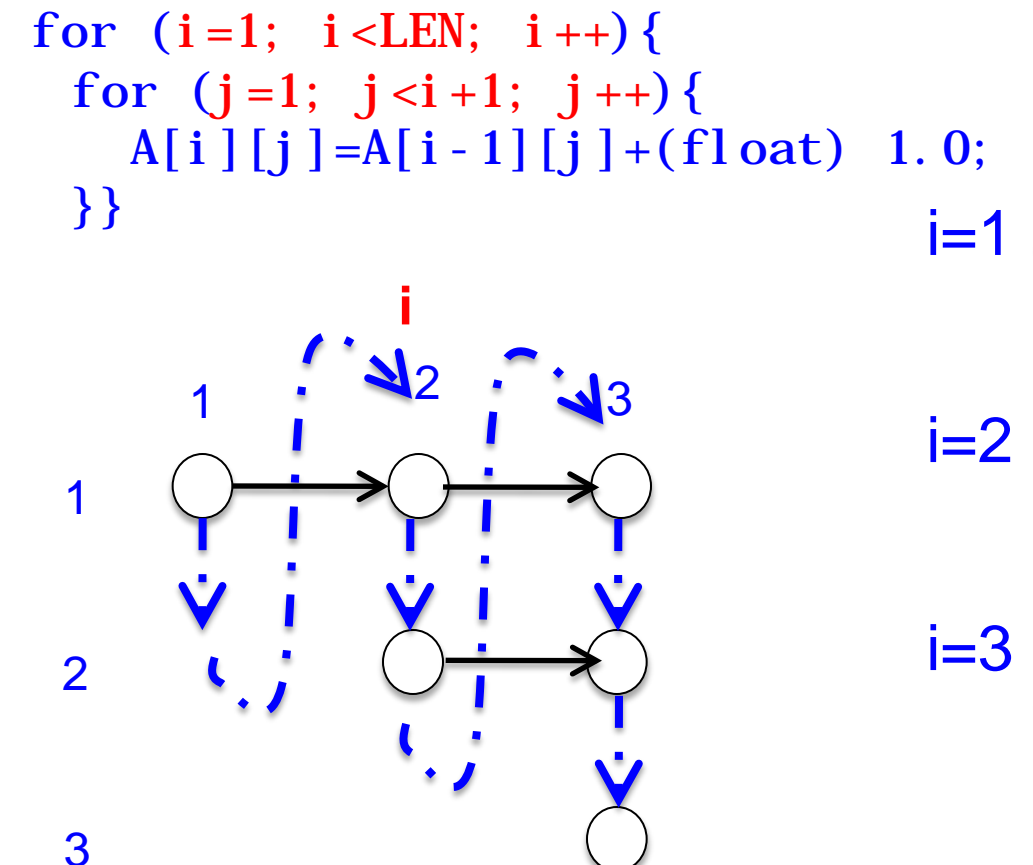

 $i=1$   $\leftarrow$  j=1 A[1][1]=A[0][1] +1 A[2][1]=A[1][1] + 1 A[2][2]=A[1][2] + 1 A[3][1]=A[2][1] +1 A[3][2]=A[2][2] +1 A[3][3]=A[2][3] +1  $i=3$  |  $j=1$ j=1 j=2 j=2 j=3

Loop interchange is legal No dependences in inner loop

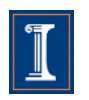

**j**

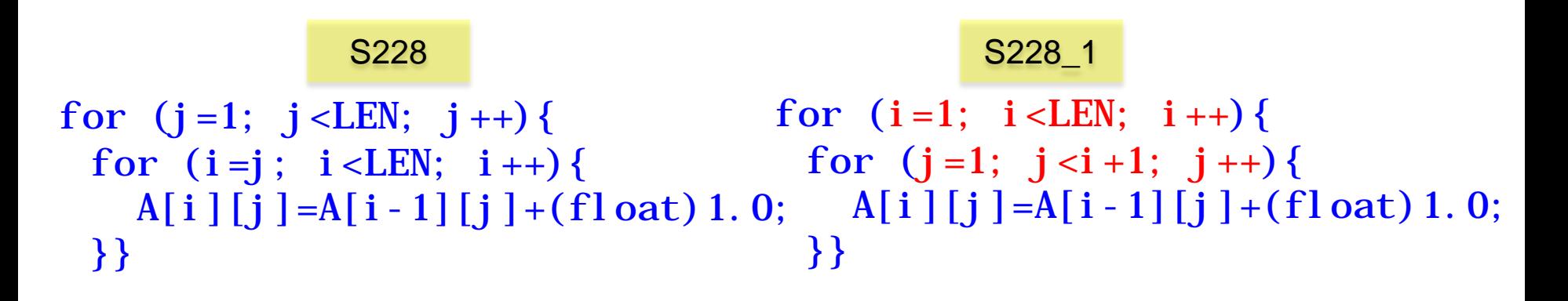

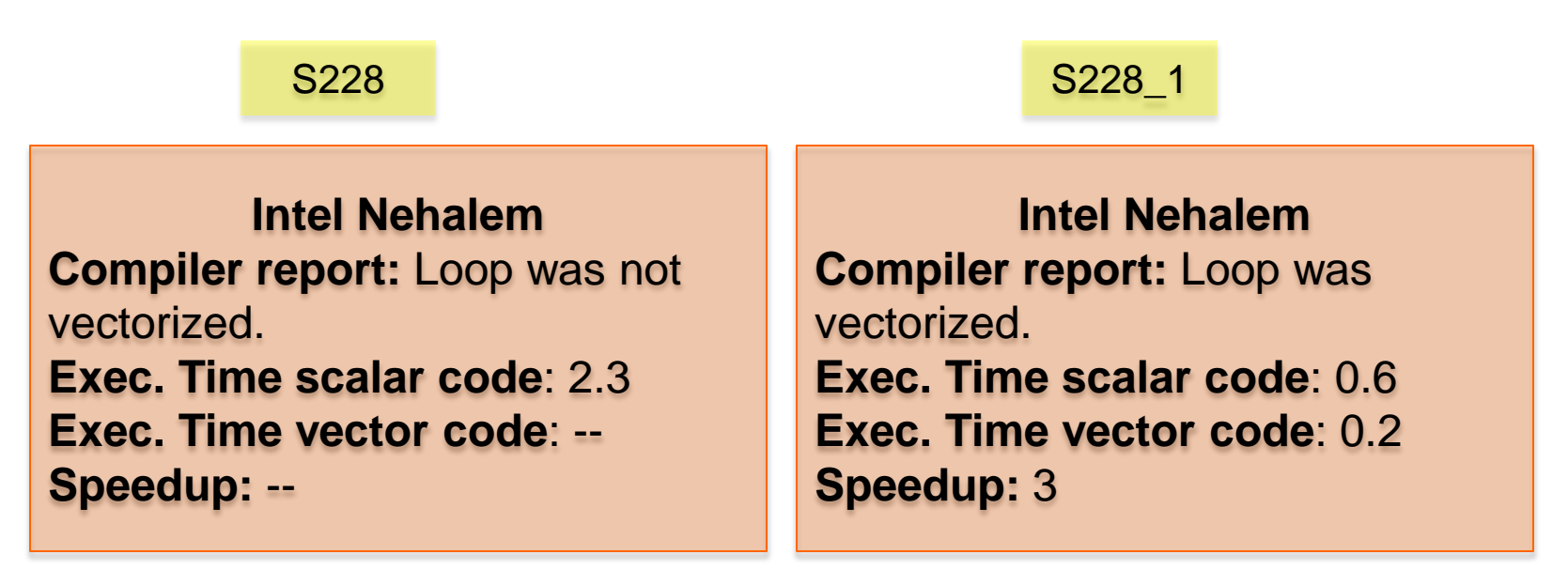

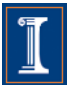

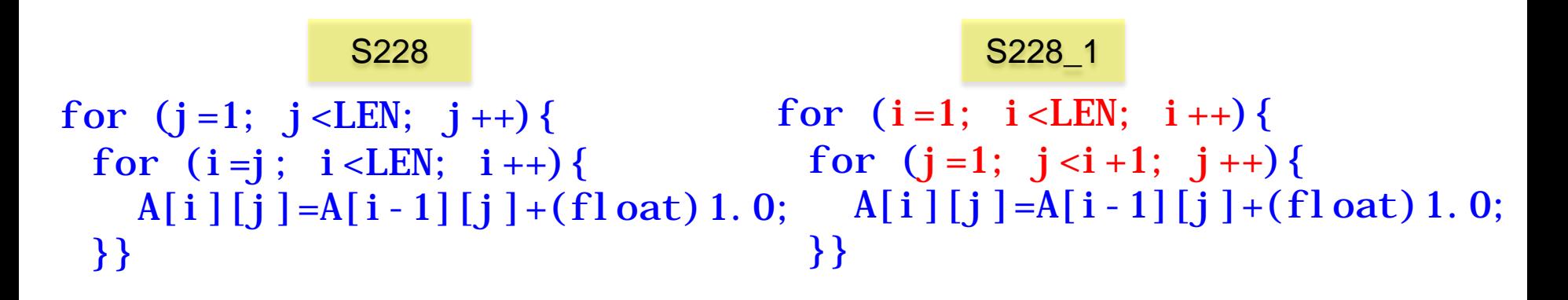

S228 S228 1

**IBM Power 7 Compiler report:** Loop was not SIMD vectorized **Exec. Time scalar code:** 0.5 **Exec. Time vector code:** -- **Speedup:** --

**IBM Power 7 Compiler report:** Loop was SIMD vectorized **Exec. Time scalar code:** 0.2 **Exec. Time vector code:** 0.14 **Speedup:** 1.42

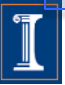

# **Outline**

- 1. Intro
- 2. Data Dependences (Definition)
- 3. Overcoming limitations to SIMD-Vectorization
	- Data Dependences
		- **Reductions**
	- Data Alignment
	- Aliasing
	- Non-unit strides
	- Conditional Statements
- 4. Vectorization using intrinsics

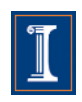

• Reduction is an operation, such as addition, which is applied to the elements of an array to produce a result of a lesser rank.

```
sum = 0;
for (int i=0; i < LEN; ++i) {
  sum+= a[i];
}
     Sum Reduction New York Max Loc Reduction
```

```
S1
```
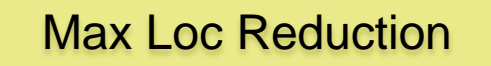

```
x = a[0];
i ndex = 0;
for (int i=0; i < LEN; ++i)if (a[i] > x) {
    x = a[i];
    index = i:
}}
```
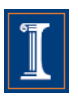

### S131 S132

```
sum =0;
for (int i=0; i < LEN; ++i)sum+= a[i];
}
```

```
x = a[0];
index = 0;
for (int i=0; i < LEN; ++i) {
  if (a[i] > x) {
    x = a[i];index = i;
}}
```
#### S131 S132

**Intel Nehalem**

**Compiler report:** Loop was vectorized. **Exec. Time scalar code**: 5.2 **Exec. Time vector code**: 1.2 **Speedup:** 4.1

**Intel Nehalem Compiler report:** Loop was vectorized. **Exec. Time scalar code**: 9.6 **Exec. Time vector code**: 2.4 **Speedup:** 3.9

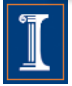

### S131 S132

```
sum =0;
for (int i=0; i < LEN; ++i)sum+= a[i];
}
```

```
x = a[0];
i ndex = 0;
for (int i=0; i < LEN; ++i) {
  if (a[i] > x) {
    x = a[i];index = i;
}}
```
#### S131 S132

**IBM Power 7**

**Compiler report:** Loop was SIMD vectorized **Exec. Time scalar code:** 1.1 **Exec. Time vector code:** 0.4 **Speedup:** 2.4

**IBM Power 7 Compiler report:** Loop was not SIMD vectorized **Exec. Time scalar code:** 4.4 **Exec. Time vector code: -- Speedup: --**

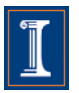

```
for (int i = 0; i < 64; i++){
  max[i] = a[i];loc[i] = i;for (int i = 0; i < LEN; i+64) {
 for (int j=0, k=i; k < i+64;
k_{++}, j_{++}) {
     int cmp = max[j] < a[k];
     max[j] = comp ? a[k] : max[j];
     loc[j] = cmp ? k : loc[j];} } 
MAX = max[0];
LOC = 0;for (int i = 0; i < 64; i++){
  if (MAX < max[i]) {
     MAX = max[i];LOC = loc[i];} }
```
### S141\_1 S141\_1

### **IBM Power 7 Compiler report:** Loop was SIMD vectorized **Exec. Time scalar code:** 10.2 **Exec. Time vector code:** 2.7 **Speedup:** 3.7

### S141\_2

**IBM Power 7 A version written with intrinsics runs in** 1.6 **secs.**

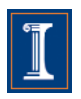

# **Outline**

- 1. Intro
- 2. Data Dependences (Definition)
- 3. Overcoming limitations to SIMD-Vectorization
	- Data Dependences
		- Induction variables
	- Data Alignment
	- Aliasing
	- Non-unit strides
	- Conditional Statements
- 4. Vectorization with intrinsics

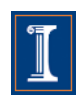

## **Induction variables**

• Induction variable is a variable that can be expressed as a function of the loop iteration variable

```
float s = (float) 0.0;
for (int i=0; i < LEN; i +) {
  s += (float) 2.;
  a[i] = s * b[i];}
```

```
for (int i=0; i < LEN; i +) {
  a[i] = (float) 2. * (i+1) * b[i];}
```

```
\mathcal{S}_1S2
```
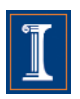

## **Induction variables**

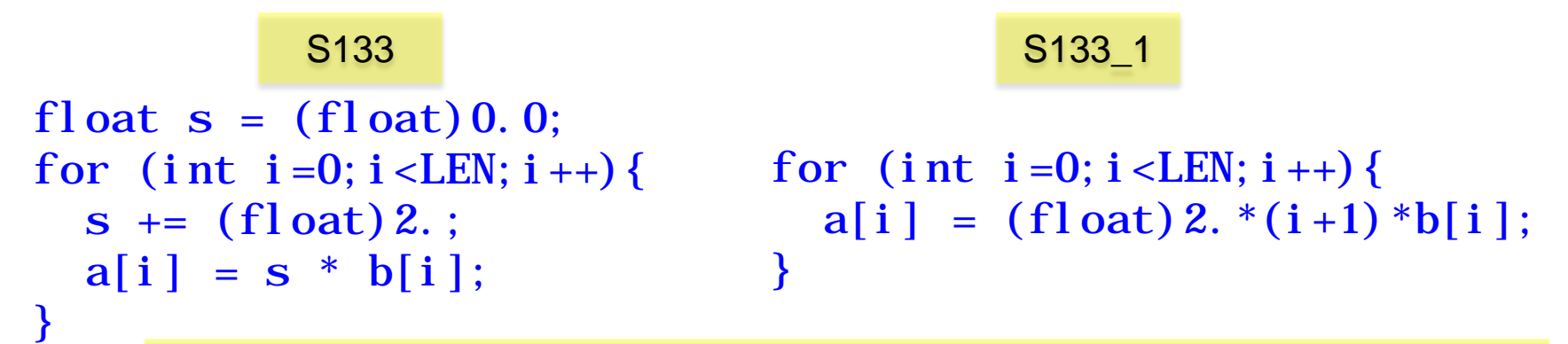

The Intel ICC compiler generated the same vector code in both cases

S133<sup>1</sup> S133<sup>1</sup>

**Intel Nehalem Compiler report:** Loop was vectorized. **Exec. Time scalar code**: 6.1 **Exec. Time vector code**: 1.9 **Speedup:** 3.1

**Intel Nehalem Compiler report:** Loop was vectorized. **Exec. Time scalar code**: 8.4 **Exec. Time vector code**: 1.9 **Speedup:** 4.2

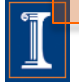

### **Induction variables**

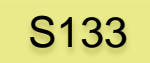

S133<sup>1</sup> S133<sup>1</sup>

```
float s = (float) 0.0;
for (int i=0; i < LEN; i +) {
  s += (float) 2.;
  a[i] = s * b[i];}
```

```
for (int i=0; i < LEN; i +) {
  a[i] = (float) 2. * (i+1) * b[i];}
```
S133<sup>1</sup> S133<sup>1</sup>

**IBM Power 7 Compiler report:** Loop was not SIMD vectorized **Exec. Time scalar code:** 2.7 **Exec. Time vector code:** -- **Speedup:** --

**IBM Power 7 Compiler report:** Loop was SIMD vectorized **Exec. Time scalar code:** 3.7 **Exec. Time vector code:** 1.4 **Speedup:** 2.6

## **Induction Variables**

• Coding style matters:

```
for (int i=0; i < LEN; i +) {
  *a = *b + *c;
   a++; b++; c++;
}
                                 for (int i=0; i < LEN; i++)a[i] = b[i] + c[i];}
```
These codes are equivalent, but …

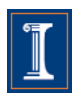

### **Induction Variables**

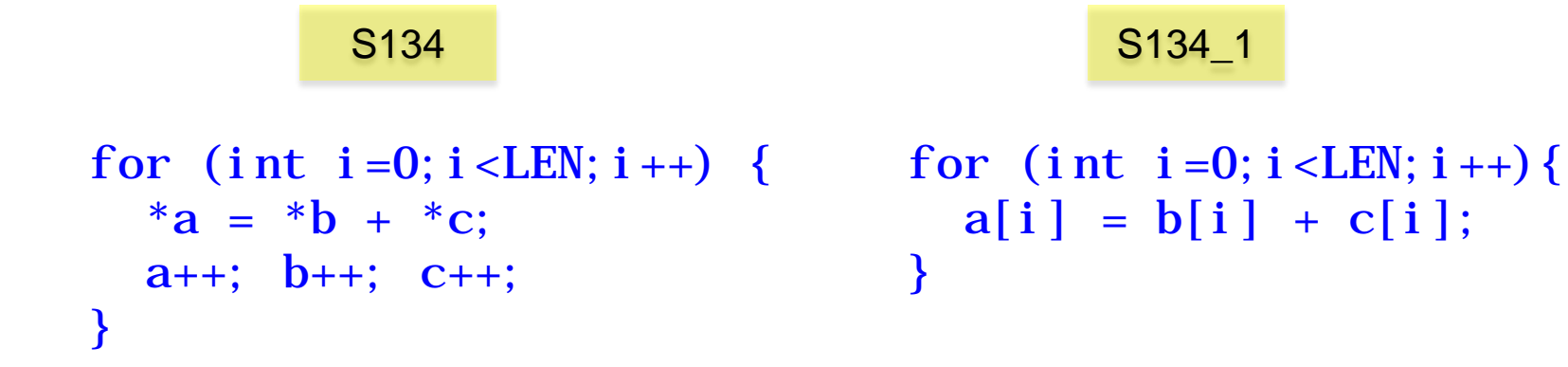

 $a[i] = b[i] + c[i];$ }

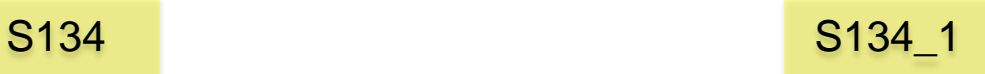

**Intel Nehalem Compiler report:** Loop was not vectorized. **Exec. Time scalar code**: 5.5 **Exec. Time vector code**: -- **Speedup:** --

**Intel Nehalem Compiler report:** Loop was vectorized. **Exec. Time scalar code**: 6.1 **Exec. Time vector code**: 3.2 **Speedup:** 1.8

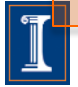
#### **Induction Variables**

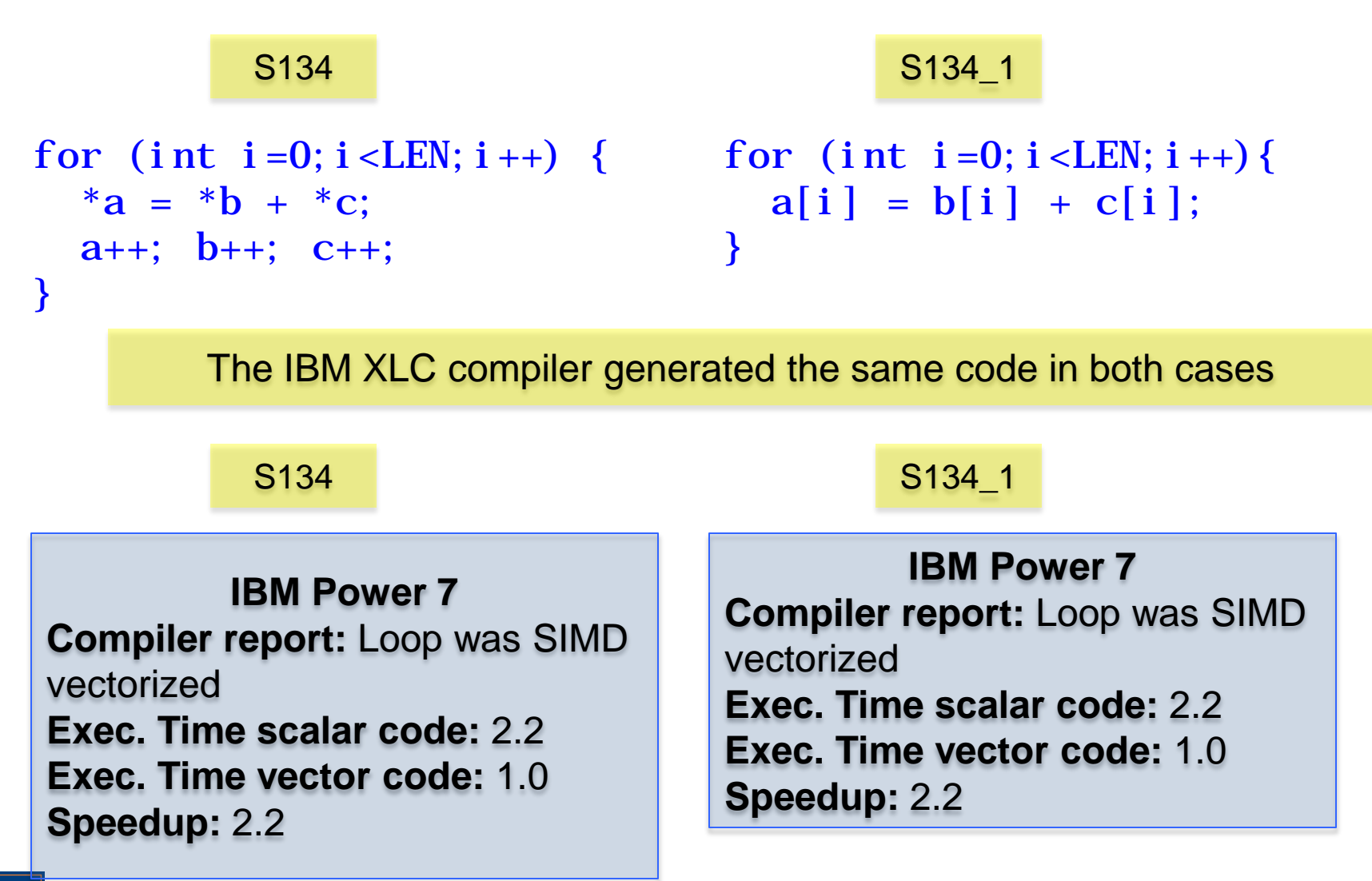

### **Outline**

- 1. Intro
- 2. Data Dependences (Definition)
- 3. Overcoming limitations to SIMD-Vectorization
	- Data Dependences
	- Data Alignment
	- Aliasing
	- Non-unit strides
	- Conditional Statements
- 4. Vectorization with intrinsics

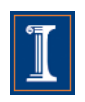

- Vector loads/stores load/store 128 consecutive bits to a vector register.
- Data addresses need to be 16-byte (128 bits) aligned to be loaded/stored
	- Intel platforms support aligned and unaligned load/stores
	- IBM platforms do not support unaligned load/stores

```
void test1(float *a, float *b, float
{ 
for (int i=0; i < LEN; i++)a[i] = b[i] + c[i];}
                                         b
                                              0 1 2 3 
                                     Is &b[0] 16-byte aligned?
                                  vector load loads b[0] … b[3]
```
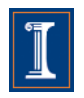

- To know if a pointer is 16-byte aligned, the last digit of the pointer address in hex must be 0.
- Note that if &b[0] is 16-byte aligned, and is a single precision array, then &b[4] is also 16-byte aligned

 $\text{\_}$ attribute\_((aligned(16))) float B[1024];

```
Output:
  0x7fff1e9d8580, 0x7fff1e9d8590
int main(){
  printf("%p, %p\n", \&B[0], \&B[4]);
}
```
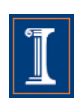

- In many cases, the compiler cannot statically know the alignment of the address in a pointer
- The compiler assumes that the base address of the pointer is 16-byte aligned and adds a run-time checks for it
	- if the runtime check is false, then it uses another code (which may be scalar)

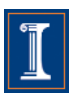

• Manual 16-byte alignment can be achieved by forcing the base address to be a multiple of 16.

```
\text{\_}attribute_((aligned(16))) float b[N];
float* a = (float*) memalign(16, <math>N*sizeof(float));
```
• When the pointer is passed to a function, the compiler should be aware of where the 16-byte aligned address of the array starts.

```
void func1(float *a, float *b, 
float *c {
  \_\_assume\_\_ligned(a, 16);
  __assume_aligned(b, 16);
   __assume_aligned(c, 16);
for int (i=0; i < LEN; i++) {
  a[i] = b[i] + c[i];}
```
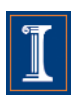

#### **Data Alignment - Example**

```
float A[N] _attribute_((aligned(16)));
float B[N] _attribute_((aligned(16)));
float C[N] _attribute_((aligned(16)));
```

```
void test(){ 
for (int i = 0; i < N; i++){
 C[i] = A[i] + B[i];}}
```
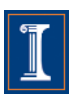

### **Data Alignment - Example**

```
float A[N] _attribute ((aligned(16)));
float B[N] _attribute_((aligned(16)));
float C[N] _attribute_((aligned(16)));
```

```
void test1(){ 
m128 rA, rB, rC;
 for (int i = 0; i < N; i+=4){
  rA = \text{mm} \text{load} \text{ps}(\& A[i]);
  rB = \text{mm} \text{load} \text{ps}(\&B[i]);
  rC = \text{mm\_add\_ps}(rA, rB);\text{mm\_store\_ps}(\&C[i], rC);}}
```

```
void test3(){ 
ml28 rA, rB, rC;
for (int i = 1; i < N-3; i+=4){
  rA = \text{mm} loadu ps(\&A[i]);
  rB = \text{mm}loadu_ps(&B[i]);
  rC = \text{mm\_add\_ps}(rA, rB);\text{mm\_storeu\_ps}(\&C[i], rC);}}
```

```
void test2(){
  __m128 rA, rB, rC;
for (int i = 0; i < N; i+=4){
  rA = \text{mm}loadu_ps(&A[i]);
  rB = \text{mm} loadu ps(\&B[i]);
  rC = \text{mm\_add\_ps}(rA, rB);\text{mm\_storeu\_ps}(\&\text{C}[i], r\text{C});}}
```
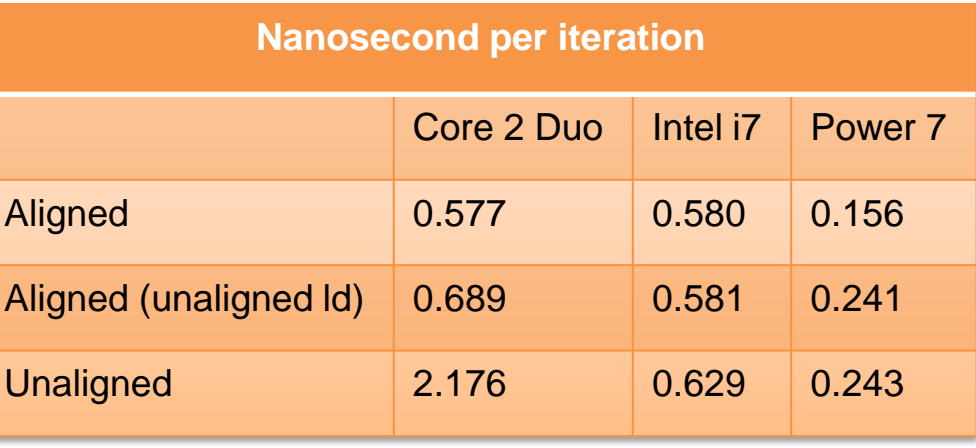

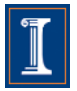

## **Alignment in a struct**

```
struct st{
   char A; 
   int B[64];
  float C; 
   int D[64];
};
int main(){
   st s1;
  printf("%p, %p, %p, %p\n", &s1.A, s1.B, &s1.C, s1.D); }
```
Output: 0x7fffe6765f00, 0x7fffe6765f04, 0x7fffe6766004, 0x7fffe6766008

• Arrays B and D are not 16-bytes aligned (see the address)

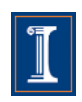

# **Alignment in a struct**

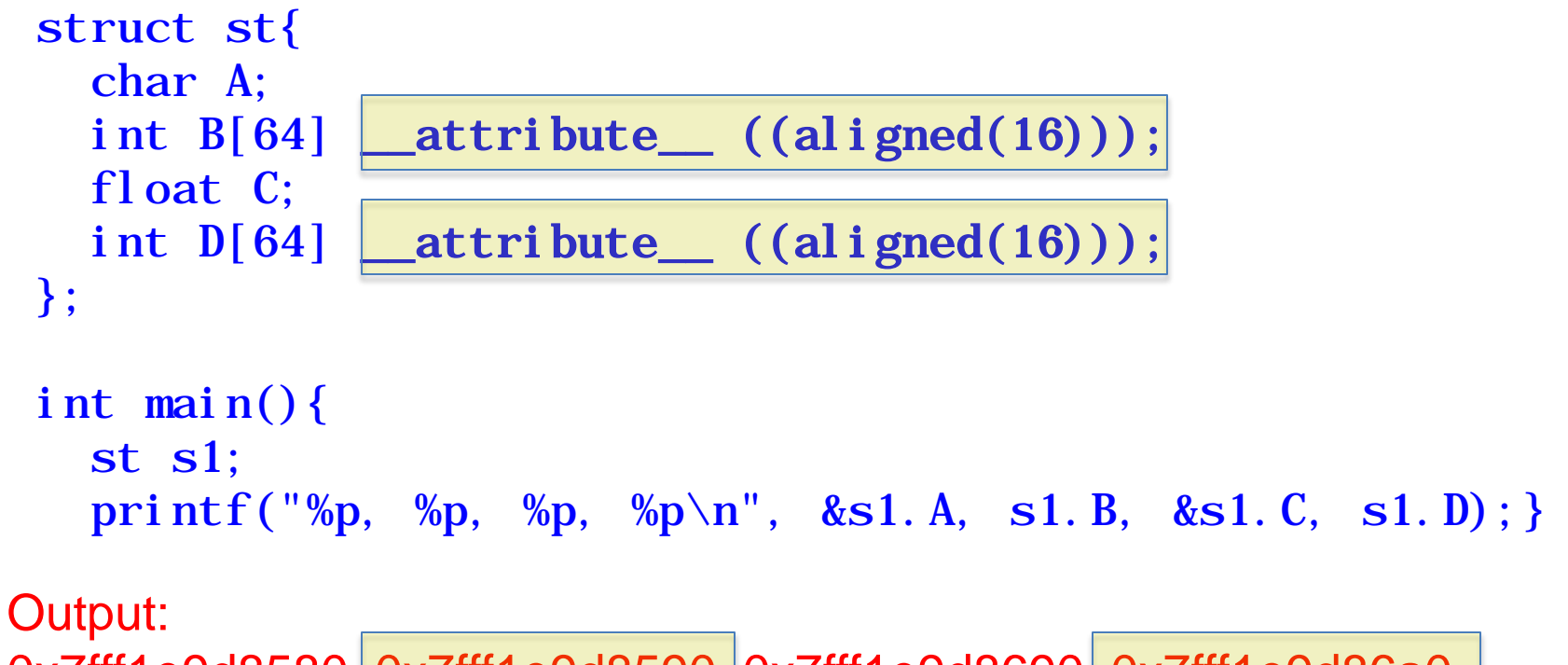

0x7fff1e9d8580, 0x7fff1e9d8590, 0x7fff1e9d8690, 0x7fff1e9d86a0

- Arrays A and B are aligned to 16-byes (notice the 0 in the 4 least significant bits of the address)
- Compiler automatically does padding

### **Outline**

- 1. Intro
- 2. Data Dependences (Definition)
- 3. Overcoming limitations to SIMD-Vectorization
	- Data Dependences
	- Data Alignment
	- Aliasing
	- Non-unit strides
	- Conditional Statements
- 4. Vectorization withintrinsics

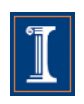

• Can the compiler vectorize this loop?

```
void func1(float *a, float *b, float *c){
   for (int i = 0; i < LEN; i^{++}) {
       a[i] = b[i] + c[i];}
```
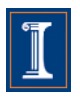

• Can the compiler vectorize this loop?

```
void func1(float *a, float *b, float *c)
{ 
   for (int i = 0; i < LEN; i^{++})
        a[i] = b[i] + c[i];}
float* a = &\text{bb}[1];…
       b[1] = b[0] + c[0]b[2] = b[1] + c[1]
```
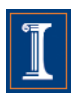

• Can the compiler vectorize this loop?

```
void func1(float a, float a), float a<sup>-</sup>c)
{ 
   for (int i = 0; i < LEN; i^{+})
        a[i] = b[i] + c[i];}
float* a = &\text{b}[1];…
                      a and b are aliasing
                      There is a self-true dependence
                      Vectorizing this loop would 
                      be illegal
```
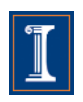

- To vectorize, the compiler needs to guarantee that the pointers are not aliased.
- When the compiler does not know if two pointer are alias, it still vectorizes, but needs to add up-to  $O(n^2)$  runtime checks, where *n* is the number of pointers

When the number of pointers is large, the compiler may decide to not vectorize

```
void func1(float *a, float *b, float *c){
for (int i=0; i <LEN; i++)
  a[i] = b[i] + c[i];}
```
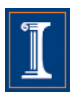

- Two solutions can be used to avoid the run-time checks
- 1. static and global arrays
- 2. <u>restrict</u> attribute

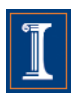

#### 1. Static and Global arrays

```
\text{\_}attribute_((\text{aligned}(16))) float a[LEN];
__attribute__ ((aligned(16))) float b[LEN]; 
__attribute__ ((aligned(16))) float c[LEN];
```

```
void func1(){
for (int i=0; i < LEN; i++)a[i] = b[i] + c[i];}
int main() { 
… 
   func1();
}
```
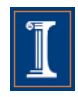

#### 1. \_restrict\_keyword

```
void func1(float* _restrict_ a, float* _restrict_ b,
float* restrict c) {
   __assume_aligned(a, 16); 
   __assume_aligned(b, 16);
   __assume_aligned(c, 16);
  for int (i=0; i < LEN; i++)a[i] = b[i] + c[i];
}
int main() { 
   float* a=(float*) memalign(16, LEN*sizeof(float));
   float* b=(float*) memalign(16, LEN*sizeof(float));
   float* c = (f \cdot b \cdot f) memalign(16, LEN*sizeof(float));
 …
   func1(a, b, c);}
```
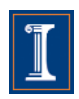

Example with 2D arrays: pointer-to-pointer declaration.

```
void func1(float** _restrict_ a, float**
__restrict__ b, float** __restrict__ c) {
for (int i=0; i < LEN; i++)for (int j=1; j < LEN; j++)a[i][j] = b[i][j-1] * c[i][j];
```
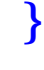

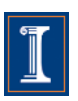

Example with 2D arrays: pointer-to-pointer declaration. void func1(float\*\* \_restrict\_ a, float\*\* \_restrict\_ b, float\*\*  $\rule{1em}{0.15mm}$  restrict  $\qquad$  c) { for (int  $i=0$ ;  $i < LEN$ ;  $i++)$ for (int  $j=1$ ;  $j < LEN$ ;  $j++)$  $a[i][j] = b[i][j-1] * c[i][j];$ }

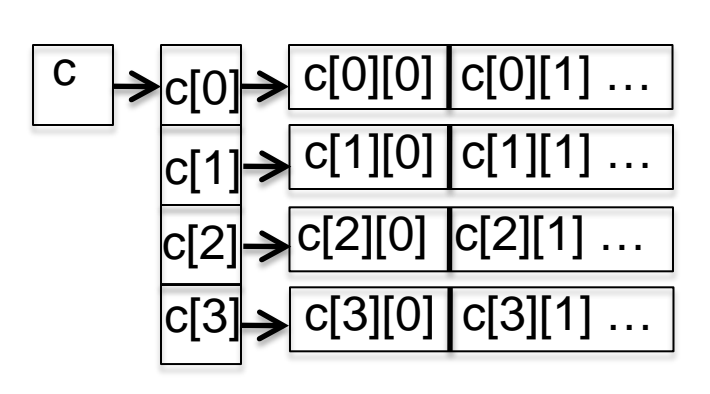

\_\_restrict\_\_ only qualifies the first dereferencing of c;

Nothing is said about the arrays that can be accessed through c[i]

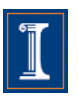

Example with 2D arrays: pointer-to-pointer declaration. void func1(float\*\* \_restrict\_ a, float\*\* \_restrict\_ b, float\*\*  $__$  restrict\_\_ c) {for (int  $i=0$ ;  $i < LEN$ ;  $i++)$ for  $(int j = 1; j < LEN; j++)$  $a[i][j] = b[i][j-1] * c[i][j];$ }

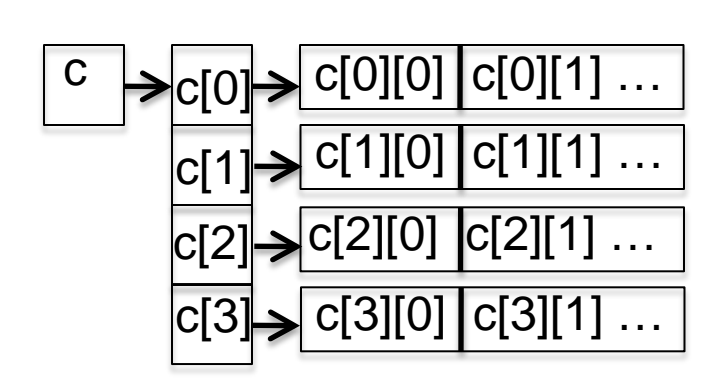

\_\_restrict\_\_ only qualifies the first dereferencing of c;

Nothing is said about the arrays that can be accessed through c[i]

Intel ICC compiler, version 11.1 will vectorize this code.

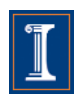

Previous versions of the Intel compiler or compilers from other vendors, such as IBM XLC, will not vectorize it.

- Three solutions when restrict does not enable vectorization
- 1. Static and global arrays
- 2. Linearize the arrays and use \_\_restrict\_\_ keyword
- 3. Use compiler directives

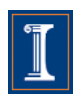

1. Static and Global declaration

```
\text{\_}attribute_((aligned(16))) float a[N][N];
void t(){ 
     a[i][j]…. 
} 
int main() { 
 … 
    t();
}
```
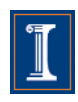

2. Linearize the arrays

```
void t(float* __restrict__ A){ 
     //Access to Element A[i][j] is now A[i*128+j] 
 …. 
}
```

```
int main() { 
   float* A = (float*) memalign(16, 128*128*sizeof(float));
 … 
   t(A);}
```
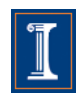

3. Use compiler directives:

```
#pragma ivdep (Intel ICC)
#pragma disjoint(IBM XLC)
```

```
void func1(float **a, float **b, float **c) {
  for (int i=0; i<m; i++) {
     for (int j=0; j < LEN; j++)c[i][j] = b[i][j] * a[i][j];}}
     #pragma ivdep
```
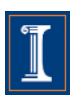

### **Outline**

- 1. Intro
- 2. Data Dependences (Definition)
- 3. Overcoming limitations to SIMD-Vectorization
	- Data Dependences
	- Data Alignment
	- Aliasing
	- Non-unit strides
	- Conditional Statements
- 4. Vectorization with intrinsics

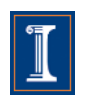

• Array of a struct

```
typedef struct{int x, y, z} 
point;
point pt[LEN];
```

```
for (int i=0; i <LEN; i++) {
 pt[i].y * = scale;
}
```

```
point pt[N] x0 y0 z0 x1 y1 z1 x2 y2 z2 x3 y3 z3
           pt[0] pt[1] pt[2] pt[3]
```
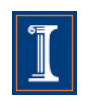

• Array of a struct

```
typedef struct{int x, y, z} 
point;
point pt[LEN];
```

```
for (int i=0; i <LEN; i++) {
  pt[i].y * = scale;
}
```
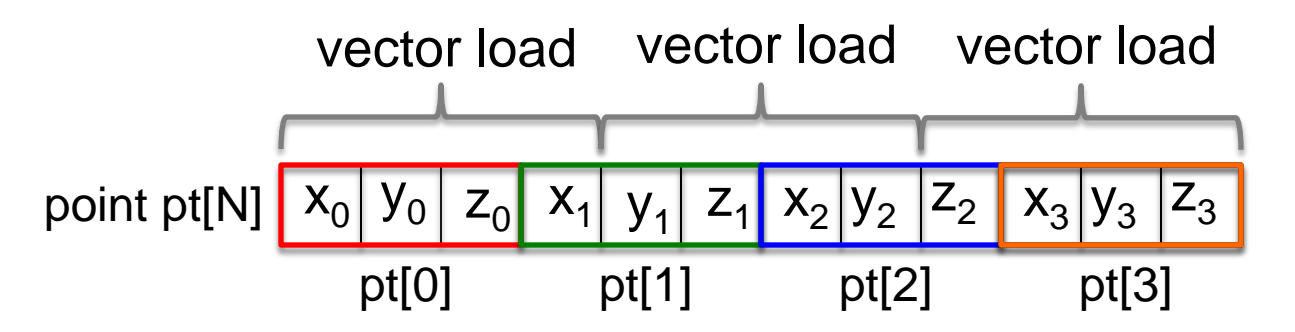

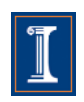

• Array of a struct

```
typedef struct{int x, y, z} 
     point;
     point pt[LEN];
     for (int i=0; i<LEN; i++) {
        pt[i].y * = \text{scal}e;}
point pt[N] \begin{array}{|c|c|c|c|c|c|c|c|c|c|c|}\hline x_0 & y_0 & z_0 & x_1 & y_1 & z_1 & x_2 & y_2 & z_2 \hline \end{array}vector load 
vector load 
vector load vector register
 (I need)
                          |y_0| |y_1| |y_2|y_3x_3 y_3 z_3
```
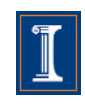

• Array of a struct

```
typedef struct{int x, y, z} 
point;
point pt[LEN];
```

```
for (int i=0; i <LEN; i++) {
       pt[i].y * = scale;
    }
point pt[N] x_0 | y_0 | z_0 | x_1 | y_1 | z_1 | x_2 | y_2 | z_2vector load 
vector load 
vector register
(I need)
                      |y_0| |y_1|y_3
```
• Arrays

int ptx[LEN], int pty[LEN], int ptz[LEN];

for (int i=0; i<LEN; i++) { pty[i] \*= scale; }

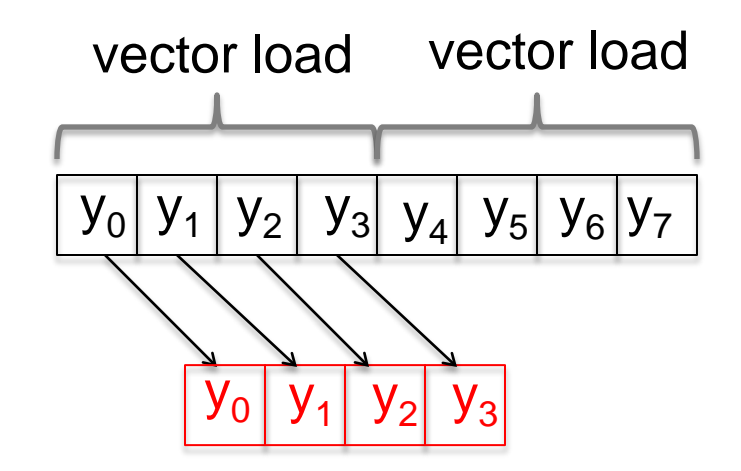

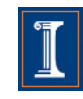

typedef struct{int x, y, z} point; point pt[LEN];

```
for (int i=0; i<LEN; i++) {
 pt[i].y * = \text{scal} e;}
        S135 S135 1
```
#### S135 S135 1

int ptx[LEN], int pty[LEN], int ptz[LEN];

```
for (int i=0; i <LEN; i++) {
 pty[i] *= scale;
}
```
**Intel Nehalem Compiler report:** Loop was not vectorized. Vectorization possible but seems inefficient **Exec. Time scalar code**: 6.8 **Exec. Time vector code**: -- **Speedup:** --

**Intel Nehalem Compiler report:** Loop was vectorized. **Exec. Time scalar code**: 4.8 **Exec. Time vector code**: 1.3 **Speedup:** 3.7

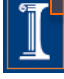

typedef struct{int x, y, z} point; point pt[LEN];

```
for (int i=0; i<LEN; i++) {
  pt[i].y * = \text{scal} e;}
```
#### S135 S135 1

int ptx[LEN], int pty[LEN], int ptz[LEN];

```
for (int i=0; i <LEN; i++) {
  pty[i] *= scale;
}
```
#### **IBM Power 7 Compiler report:** Loop was not

SIMD vectorized because it is not profitable to vectorize **Exec. Time scalar code:** 2.0 **Exec. Time vector code:** -- **Speedup:** --

S135 S135 1

#### **IBM Power 7 Compiler report:** Loop was SIMD vectorized **Exec. Time scalar code:** 1.8 **Exec. Time vector code:** 1.5 **Speedup:** 1.2

```
for (int i=0; i<LEN; i++){
 sum = 0;
 for (int j=0; j < LEN; j++)sum += A[j][i]; } 
 B[i] = \text{sum}; }
  j
           i
```

```
for (int i=0; i <size; i++){
  sum[i] = 0;for (int j=0; j < si ze; j + +) {
     sum[i] += A[j][i]; } 
  B[i] = sum[i]; }
```
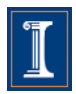

#### S136 S136\_1 S136\_1 S136\_2

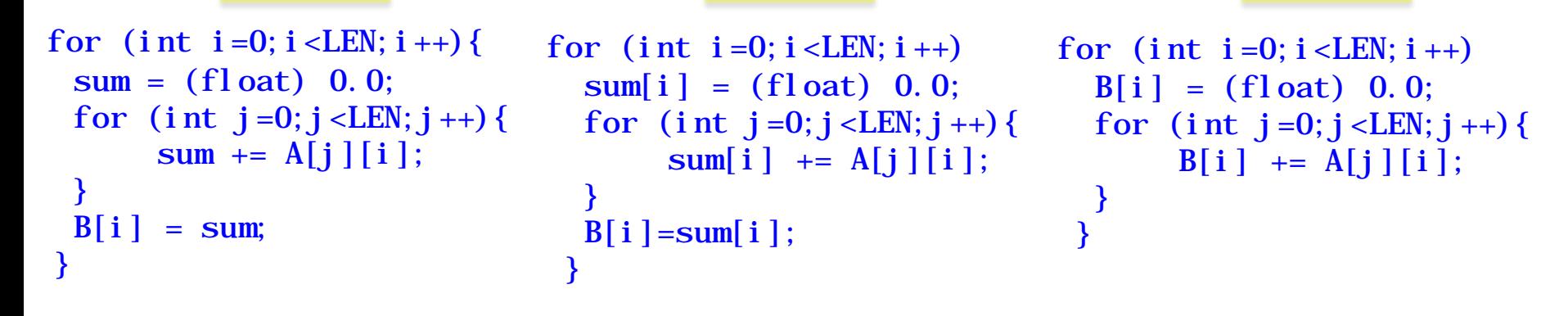

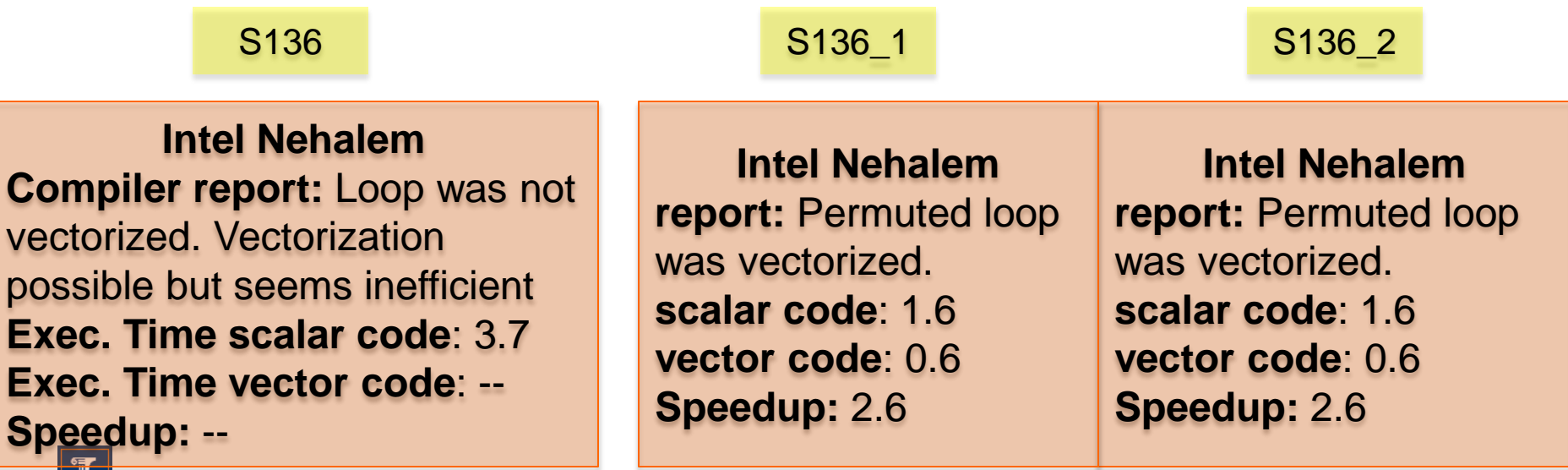

 $B[i] = sum[i];$ 

#### for  $(int i=0; i < LEN; i++)$  $sum = (fload) 0.0;$ for  $(int j=0; j <$ LEN;  $j++)$  {  $sum$  +=  $A[j][i];$  }  $B[i] = sum;$  } } }

#### S136 S136\_1 S136\_1 S136\_2

for  $(int i=0; i < LEN: i++)$ 

 $sum[i]$  +=  $A[j][i];$ 

 $sum[i] = (float) 0.0;$ for (int j=0; j<LEN; j++){ for (int j=0; j<LEN; j++){ for  $(int i=0; i < LEN; i++)$  $B[i] = (float) 0.0;$  $B[i]$  +=  $A[j][i];$  } }

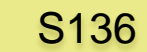

**IBM Power 7 Compiler report:** Loop was not SIMD vectorized **Exec. Time scalar code:** 2.0 **Exec. Time vector code: -- Speedup: --**

**IBM Power 7 report:** Loop interchanging applied. Loop was SIMD vectorized **scalar code:** 0.4 **vector code:** 0.2 **Speedup:** 2.0

#### S136 S136\_1 S136\_1 S136\_2

#### **IBM Power 7**

**report:** Loop interchanging applied. Loop was SIMD **scalar code:** 0.4 **vector code:** 0.16 **Speedup:** 2.7

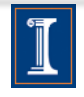

### **Outline**

- 1. Intro
- 2. Data Dependences (Definition)
- 3. Overcoming limitations to SIMD-Vectorization
	- Data Dependences
	- Data Alignment
	- Aliasing
	- Non-unit strides
	- Conditional Statements
- 4. Vectorization with intrinsics

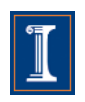
## **Conditional Statements – I**

- Loops with conditions need #pragma vector always
	- Since the compiler does not know if vectorization will be profitable
	- The condition may prevent from an exception

```
#pragma vector always
for (int i = 0; i < LEN; i^{++}) {
  if (c[i] < (float) 0.0)a[i] = a[i] * b[i] + d[i];}
```
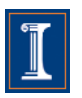

### **Conditional Statements – I**

S137 S137 1

$$
\begin{array}{rcl}\nfor & (int i = 0; i < LEN; i++) {\{ \n if (c[i] < (float) 0.0) \n a[i] = a[i] * b[i] + d[i]; \n }\n}\n\end{array}
$$

#pragma vector always for (int i = 0; i < LEN;  $i^{+}$ ) { if  $(c[i] < (float) 0.0)$  $a[i] = a[i] * b[i] + d[i];$ }

S137 S137 1

**Intel Nehalem Compiler report:** Loop was not vectorized. Condition may protect exception **Exec. Time scalar code**: 10.4 **Exec. Time vector code**: -- **Speedup:** --

**Intel Nehalem Compiler report:** Loop was vectorized. **Exec. Time scalar code**: 10.4 **Exec. Time vector code**: 5.0 **Speedup:** 2.0

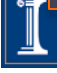

### **Conditional Statements – I**

S137 S137 1

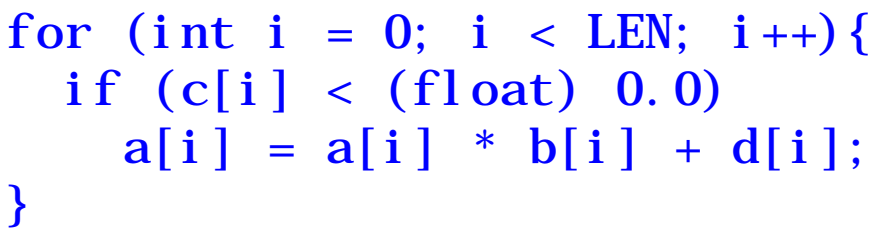

for (int i = 0; i < LEN; i++){ if  $(c[i] < (float) 0.0)$  $a[i] = a[i] * b[i] + d[i];$ }

compiled with flag -qdebug=alwaysspec

S137\_1 S137\_1

**IBM Power 7 Compiler report:** Loop was SIMD vectorized **Exec. Time scalar code:** 4.0 **Exec. Time vector code:** 1.5 **Speedup:** 2.5

**IBM Power 7 Compiler report:** Loop was SIMD

vectorized **Exec. Time scalar code:** 4.0 **Exec. Time vector code:** 1.5 **Speedup:** 2.5

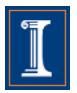

### **Conditional Statements**

• Compiler removes *if conditions* when generating vector code

```
for (int i = 0; i < LEN; i^{++}) {
  if (c[i] < (float) 0.0)a[i] = a[i] * b[i] + d[i];}
```
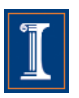

### **Conditional Statements**

```
for (int i=0; i < 1024; i +) {
  if (c[i] < (float) 0.0)a[i] = a[i] * b[i] + d[i];}
```
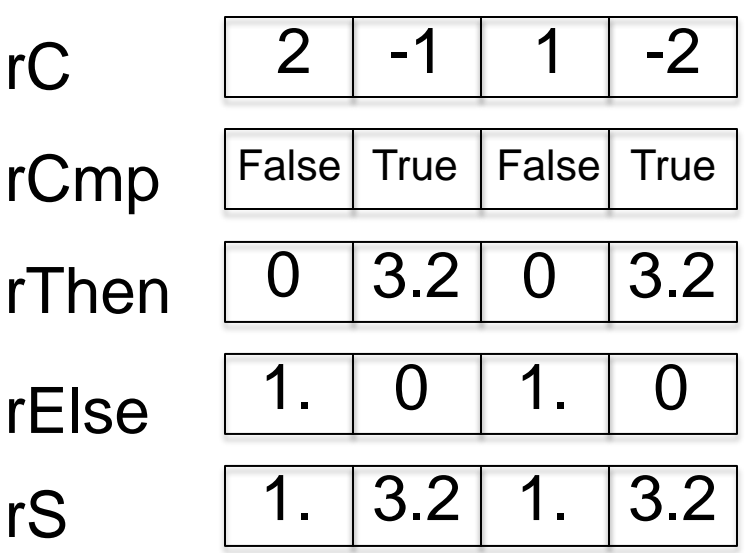

vector bool char = rCmp vector float  $r0 = \{0, 0, 0, 0, 0\}$ ; vector float rA, rB, rC, rD, rS, rT, rThen, rEl se; for (int i=0;  $i < 1024$ ;  $i +=4$ ) {  $//$  load rA, rB, and rD;  $rCmp = vec_{cmp}lt(rC, r0);$  $rT= rA*rB+rD$ : rThen =  $vec\_and(rT.rCmp)$ ;  $rEl se = vec_andc(rA. rCmp);$  $rS = vec_or(rthen, rel se);$ //store rS

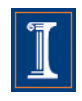

}

### **Conditional Statements**

```
for (int i=0; i < 1024; i +) {
  if (c[i] < (float) 0.0)a[i] = a[i] * b[i] + d[i];}
```
 Speedups will depend on the values on c[i]

 Compiler tends to be conservative, as the condition may prevent from segmentation faults

vector bool char = rCmp vector float  $r0 = \{0, 0, 0, 0, 0\}$ ; vector float rA, rB, rC, rD, rS, rT, rThen, rEl se; for (int i=0;  $i < 1024$ ;  $i +=4$ ) {  $//$  load rA, rB, and rD;  $rCmp = vec\_cmplt(rC, r0);$  $rT= rA*rB+rD$ :  $rThen = vec_and(rT.rCmp);$  $rEl se = vec\_andc(rA, rCmp);$  $rS = vec_or(rthen, rel se);$ //store rS

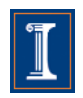

}

# **Compiler Directives**

• Compiler vectorizes many loops, but many more can be vectorized if the appropriate directives are used

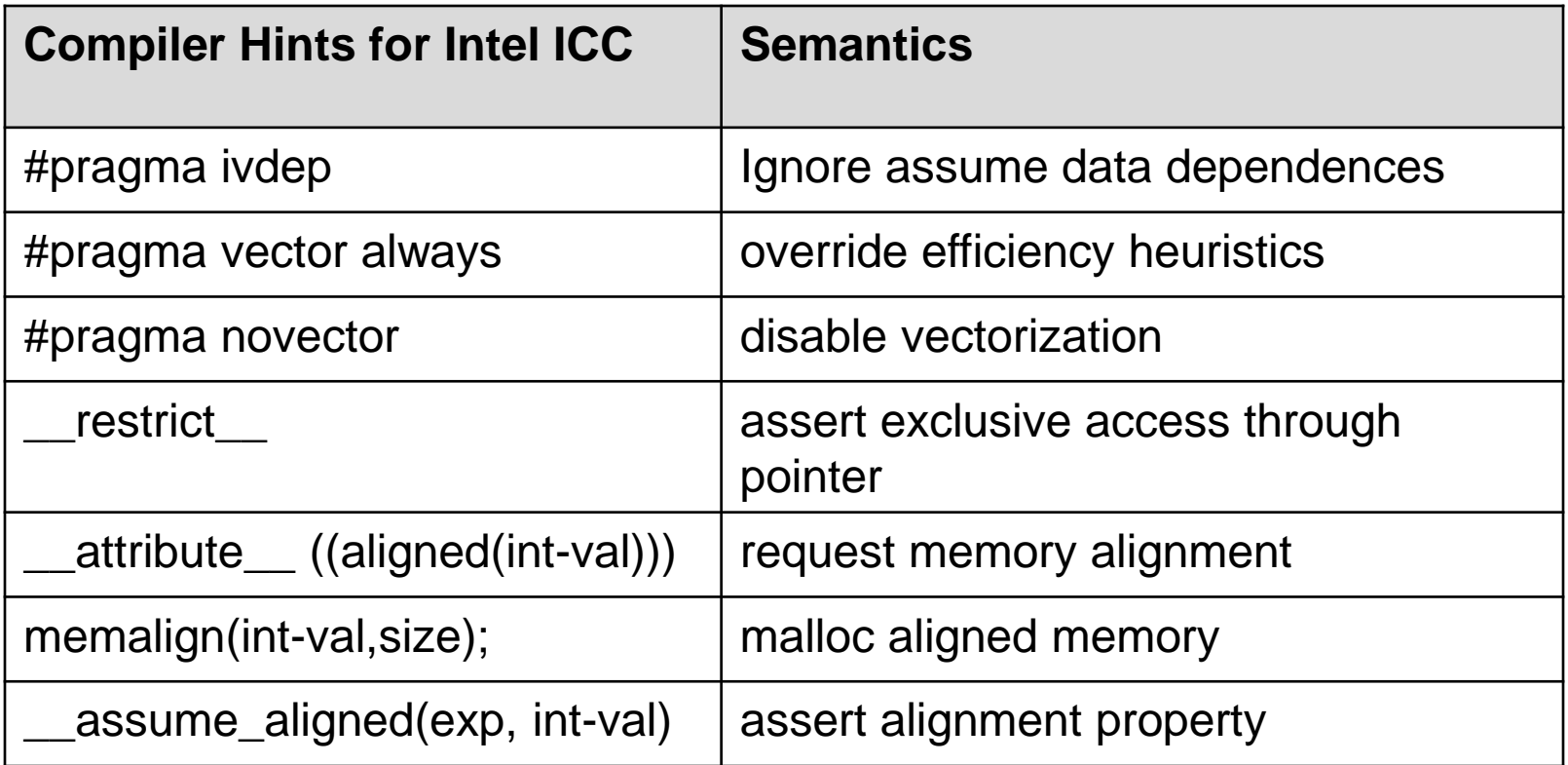

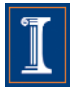

# **Compiler Directives**

• Compiler vectorizes many loops, but many more can be vectorized if the appropriate directives are used

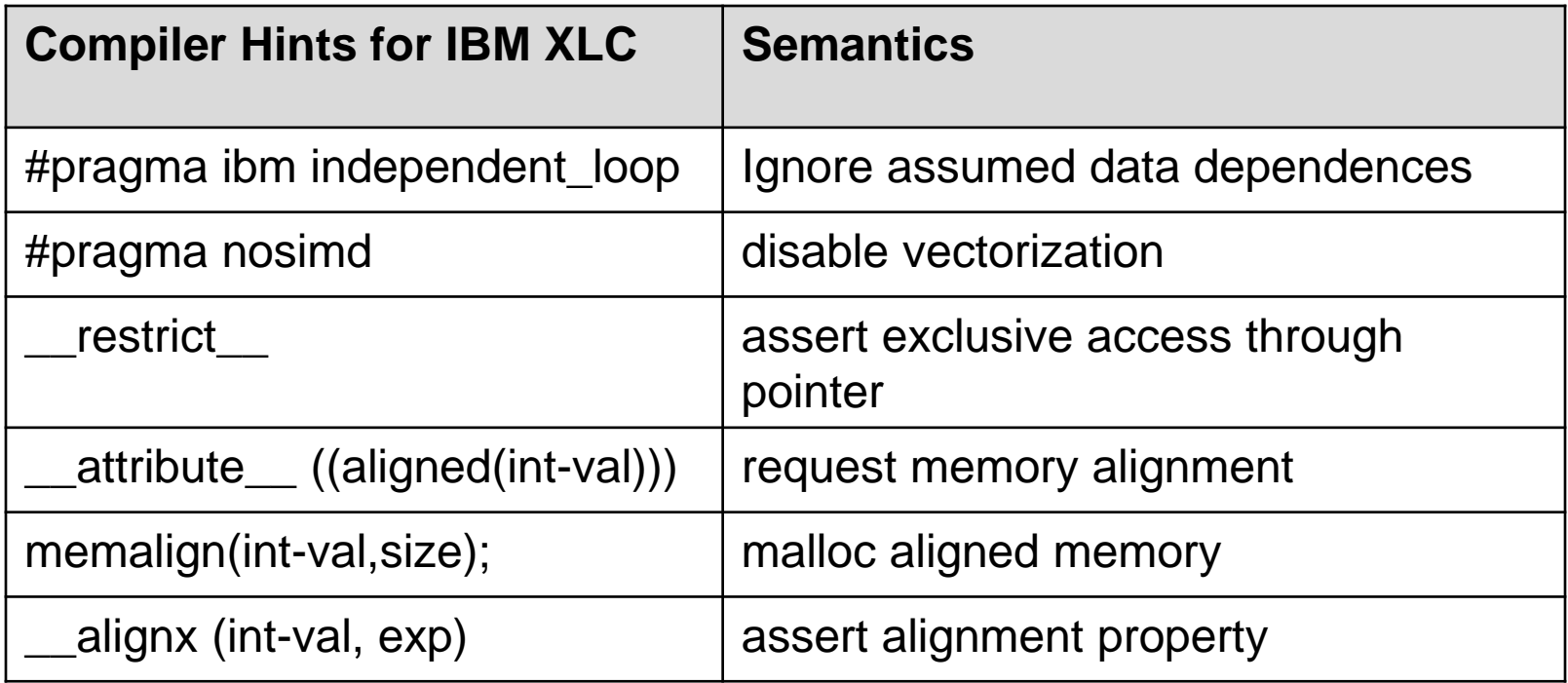

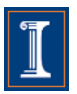

# **Outline**

- 1. Intro
- 2. Data Dependences (Definition)
- 3. Overcoming limitations to SIMD-Vectorization
	- Data Dependences
	- Data Alignment
	- Aliasing
	- Non-unit strides
	- Conditional Statements
- 4. Vectorization with intrinsics

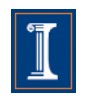

### **Access the SIMD through intrinsics**

- Intrinsics are vendor/architecture specific
- We will focus on the Intel vector intrinsics
- Intrinsics are useful when
	- the compiler fails to vectorize
	- when the programmer thinks it is possible to generate better code than the one produced by the compiler

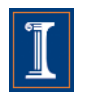

### **The Intel SSE intrinsics Header file**

- SSE can be accessed using intrinsics.
- You must use one of the following header files: #include <xmmintrin.h> (for SSE) #include <emmintrin.h> (for SSE2) #include  $\leq$ pmmintrin.h> (for SSE3) #include <smmintrin.h> (for SSE4)
- These include the prototypes of the intrinsics.

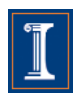

### **Intel SSE intrinsics Data types**

- We will use the following data types:
	- \_\_m128 packed single precision (vector XMM register) \_\_m128d packed double precision (vector XMM register) \_\_m128i packed integer (vector XMM register)
- Example

```
#include \leq xmmintrin.h>
int main ( ) {
  ...
  \_m128 A, B, C; /* three packed s.p. variables */
   ...
}
```
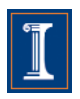

### **Intel SSE intrinsic Instructions**

• Intrinsics operate on these types and have the format:

```
_mm_instruction_suffix(…)
```
• Suffix can take many forms. Among them: ss scalar single precision ps packed (vector) singe precision sd scalar double precision pd packed double precision si# scalar integer (8, 16, 32, 64, 128 bits) su# scalar unsigned integer (8, 16, 32, 64, 128 bits)

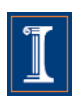

### **Intel SSE intrinsics Instructions – Examples**

• Load four 16-byte aligned single precision values in a vector:

```
float a[4] = \{1, 0, 2, 0, 3, 0, 4, 0\}; //a must be 16-byte aligned
\_m128 x = \_mm\_load\_ps(a);
```
• Add two vectors containing four single precision values:  $\_m128$  a, b;  $\_m128$  c =  $\_mm\_add\_ps(a, b)$ ;

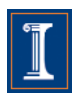

### **Intrinsics (SSE)**

```
#define n 1024
<sub>__</sub>attribute<sub>__</sub> ((aligned(16)))</sub>
float a[n], b[n], c[n];
```

```
int main() {
for (i = 0; i < n; i++) {
  c[i] = a[i] * b[i];}
}
```
#include  $\leq$ xmmintrin.h> #define n 1024  $\text{\_}$ attribute $\text{\_}$ ((aligned(16))) float  $a[n], b[n], c[n];$ 

```
int main() {
m128 rA, rB, rC;
for (i = 0; i < n; i++) {
   rA = \text{mm} \cdot \text{load} \cdot \text{ps}(\&a[i]);
   rB = \text{mm} \text{load} \text{ps}(\&b[i]);rC = \text{mm\_mul\_ps}(rA, rB);\text{mm\_store\_ps}(\&c[i], rC);}}
```
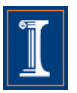

### **Intel SSE intrinsics A complete example**

#define n 1024 Header file

```
int main() {
float a[n], b[n], c[n];
for (i = 0; i < n; i++)c[i:i+3]=a[i:i+3]+b[i:i+3];}
}
```

```
#include <xmmintrin.h>
#define n 1024
_{\text{}=\text{attri} bute_{\text{}}(\text{(aligned}(16))) float
a[n], b[n], c[n];
```

```
int main() {
m128 rA, rB, rC;
for (i = 0; i < n; i++) {
   rA = \text{mm} \cdot \text{load} \cdot \text{ps}(\&a[i]);
   rB = \text{mm} \text{load} \text{ps}(\&b[i]);rC = \text{mm\_mul\_ps}(rA, rB); _mm_store_ps(&c[i], rC);
}}
```
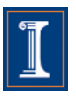

### **Intel SSE intrinsics A complete example**

#define n 1024

```
int main() {
float a[n], b[n], c[n];
for (i = 0; i < n; \frac{i+1}{n}c[i:i+3]=a[i:i+3]
 }
}
                      Declare 3 vector 
                          registers
```
#include  $\leq$ xmmintrin.h> #define n 1024  $_{\text{}=\text{attri}$  bute $_{\text{}}(\text{(aligned}(16)))$  float  $a[n], b[n], c[n];$ 

```
int main() {
ml28 rA, rB, rC;
for (i = 0; i < n; i+=4) {
   rA = \text{mm} \cdot \text{load} \cdot \text{ps}(\&a[i]);
  rB = \text{mm} \text{load} \text{ps}(\&b[i]);rC = \text{mm\_mul\_ps}(rA, rB); _mm_store_ps(&c[i], rC);
}}
```
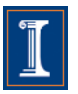

### **Intel SSE intrinsics A complete example**

#define n 1000

```
Execute vector
                      statements
int main() {
float a[n], b[n], c[n];
for (i = 0; i < n; i++)c[i:i+3]=a[i:i+3]+b[i:i+3];}
}
```

```
#include \leqxmmintrin.h>
#define n 1024
\text{\_}attribute\text{\_}((aligned(16))) float
a[n], b[n], c[n];
```

```
int main() {
m128 rA, rB, rC;
for (i = 0; i < n; i++)rA = \text{mm} \text{load} \text{ps}(\& a[i]);
   rB = \text{mm} \text{load} \text{ps}(\&b[i]);rC = \text{mm\_mul\_ps}(rA, rB);\text{mm}\_\text{store}\_\text{ps}(\&c[i], rC);}}
```
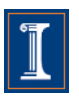

# **Node Splitting**

```
for (int i=0; i < LEN-1; i++)S1 a[i] = b[i] + c[i];S2 d[i] = (a[i]+a[i+1]) * (float) 0.5;}
```

```
for (int i=0; i < LEN-1; i++)SO temp[i]=a[i+1];
S1 a[i]=b[i] + c[i];
S2 d[i]=(a[i]+temp[i]) *(float) 0.5
 }
```
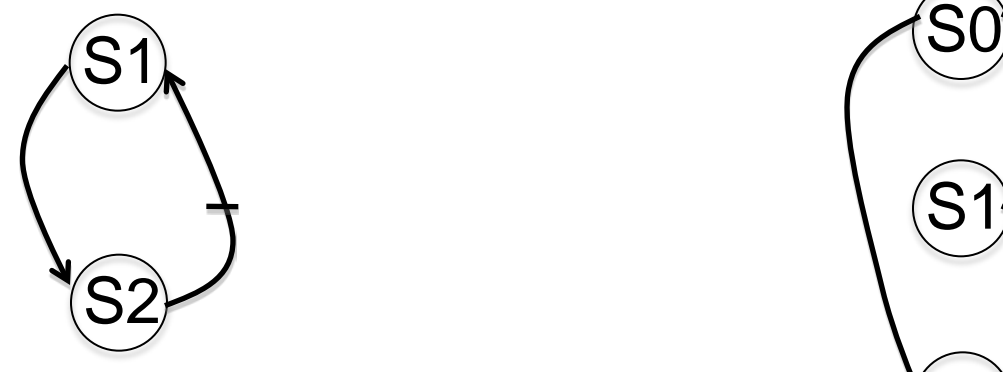

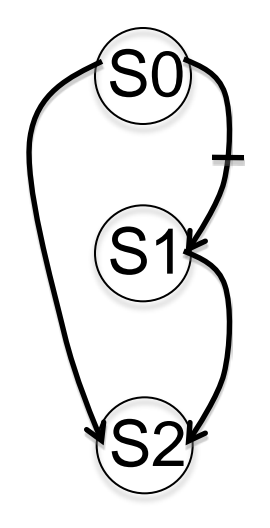

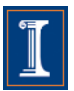

```
for (int i=0; i < LEN-1; i++)a[i] = b[i] + c[i];d[i]=(a[i]+a[i+1]) *(float) 0.5;
}
```

```
for (int i=0; i < LEN-1; i++)temp[i]=a[i+1];a[i] = b[i] + c[i];d[i]=(a[i]+temp[i]) * (float) 0.5;
}
```

```
Which code runs faster ?
    Why?
```
#include  $\lt$   $\times$  mmintrin. h> #define n 1000

```
int main() {
\text{m128 rA1, rA2, rB, rC, rD};\text{m128 r5} = \text{mm} \text{set1} \text{ps}((\text{float})0.5)for (i = 0; i < LEN-4; i+=4) {
   rA2 = \text{mm}] oadu_ps(&a[i+1]);
   rB = \text{mm} load ps(\&b[i]);
   rC = \text{mm} \cdot \text{load} \cdot \text{ps}(\&c[i]);
   rA1 = \text{mm\_add\_ps}(rB, rC);rD = \text{mm\_mul\_ps}(\text{mm\_add\_ps}(\text{rA1},\text{rA2}),\text{r5});
   \text{mm\_store\_ps}(\&a[i], rA1);\text{mm\_store\_ps}(\&d[i], rD);}}
```
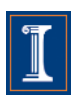

```
for (int i=0; i < LEN-1; i++)a[i] = b[i] + c[i];d[i]=(a[i]+a[i+1]) *(float) 0.5;
}
```
### S126\_1

```
for (int i=0; i < LEN-1; i++)temp[i]=a[i+1];a[i]=b[i]+c[i];d[i]=(a[i]+temp[i]) * (float) 0.5;
}
```
### S126 S126 2

#include  $\leq$ xmmintrin.h> #define n 1000

```
int main() {
m128 rA1, rA2, rB, rC, rD;
\text{m128 r5} = \text{mm} \text{set1} \text{ps}((\text{float})0.5)for (i = 0; i < LEN-4; i+=4) {
  rA2 = \text{mm}] oadu_ps(&a[i+1]);
  rB = \text{mm} load ps(\&b[i]);
  rC = \text{mm} \cdot \text{load} \cdot \text{ps}(\&c[i]);
  rA1 = \text{mm\_add\_ps}(rB, rC);rD = \text{mm\_mul\_ps}(\text{mm\_add\_ps}(\text{rA1},\text{rA2}),\text{r5});
    _mm_store_ps(&a[i], rA1);
   \text{mm\_store\_ps}(\&d[i], rD);}}
```
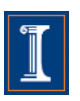

S126 S126 1

**Intel Nehalem Compiler report:** Loop was not vectorized. Existence of vector dependence **Exec. Time scalar code**: 12.6 **Exec. Time vector code**: -- **Speedup:** --

**Intel Nehalem Compiler report:** Loop was vectorized. **Exec. Time scalar code**: 13.2 **Exec. Time vector code**: 9.7 **Speedup:** 1.3

S126\_2

**Intel Nehalem Exec. Time intrinsics:** 6.1 **Speedup (versus vector code):** 1.6

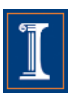

S126 S126 1

**IBM Power 7 Compiler report:** Loop was SIMD vectorized **Exec. Time scalar code:** 3.8 **Exec. Time vector code:** 1.7 **Speedup:** 2.2

**IBM Power 7 Compiler report:** Loop was SIMD vectorized **Exec. Time scalar code:** 5.1 **Exec. Time vector code:** 2.4 **Speedup:** 2.0

S126\_2

**IBM Power 7 Exec. Time intrinsics:** 1.6 **Speedup (versus vector code):** 1.5

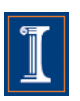

# **Summary**

- Microprocessor vector extensions can contribute to improve program performance and the amount of this contribution is likely to increase in the future as vector lengths grow.
- Compilers are only partially successful at vectorizing
- When the compiler fails, programmers can
	- add compiler directives
	- apply loop transformations
- If after transforming the code, the compiler still fails to vectorize (or the performance of the generated code is poor), the only option is to program the vector extensions directly using intrinsics or assembly language.

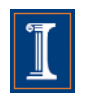

### **Data Dependences**

• The correctness of many many loop transformations including vectorization can be decided using dependences.

• A good introduction to the notion of dependence and its applications can be found in D. Kuck, R. Kuhn, D. Padua, B. Leasure, M. Wolfe: Dependence Graphs and Compiler Optimizations. POPL 1981.

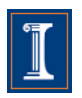

# **Compiler Optimizations**

- For a longer discussion see:
	- Kennedy, K. and Allen, J. R. 2002 Optimizing Compilers for Modern Architectures: a Dependence-Based Approach. Morgan Kaufmann Publishers Inc*.*
	- U. Banerjee. Dependence Analysis for Supercomputing. Kluwer Academic Publishers, Norwell, Mass., 1988.
	- Advanced Compiler Optimizations for Supercomputers, by David Padua and Michael Wolfe in Communications of the ACM, December 1986, Volume 29, Number 12.
	- Compiler Transformations for High-Performance Computing, by David Bacon, Susan Graham and Oliver Sharp, in ACM Computing Surveys, Vol. 26, No. 4, December 1994.

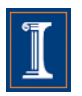

# **Algorithms**

- W. Daniel Hillis and Guy L. Steele, Jr.. 1986. Data parallel algorithms. *Commun. ACM* 29, 12 (December 1986), 1170-1183.
- Shyh-Ching Chen, D.J. Kuck, "Time and Parallel Processor Bounds for Linear Recurrence Systems," IEEE Transactions on Computers, pp. 701-717, July, 1975

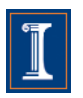

# **Thank you**

# **Questions?**

María Garzarán, Saeed Maleki William Gropp and David Padua {garzaran,maleki,wgropp,padua}@illinois.edu

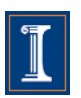

# **Program Optimization Through Loop Vectorization**

María Garzarán, Saeed Maleki William Gropp and David Padua {garzaran,maleki,wgropp,padua}@illinois.edu *Department of Computer Science University of Illinois at Urbana-Champaign*

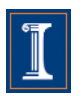

### **Back-up Slides**

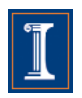

### **Measuring execution time**

\n
$$
\text{time1} = \text{time}();
$$
\n  
\n $\text{for} \quad (i = 0; \quad i < 32000; \quad i++)$ \n  
\n $\text{c}[i] = a[i] + b[i];$ \n

 $time2 = time();$ 

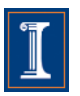

# **Measuring execution time**

- **Added an outer loop that runs (serially)**
	- **to increase the running time of the loop**

```
time1 = time();
for (j=0; j < 200000; j++)for (i=0; i < 32000; i++)c[i] = a[i] + b[i];}
time2 = time();
```
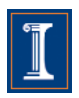

# **Measuring execution times**

- Added an outer loop that runs (serially)
	- to increase the running time of the loop
- **Call a dummy () function that is compiled separately** 
	- **to avoid loop interchange or dead code elimination**

```
time1 = time();
for (j=0; j < 200000; j++)for (i=0; i < 32000; i++)c[i] = a[i] + b[i];dummy();
}
time2 = time();
```
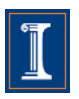

# **Measuring execution times**

- Added an outer loop that runs (serially)
	- to increase the running time of the loop
- Call a dummy () function that is compiled separately
	- to avoid loop interchange or dead code elimination
- **Access the elements of one output array and print the result** 
	- **to avoid dead code elimination**

```
time1 = time();
for (j=0; j < 200000; j++)for (i=0; i < 32000; i++)c[i] = a[i] + b[i];dummy();
}
time2 = time();for (j=0; j < 32000; j++)ret += a[i];
printf ("Time %f, result %f", (time2 –time1), ret);
```
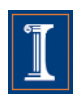

# **Compiling**

- Intel icc scalar code icc -O3 –no-vec dummy.o tsc.o –o runnovec
- Intel icc vector code icc -O3 –vec-report[n] –xSSE4.2 dummy.o tsc.o –o runvec

[n] can be 0,1,2,3,4,5

– vec-report0, no report is generated

– vec-report1, indicates the line number of the loops that were vectorized

– vec-report2 .. 5, gives a more detailed report that includes the loops that were not vectorized and the reason for that.

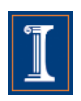

# **Compiling**

flags = -O3 –qaltivec -qhot -qarch=pwr7 -qtune=pwr7 -qipa=malloc16 -qdebug=NSIMDCOST -qdebug=alwaysspec –qreport

- IBM xlc scalar code xlc -qnoenablevmx dummy.o tsc.o –o runnovec
- IBM vector code

xlc –qenablevmx dummy.o tsc.o –o runvec

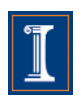
This transformation improves locality and is usually combined with vectorization

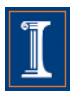

```
for (i=1; i < LEN; i++)\left\{ \right.a[i] = b[i];c[i] = c[i-1] +a[i];
```
- first statement can be vectorized
- second statement cannot be vectorized because of self-true dependence

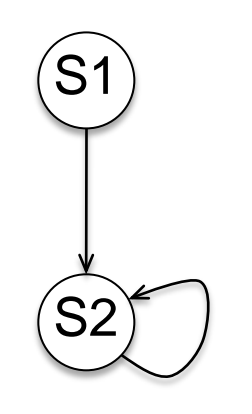

for  $(i=1; i < LEN; i++)$  $a[i] = b[i]$ :

```
for (i=1; i < LEN; i++)c[i] = c[i-1] + a[i];
```
By applying loop distribution the compiler will vectorize the first statement

But, … loop distribution will increase the cache miss ratio if array a[] is large

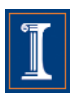

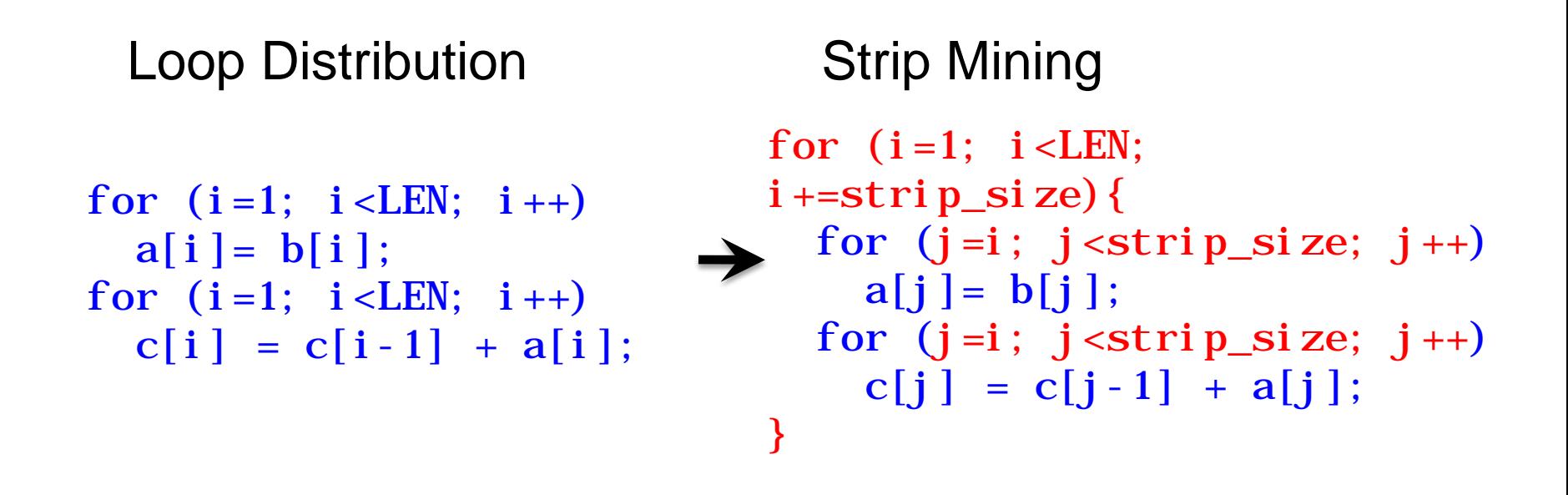

 $\overline{\phantom{0}}$ strip\_size is usually a small value (4, 8, 16 or 32).

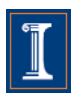

• Another example

```
int v[N];
…
for (int i=0; i < N; i + j {
   Transform (v[i]);
}
for (int i=0; i < N; i++)Light (v[i]);
}
```

```
int v[N];
```

```
…
for (int i=0; i<\mathbb{N}; i++=strip_size){
  for (int j=i; j<strip_size;j++){
     Transform (v[j]); 
    }
  for (int j=i; i < strip\_size; j++)Light (v[j]);
 }
}
```
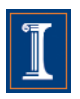

### **Evolution of Intel Vector Instructions**

- MMX (1996, Pentium)
	- *CPU-based MPEG decoding*
	- Integers only, 64-bit divided into 2 x 32 to 8 x 8
	- Phased out with SSE4
- SSE (1999, Pentium III)
	- *CPU-based 3D graphics*
	- 4-way float operations, single precision
	- 8 new 128 bit Register, 100+ instructions
- SSE2 (2001, Pentium 4)
	- *High-performance computing*
	- Adds 2-way float ops, double-precision; same registers as 4-way single-precision
	- Integer SSE instructions make MMX obsolete
- SSE3 (2004, Pentium 4E Prescott)
	- *Scientific computing*
	- New 2-way and 4-way vector instructions for complex arithmetic
- SSSE3 (2006, Core Duo)
	- Minor advancement over SSE3
- SSE4 (2007, Core2 Duo Penryn)
	- *Modern codecs, cryptography*
	- New integer instructions
	- Better support for unaligned data, super shuffle engine

More details at [http://en.wikipedia.org/wiki/Streaming\\_SIMD\\_Extensions](http://en.wikipedia.org/wiki/Streaming_SIMD_Extensions)

### **Run-Time Symbolic Resoltuion**

If  $(t > 0) \rightarrow$  self true dependence

a[4]<del>ς</del>a[3]+b[3] a[5]=a[4]+b[4] a[6]=a[5]+b[5] t =1 a[5]=a[4]+b[4] Cannot be vectorized

```
for (int i=3; i<n; i++)S1 a[i+t] = a[i]+b[i];}
```
If  $(t \leq 0) \rightarrow$  no dependence or self anti-depence

```
a[2]=a[3]+b[3]
t =-1   a[3]=a[4]+b[4]    Can be vectorized
     a[4]a[5]+b[5]
```
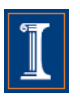

### **Loop Vectorization – Example I**

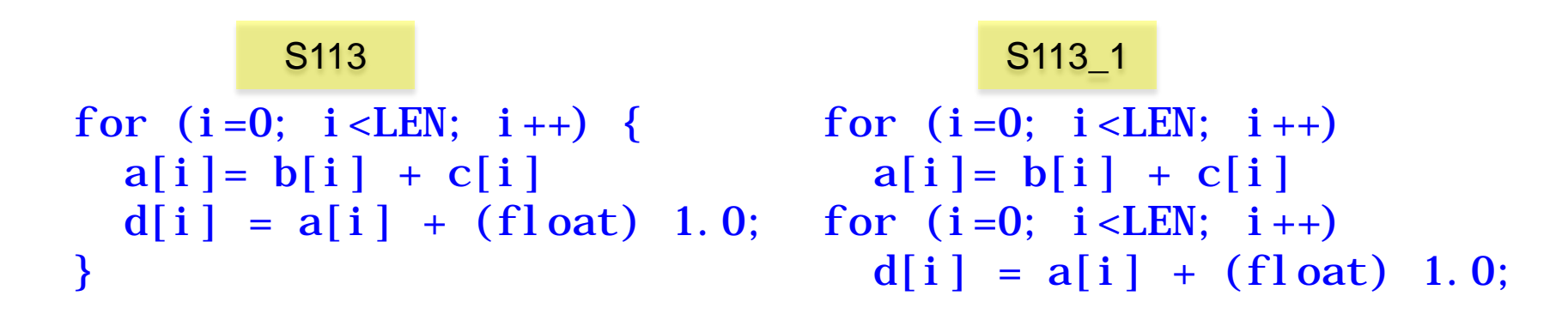

The Intel ICC compiler generated the same code in both cases

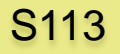

**Intel Nehalem Compiler report:** Loop was vectorized in both cases **Exec. Time scalar code**: 10.2 **Exec. Time vector code**: 6.3 **Speedup:** 1.6

S113 1

**Intel Nehalem Compiler report:** Fused loop was vectorized **Exec. Time scalar code**: 10.2 **Exec. Time vector code**: 6.3 **Speedup:** 1.6

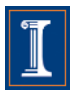

### **Loop Vectorization – Example I**

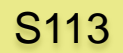

```
for (i=0; i < LEN; i++) {
 a[i] = b[i] + c[i]d[i] = a[i] + (float) 1.0; for (i=0; i < LEN; i++)}
```

```
S113<sup>1</sup> S113<sup>1</sup>
```

```
for (i=0; i < LEN; i++)a[i] = b[i] + c[i]d[i] = a[i] + (float) 1.0;
```
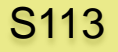

S113\_1

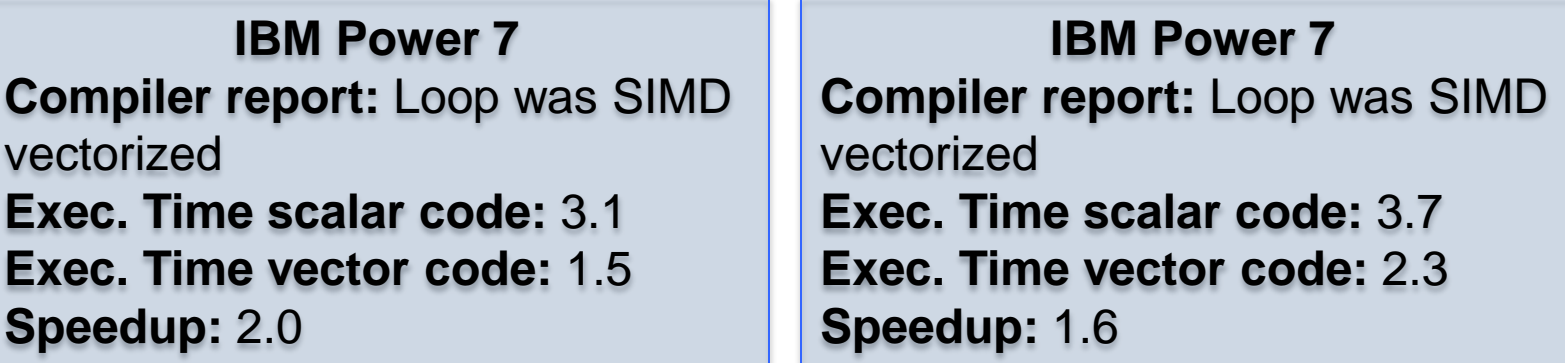

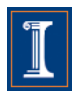

- Three choices
	- 1. C code and a vectorizing compiler

1. Macros or Vector Intrinsics

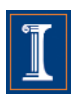

- Three choices
	- **1. C code and a vectorizing compiler**

for (i=0; i<32000; i++)  $c[i] = a[i] + b[i];$ 

1. Macros or Vector Intrinsics

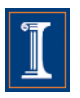

- Three choices
	- 1. C code and a vectorizing compiler

**1. Macros or Vector Intrinsics**

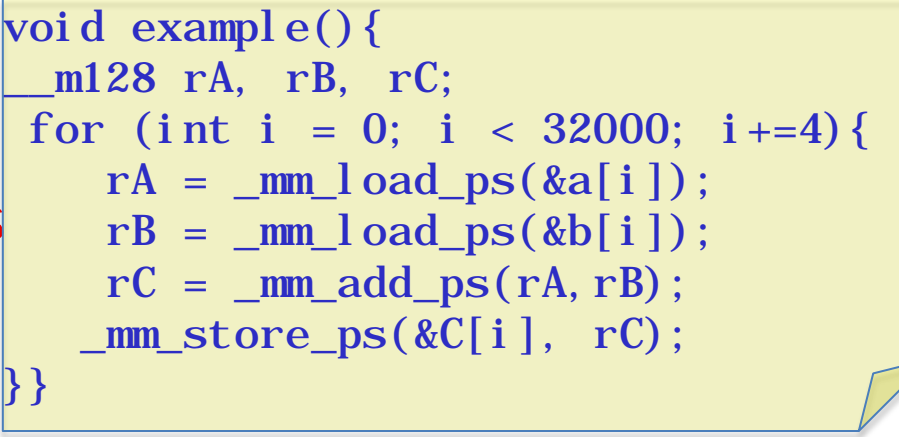

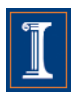

- Three choices
	- 1. C code and a vectorizing compiler

1. Macros or Vector Intrinsics

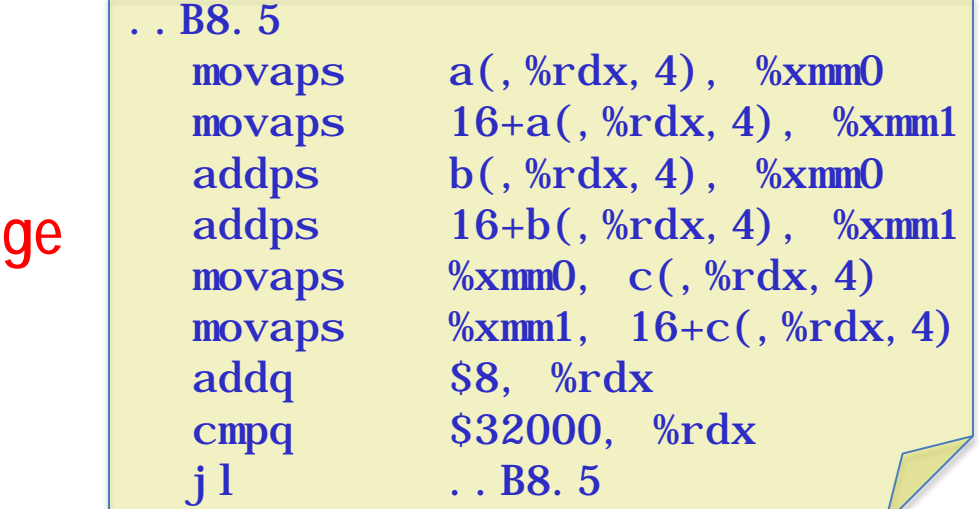

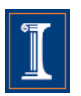

# **What are the speedups?**

• Speedups obtained by XLC compiler

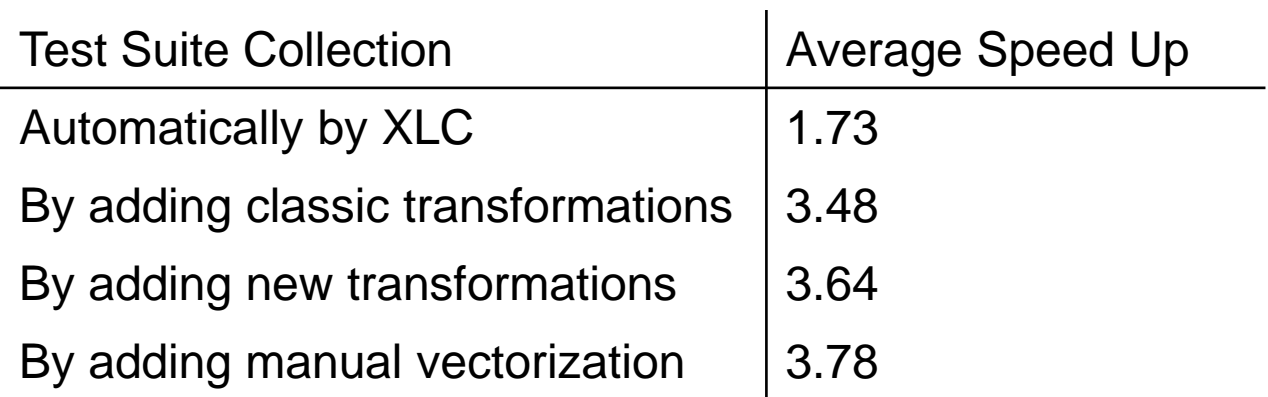

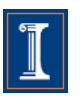

#### **Another example: matrix-matrix multiplication**

#### S111

```
void MMM(float** a, float** b, float** c) {
for (int i=0; i < LEN; i++)for (int j=0; j<LEN; j++){
      c[i][j] = (float) 0.;for (int k=0; k<LEN; k++)
          c[i][j] += a[i][k] * b[k][j];}}
```
#### **Intel Nehalem**

**Compiler report:** Loop was not vectorized: existence of vector dependence **Exec. Time scalar code**: 2.5 sec **Exec. Time vector code**: -- **Speedup:** --

**IBM Power 7 Compiler report:** Loop was not SIMD vectorized because a data dependence prevents SIMD vectorization. **Exec. Time scalar code**: 0.74 sec **Exec. Time vector code**: -- **Speedup:** --

#### **Another example: matrix-matrix multiplication**

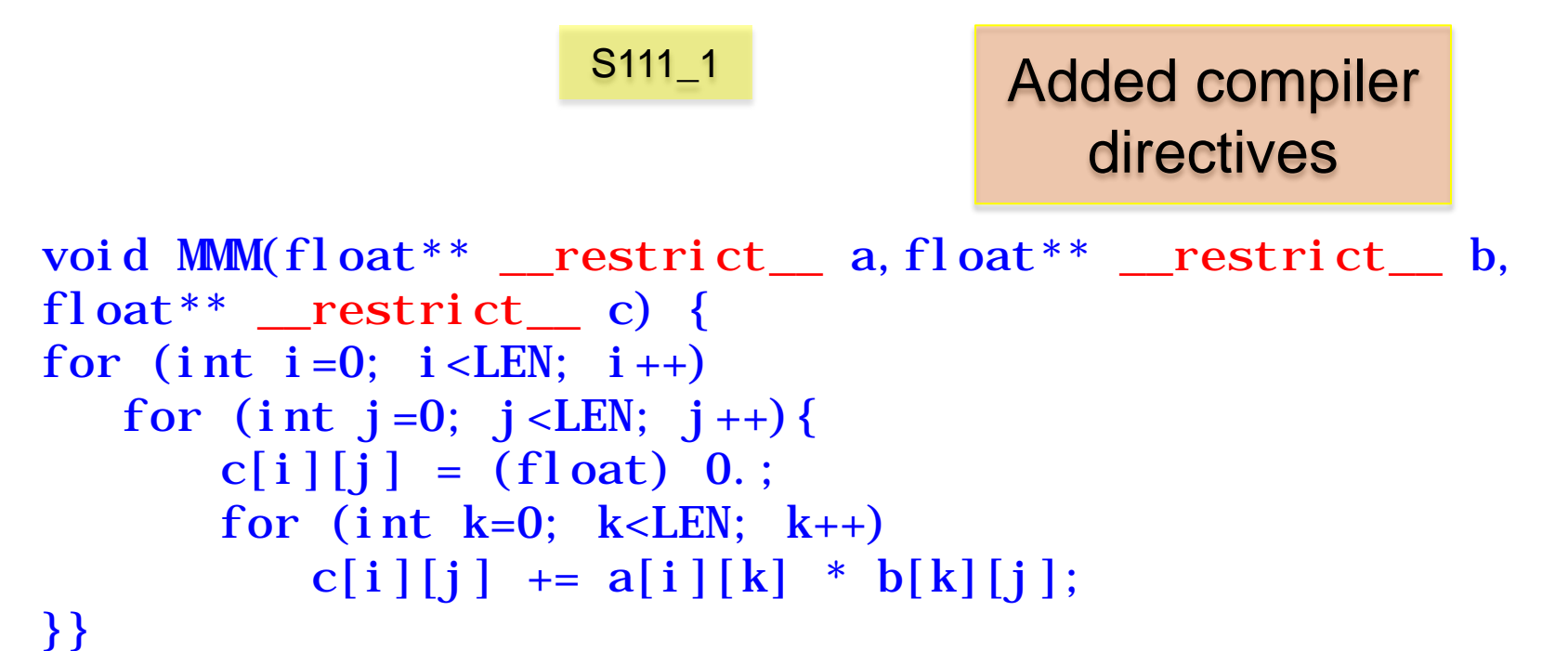

#### **Intel Nehalem**

**Compiler report:** Loop was not vectorized: existence of vector dependence **Exec. Time scalar code**: 2.5 sec **Exec. Time vector code**: -- **Speedup:** --

#### **IBM Power 7**

**Compiler report:** Loop was not SIMD vectorized because a data dependence prevents SIMD vectorization. **Exec. Time scalar code**: 0.74 sec **Exec. Time vector code**: -- **Speedup:** --

#### **Another example: matrix-matrix multiplication**

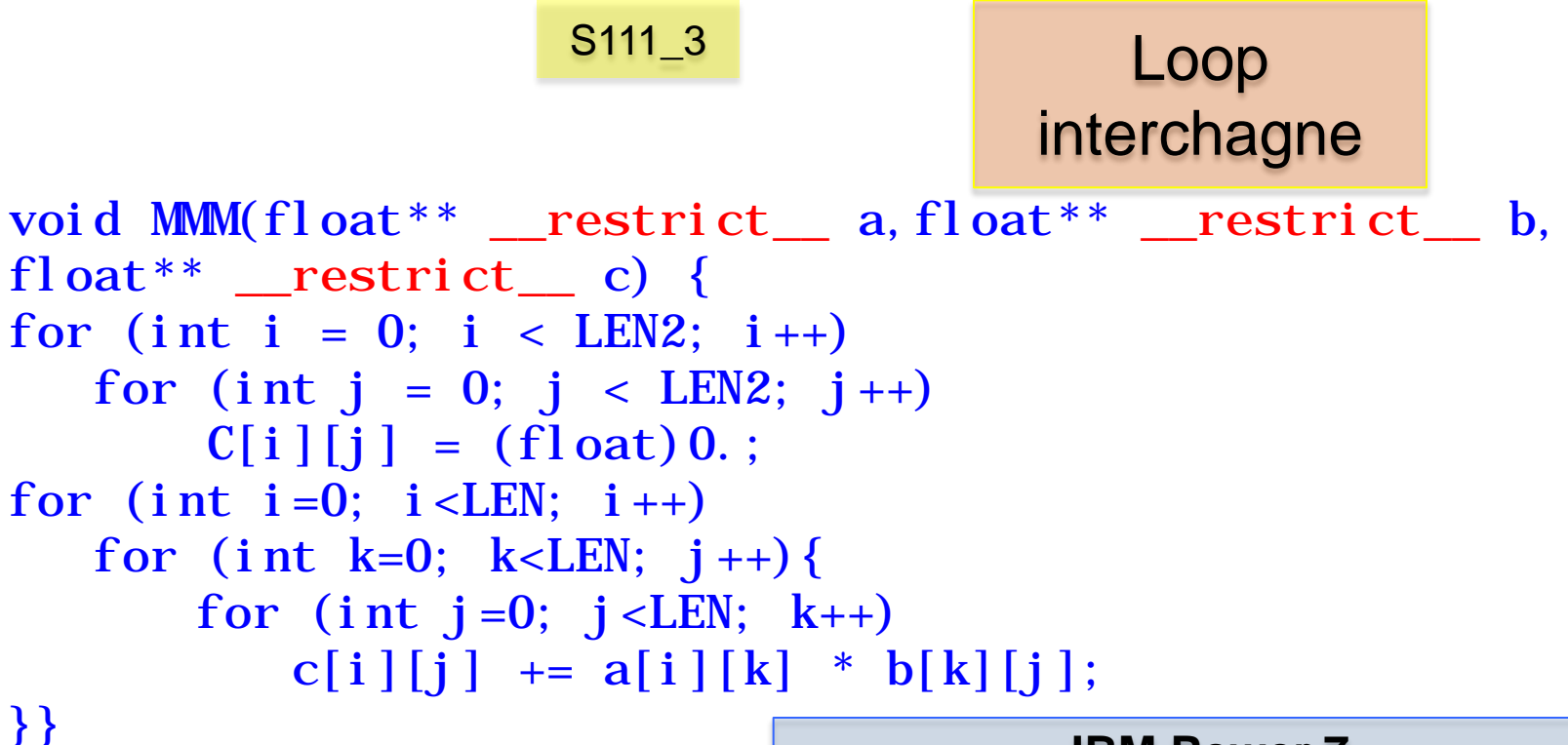

242

#### **Intel Nehalem**

**Compiler report:** Loop was vectorized **Exec. Time scalar code**: 0.8 sec **Exec. Time vector code**: 0.3 sec **Speedup:** 2.7

#### **IBM Power 7**

**Compiler report:** Loop was not SIMD vectorized because a data dependence prevents SIMD vectorization. **Exec. Time scalar code**: 0.74 sec **Exec. Time vector code**: -- **Speedup:** --

## **Definition of Dependence**

- A statement S is said to be data dependent on another statement T if
	- S accesses the same data being accessed by an earlier execution of T
	- S, T or both write the data.
- Dependence analysis can be used to discover data dependences between statements

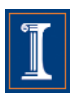

### **Data Dependence**

#### Flow dependence (True dependence)

 $S1: X = A + B$  $S2: C = X+A$ 

#### Anti dependence

 $S1: A = X + B$  $S2: X = C + D$ 

#### Output dependence

 $S1: X = A + B$  $S2: X = C + D$ 

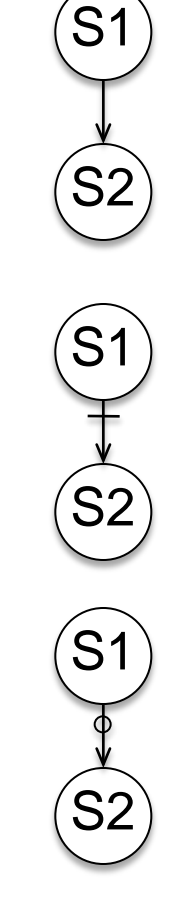

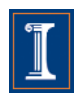

• Dependences in loops are easy to understand if loops are unrolled. Now the dependences are between statement "instances"

 $f_{\text{on}}$  (i=0; i=LEN; i++){

Unrolled loop

| 1 or (1 = 0; 1 < LLN; 1++) { |                    |      |                       |    |     |      |                       |
|------------------------------|--------------------|------|-----------------------|----|-----|------|-----------------------|
| S1                           | $a[i] = b[i] + 1;$ | S2   | $c[i] = a[i] + 2;$    |    |     |      |                       |
| S2                           | $c[i] = a[i] + 2;$ | $=0$ | S2: $c[0] = a[0] + 2$ |    |     |      |                       |
| iteration:                   | 0                  | 1    | 2                     | 3  | ... | $=2$ | S1: $a[2] = b[1] + 7$ |
| instanton:                   | 0                  | 1    | 2                     | 3  | ... | $=2$ | S1: $a[2] = b[2] + 1$ |
| instances of S1:             | S1                 | S1   | S1                    | S1 |     |      |                       |
| instances of S2:             | S2                 | S2   | S2                    | S2 |     |      |                       |
| S3                           | S4                 | S51  | S61                   |    |     |      |                       |

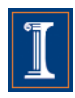

• Dependences in loops are easy to understand if loops are unrolled. Now the dependences are between statement "instances"

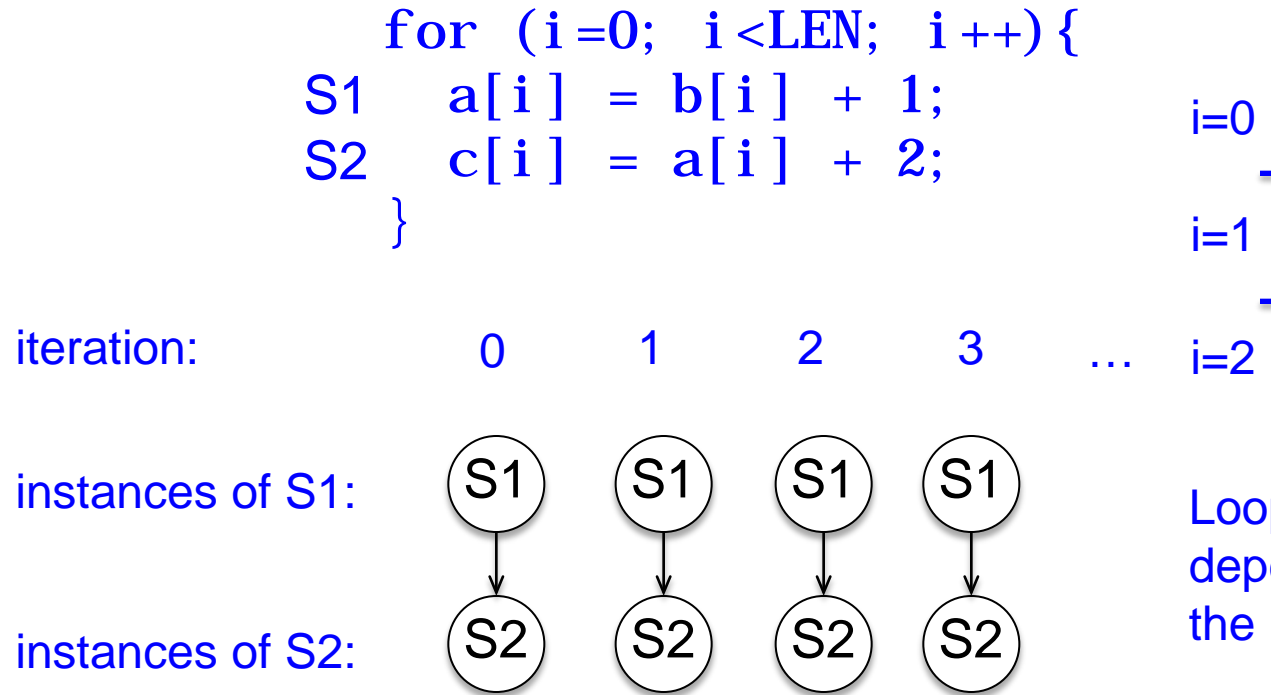

#### Unrolled loop

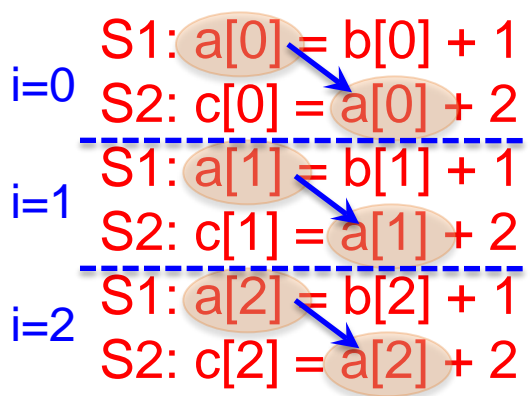

Loop independent: dependence is within the loop iteration boundaries

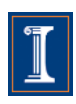

• A slightly more complex example

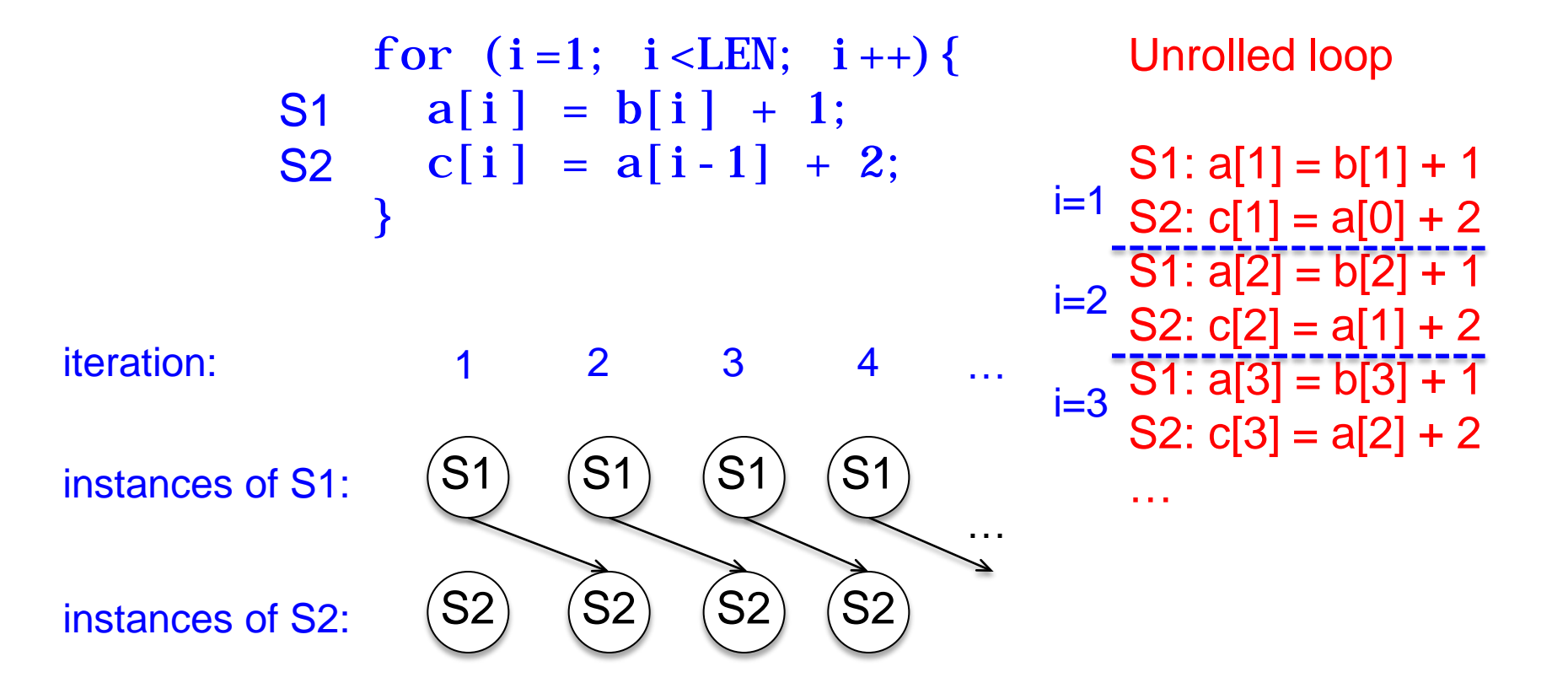

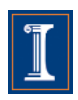

• A slightly more complex example

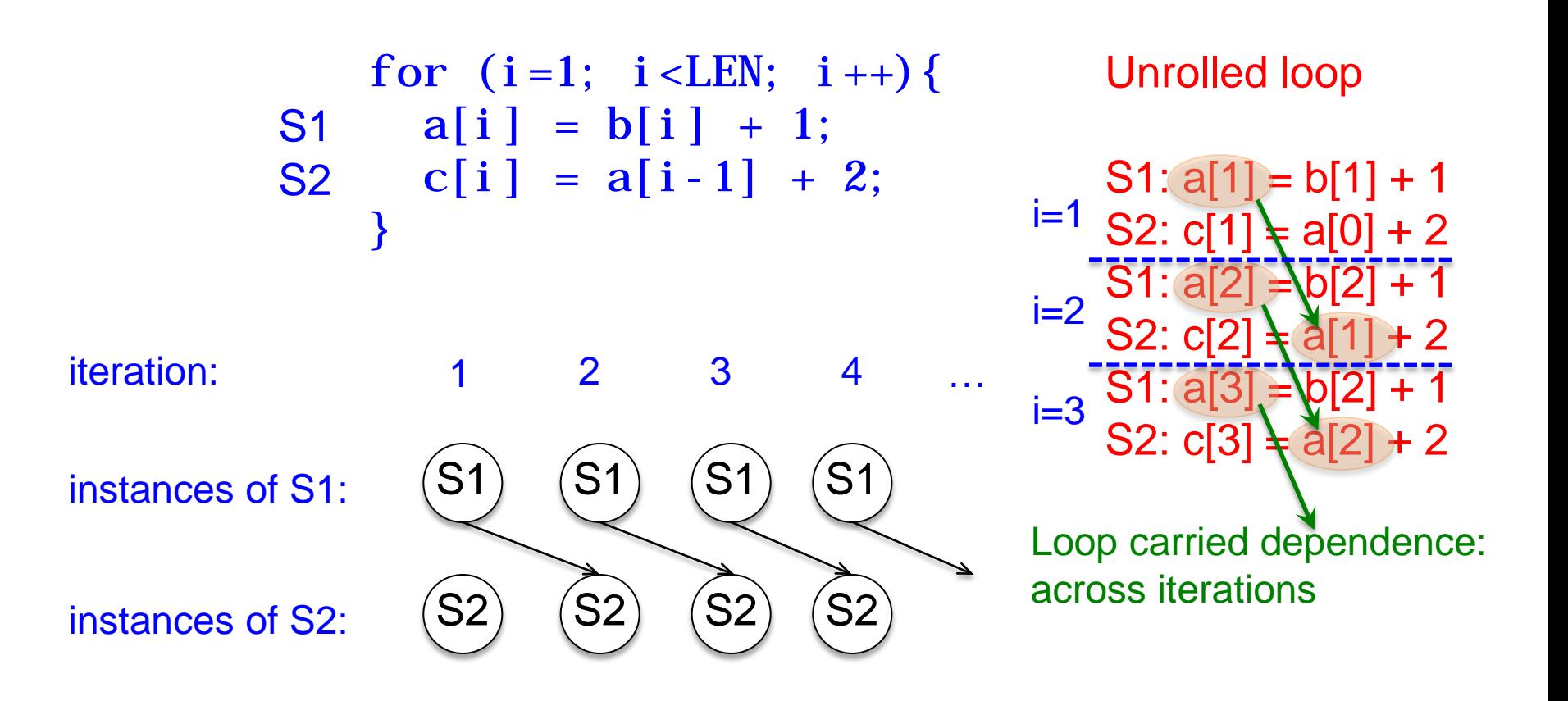

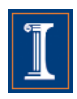

• Even more complex

for  $(i=0; i < LEN; i++)$ S1  $a = b[i] + 1;$ S2  $c[i] = a + 2;$ } S1 S2 iteration: instances of S1: instances of S2: S1 S2  $^{\prime}$ S1 S2 S1 S2 0 1 2 3 … … Unrolled loop  $S1: a = b[0] + 1$  $i=0$  S2: c[0] =  $a + 2$  $S1: a = b[1] + 1$ S2:  $c[1] = a + 2$  $S1: a = b[2]$ S2:  $c[2] = a + 2$ …  $i=1$  $i=2$ 

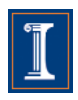

• Even more complex

S1 S2 iteration: instances of S1: instances of S2: S1 S2 S1 S2 S1  $^{\prime}$ S2 $^{\prime}$ 0 1 2 3 … for  $(i=0; i < LEN; i++)$ S1  $a = b[i] + 1;$ S2  $c[i] = a + 2;$ }

Unrolled loop

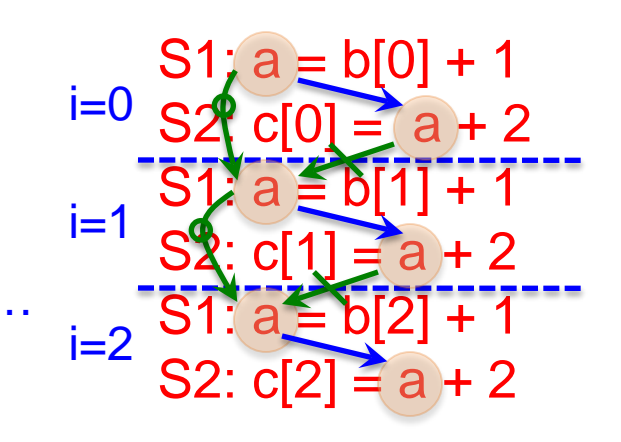

**Loop Independent** 

Loop carried dependence

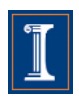

#### • Two dimensional

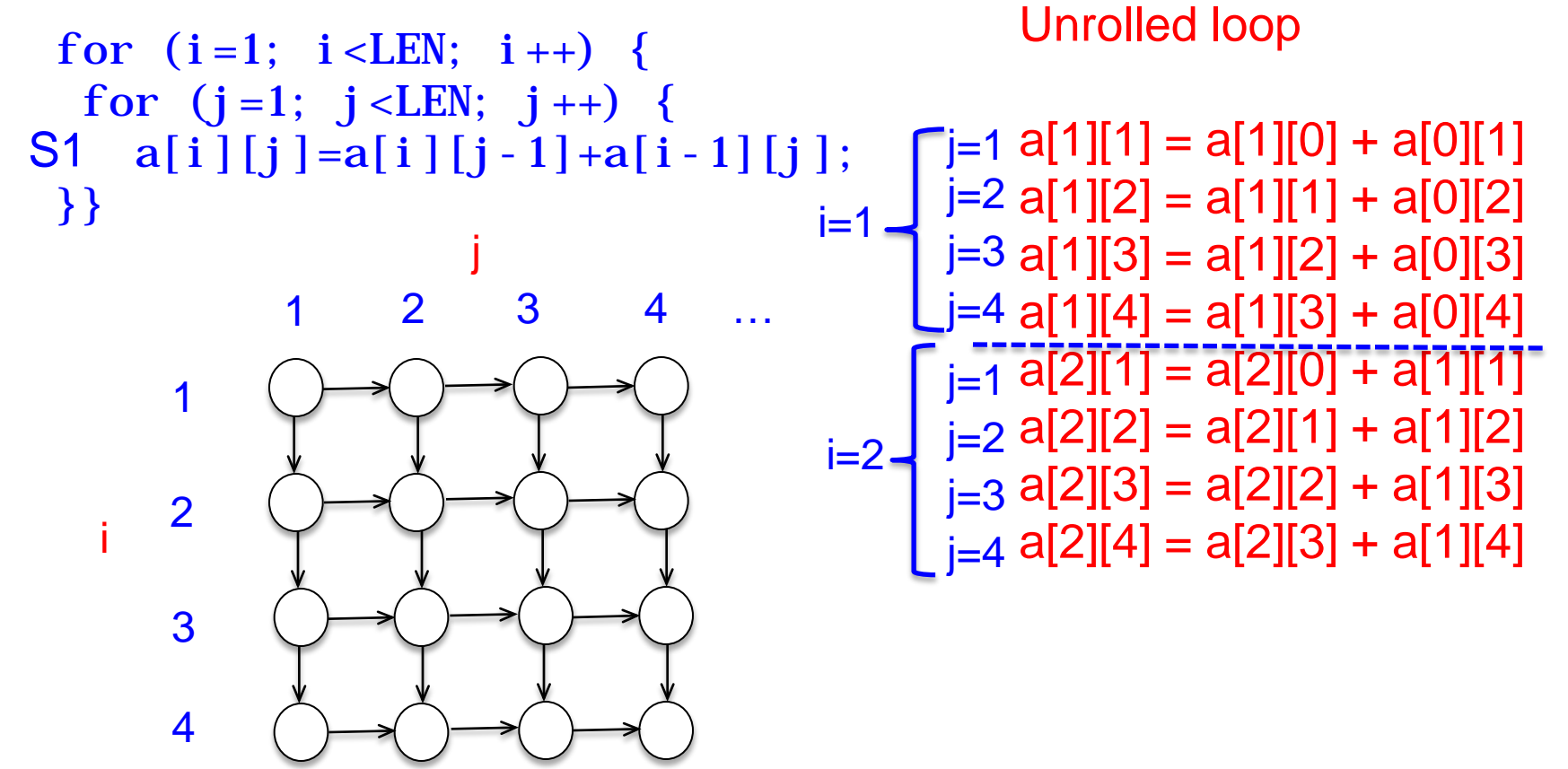

• Two dimensional

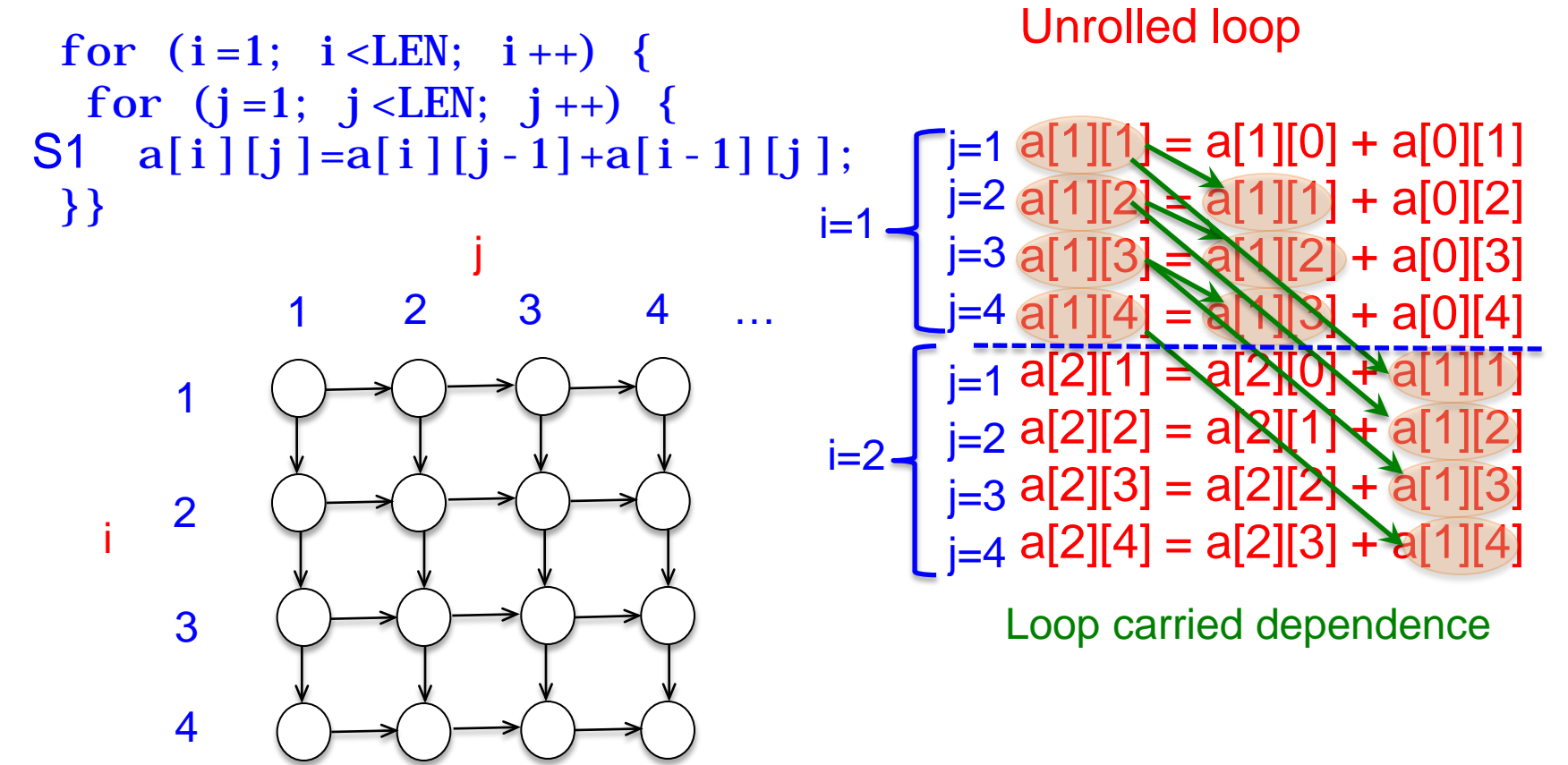

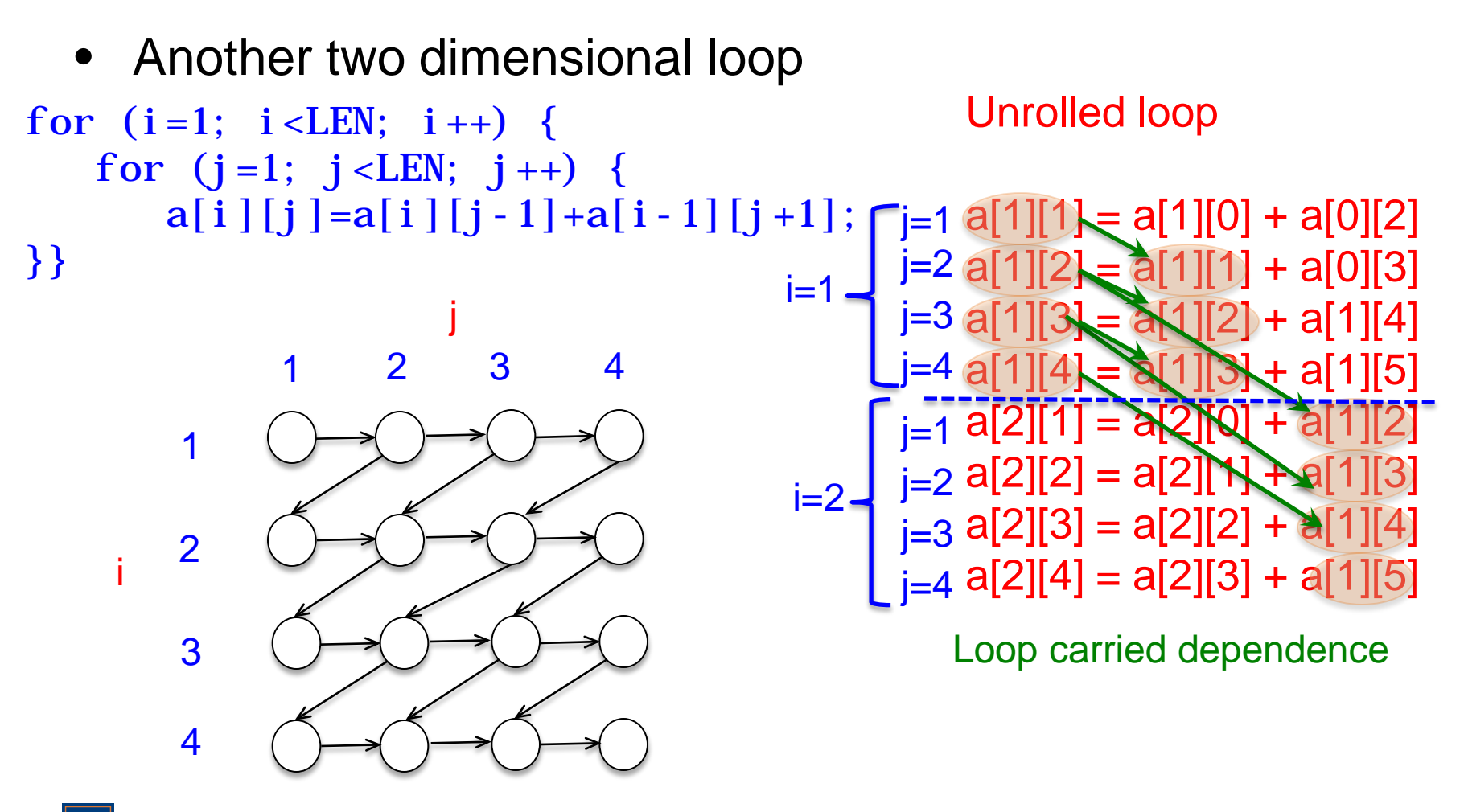

- The representation of these dependence graphs inside the compiler is a "collapsed" version of the graph where the arcs are annotated with direction (or distances) to reduce ambiguities.
- In the collapsed version each statement is represented by a node and each ordered pair of variable accesses is represented by an arc

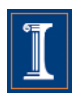

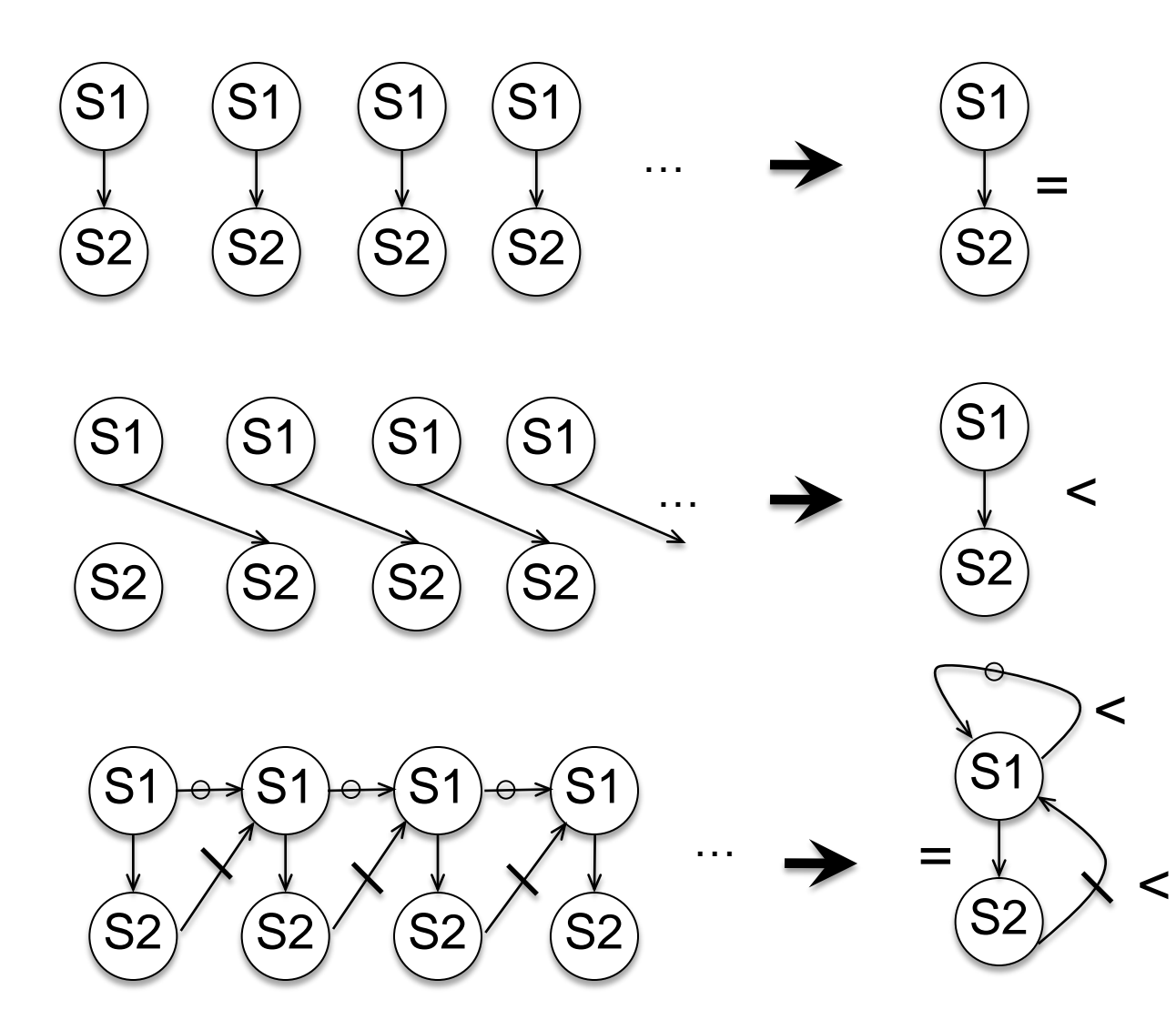

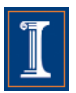

• When the loop has several statements, it is better to first strip-mine the loop and then distribute

```
strip_size is usually a small 
value (4, 8, 16, 32)
```
#### Scalar code

```
for (i=0; i < LEN; i++)S1 a[i] = b[i] + (float)1.0;S2 c[i] = b[i] + (float) 2. 0;}
```
#### Scalar code, loops are distributed

```
for (i=0; i < LEN; i++)a[i] = b[i] + (float)1.0;for (i=0; i < LEN; i++)c[i] = b[i] + (float)2.0;
```
loop distribution will increase the cache miss ratio if array b[] is large

#### Scalar code,

```
loops are strip-mined
```

```
for (i=0; i < LEN; i+=strip size) {
 for (j=i; j < i + stripsi ze; j++){
   a[j] = b[j] + (float)1.0;c[j]=b[j]+(float) 2.0;
}}
```
#### and then distributed

```
for (i=0; i < LEN; i+=strip\_size) {
 for (j=i; j < i + stripsi ze; j++)a[j] = b[j] + (float)1.0;for (i=i; j < i + strip size; j++)c[i] = b[i] + (float)2.0;}
```
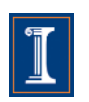

#### Scalar code

```
for (i=0; i < LEN; i++)a[i] = b[i] + (float)1.0;c[i] = b[i] + (float)2.0;}
```
#### Scalar code, loops are distributed

```
for (i=0; i < LEN; i++)a[i] = b[i] + (float)1.0;for (i=0; i < LEN; i++)c[i] = b[i] + (float)2.0;
```
#### Vector code

```
a[0:LEN-1]=b[0:LEN-1]+(fIoat)1.0;c[0: LEN-1]=d[0: LEN-1]+(float) 2.0;
```
#### Scalar code, loops are strip-mined and distributed

```
for (i=0; i < LEN; i+=strip_isize)for (i=i; j < i + strip size; j++)a[j] = b[j] + (float)1.0;for (j=i; j < i + stripsi ze; j + f)
   c[j]=b[j]+(float) 2.0;
}
```
#### Vector code

```
for (i=0; i < LEN; i+=4a[i:i+3]=b[i:i+3]+(f[0]a[t])1,0;c[i:i+3]=d[i:i+3]+(float)2.0;}
```
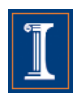

257

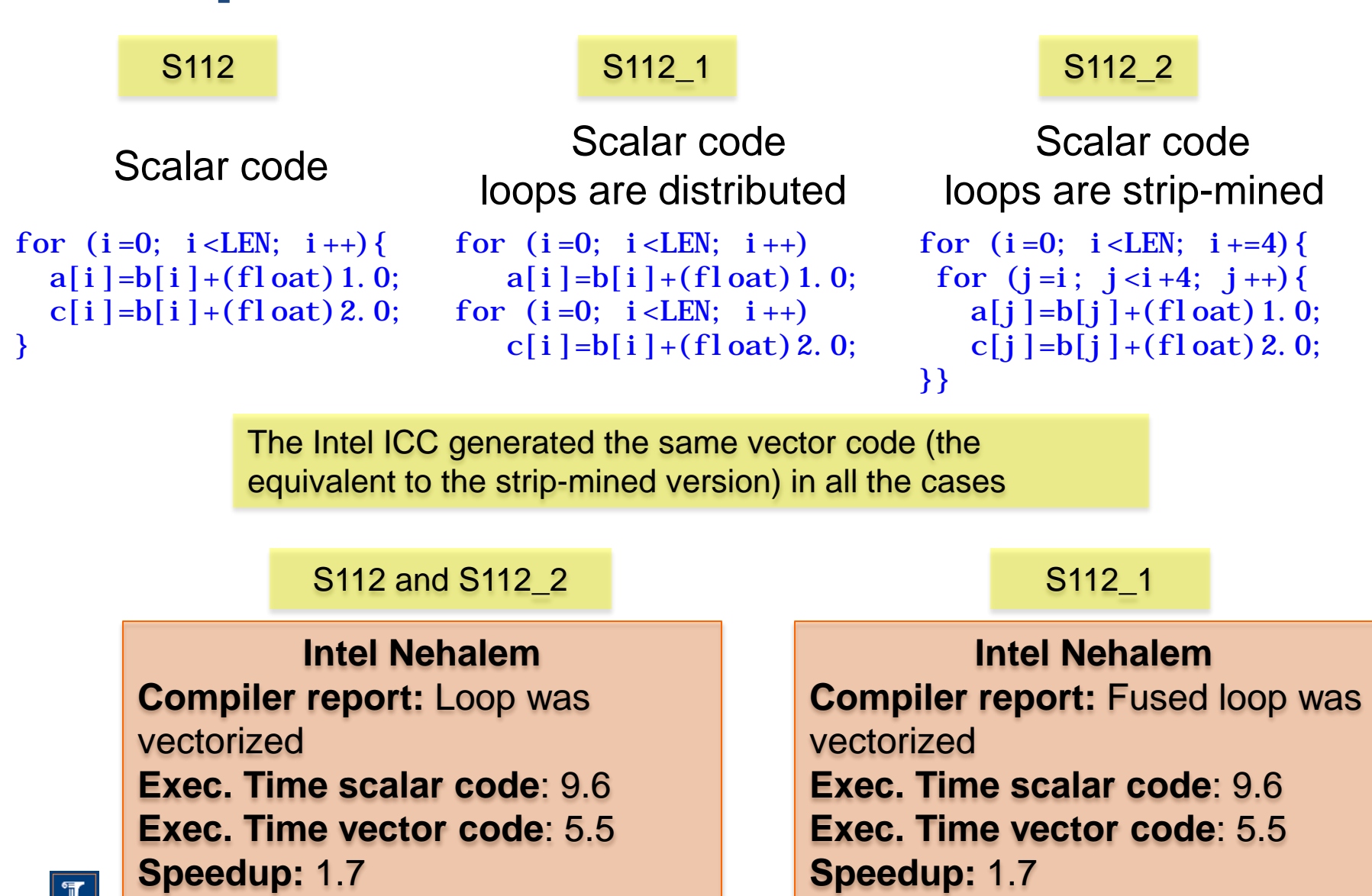

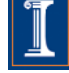

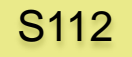

```
for (i=0; i < LEN; i++)a[i] = b[i] + (float)1.0;c[i] = b[i] + (float)2.0;}
```
#### Scalar code<br>Scalar code Scalar code Scalar code Scalar code Scalar code loops are distributed

```
for (i=0; i < LEN; i++)a[i] = b[i] + (float)1.0;for (i=0; i < LEN; i++)c[i] = b[i] + (float)2.0;
```
#### S112 S112\_1 S112\_2

loops are strip-mined for  $(i=0; i < LEN; i+=64)$ for  $(j=i; j < i+64; j++)$  $a[j] = b[j] + (float)1.0;$ c[j]=b[j]+(float) 2.0;

**IBM Power 7**

**Compiler report:** Loop was

#### S112\_1 S112 S112\_1 S112\_1 S112\_2

}}

#### **IBM Power 7**

**report:** Loop was SIMD vectorized **scalar code**: 2.7 **vector code**: 1.2 **Speedup:** 2.1 **Exec. Time scalar code**: 2.7 **Exec. Time vector code**: 1.2

**IBM Power 7 report:** Loop was SIMD vectorized **scalar code**: 2.9 **vector code**: 1.4 **Speedup:** 2.07

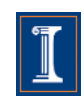

.<br>م

SIMD vectorized

**Speedup:** 2.1

- Our observations
	- Compiler generates vector code when it can apply loop distribution.
		- compiler may have to transform the code so that loop distribution is legal

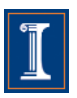

### **Loop Vectorization – Example II**

S114

```
for (i=0; i < LEN; i++) {
  a[i] = b[i] + c[i]d[i] = a[i+1] + (float) 1.0;}
```
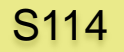

S114

**Intel Nehalem Compiler report:** Loop was not vectorized. Existence of vector dependence **Exec. Time scalar code**: 12.6 **Exec. Time vector code**: -- **Speedup:** --

**IBM Power 7 Compiler report:** Loop was SIMD vectorized **Exec. Time scalar code:** 3.3 **Exec. Time vector code:** 1.8 **Speedup:** 1.8

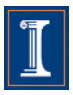

## **Loop Vectorization – Example II**

We have observed that ICC usually vectorizes only if all the dependences are forward (except for reduction and induction variables)

#### S114

```
for (i=0; i < LEN; i++) {
  a[i] = b[i] + c[i]d[i] = a[i+1] + (float) 1.0;}
```
S114

#### S114

**Intel Nehalem Compiler report:** Loop was not vectorized. Existence of vector dependence **Exec. Time scalar code**: 12.6 **Exec. Time vector code**: -- **Speedup:** --

**IBM Power 7 Compiler report:** Loop was SIMD vectorized **Exec. Time scalar code:** 3.3 **Exec. Time vector code:** 1.8 **Speedup:** 1.8

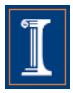
A loop can be partially vectorized

```
for (int i=1; i < LEN; i +) {
   a[i] = b[i] + c[i];S2 d[i] = a[i] + e[i-1];S3 e[i] = d[i] + c[i];}
S1
```
S1

S2

S3

```
for (int i = 1; i < LEN; i++)S1 a[i] = b[i] + c[i];}
  for (int i = 1; i < LEN; i++)S2 d[i] = a[i] + e[i-1];e[i] = d[i] + c[i];}
S3
```
S1 can be vectorized S2 and S3 cannot be vectorized (A loop with a cycle in the dependence graph cannot be vectorized)

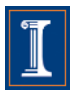

A loop can be partially vectorized

```
for (int i=1; i < LEN; i +) {
S1 a[i] = b[i] + c[i];S2 \quad d[i] = a[i] + e[i-1];S3 e[i] = d[i] + c[i];}
```
S1

S2

S3

```
for (int i = 1; i < LEN; i++)S1 a[i] = b[i] + c[i];}
  for (int i = 1; i < LEN; i++)S2 d[i] = a[i] + e[i-1];e[i] = d[i] + c[i];}
S3
```
S1 can be vectorized S2 and S3 cannot be vectorized (A loop with a cycle in the dependence graph cannot be vectorized)

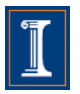

S116 S116 1

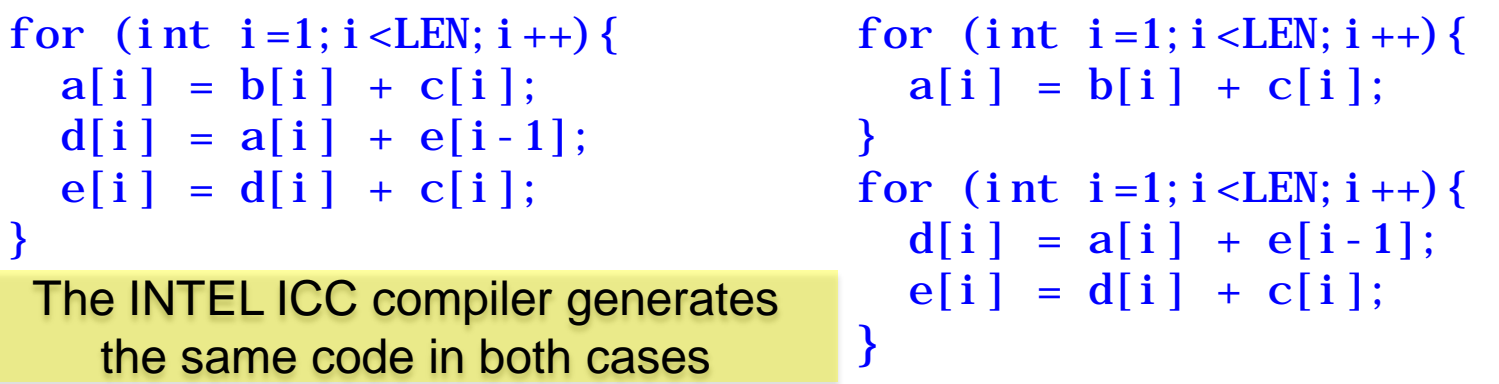

**Intel Nehalem Compiler report:** Loop was partially vectorized **Exec. Time scalar code**: 14.7 **Exec. Time vector code**: 18.1 **Speedup:** 0.8

S116 S116 1

**Intel Nehalem Compiler report:** Loop was vectorized **Exec. Time scalar code**: 14.7 **Exec. Time vector code**: 18.1 **Speedup:** 0.8

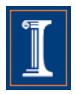

267

```
for (int i = 1; i < LEN; i++)a[i] = b[i] + c[i];d[i] = a[i] + e[i-1];e[i] = d[i] + c[i];}
```
#### S116 S116 1

```
for (int i = 1; i < LEN; i++)a[i] = b[i] + c[i];}
                 for (int i=1; i < LEN; i +) {
                   d[i] = a[i] + e[i-1];e[i] = d[i] + c[i];}
S116 S116 1
```
**IBM Power 7 Compiler report:** Loop was not SIMD vectorized because a data dependence prevents SIMD vectorization **Exec. Time scalar code:** 13.5 **Exec. Time vector code:** -- **Speedup:** --

#### **IBM Power 7**

**Compiler report:** Loops were fused. Loop was not SIMD vectorized because a data dependence prevents SIMD vectorization. **Exec. Time scalar code:** 13.5 **Exec. Time vector code:** -- **Speedup:** --

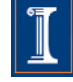

### **Blue Water**

- Illinois has a long tradition in vectorization.
- Most recent work: vectorization for Blue Waters

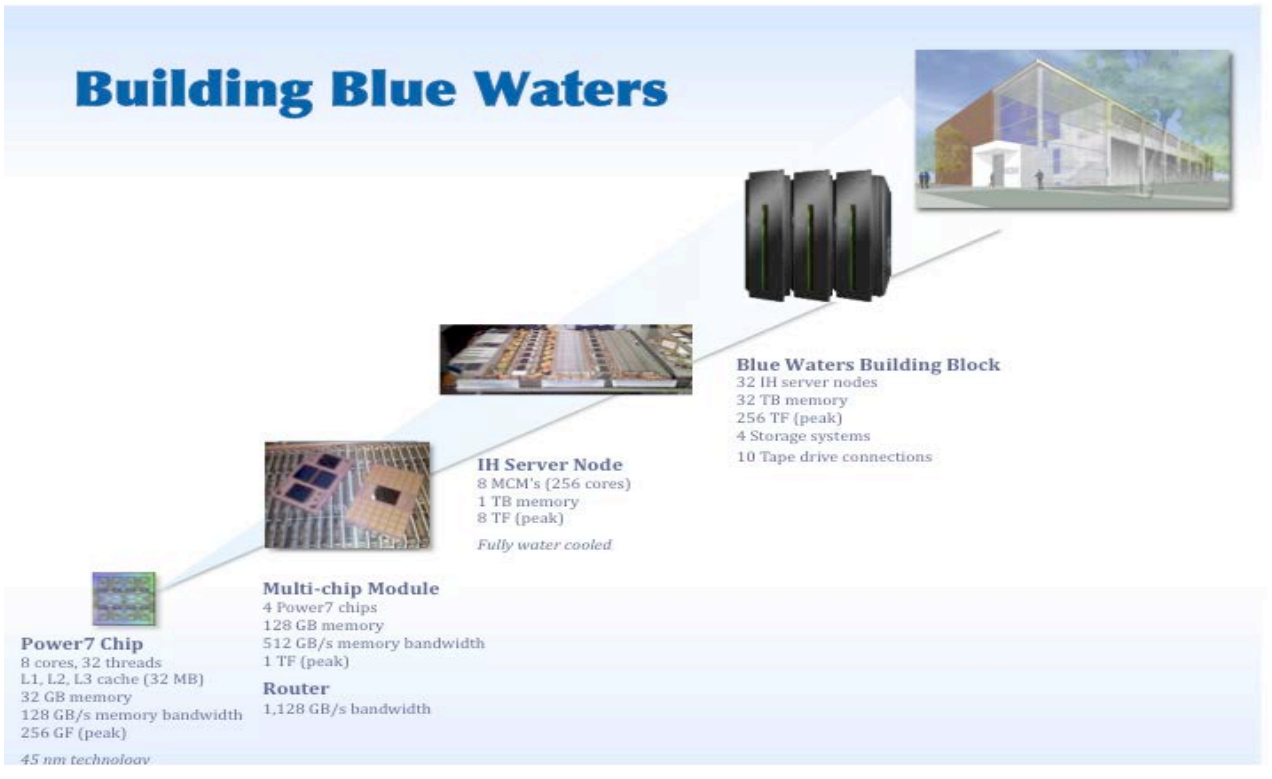

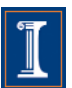

Source: Thom Dunning: Blue Waters Project

## **Compiler work**

#### **ADVANCED COMPILER OPTIMIZATIONS FOR SUPERCOMPUTERS**

Compilers for vector or multiprocessor computers must have certain optimization features to successfully generate parallel code.

DAVID A. PADUA and MICHAEL J. WOLFE

Communications of the ACM, December 1986 Volume 29, Number 12

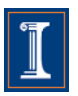

## **Compiler work**

### **ADVANCED COMPILER OPTIMIZATIONS FOR SUPERCOMPUTERS**

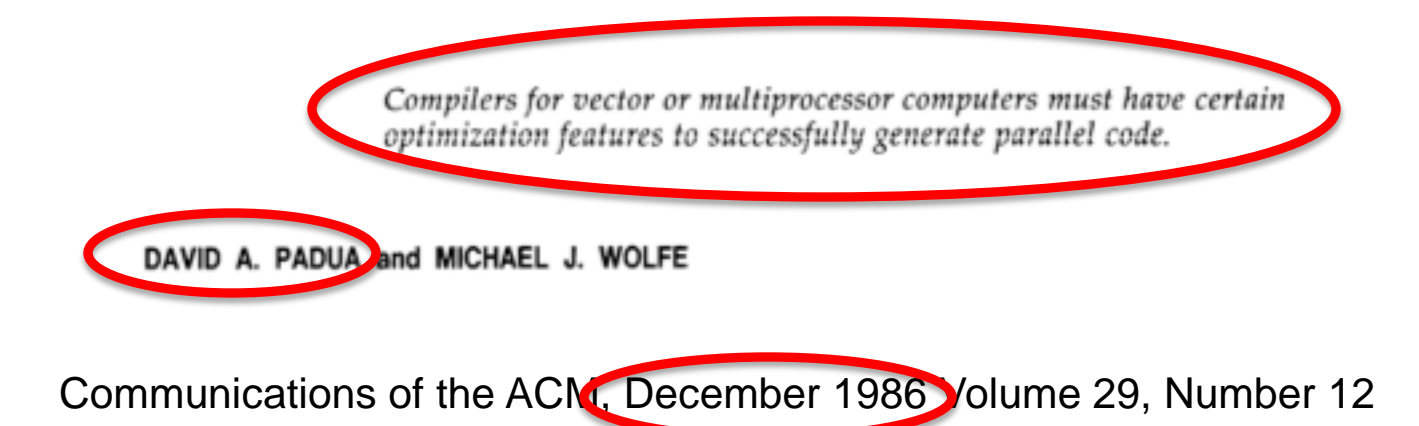

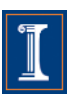